#### http://heriot-watt.ru **Нефть и Газ - Форум Геологов и ИнженеровНефть и Газ - Форум Геологов и Инженеров > Нефтегазовый форумНефть и Газ - Форум Геологов и Инженеров > Нефтегазовый форум > Геология, Геофизика, Подсчет запасов нефти и газа**

#### **Геостохастическое многовариантное моделирование**

14.6.2010, 15:30

- **A. так, к слову...давеча общался с буржуйскими интерпретаторами грят сами буржуи с большим подозрением (если не сказать сильнее) относятся к стохастике при моделировании**
- B. **B. Конечно интерпретатор интерпретатору рознь (и кто знает о чем думали и что имели ввиду упомянутые "буржуины"), но я бы сказал, что относится надо не с подозрением к стохастике, а с вниманием к выбору наиболее вероятной реализации и к тому как учитывать неопределенность.** 
	- **C. так обычно говорят люди который абсолютно уверен что в стохастике есть черный ящик, в котором сидят синие человечки и выдают случайные циферки**

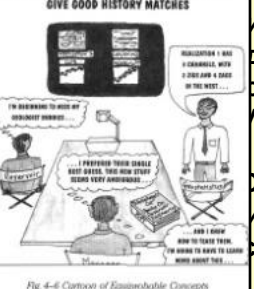

**GEGETATISTICAL REALIZATIONS OF FIFTY** ВВС НЕ ТАК? СТОХАСТИЧЕСКОЕ МОДЕЛИРОВАНИЕ ЭТО ИНЖЕНЕРНЫЙ ЮМОР. Сродни тому, что по среднему значению и **дисперсии генерировать выборки. Можно наверно и серьезно относится...** 

 **C. да только детерминистика довольно часто дает завышенную сообщаемость, совершенно громоздка при использовании трендов и мало отражает какую либо неоднородность.**<br>И нас вородь но натро стоузотику используют для получения од

 **У нас довольно чатсо стохастику используют для получения одной реализации, обоснованием, которой как правило служит цифра объемов. Вот это конечно юмор...** 

- **D. А стохастика отражает неоднородность, проста в построении и что там ещё… С одной стороны**
- **сравнение объемов, с другой стороны подгонка под заданное распределение. Вы уверены что это две <u>разные</u>**
- *Rи в € Сипол ог Вараводове Сикера* В. И ключевая фраза "have to learn more about this"
	- **D. Ключевое слово от "Manager"??**

## 28.6.2010, 11:32

**D. "В случае построении стохастикой получаем набор реализаций, по которым можно построить карты - показывающие степень неоднородности поведения кубов по реализациям, что дает возможность оценить степень доверия модели коллектора в определенных зонах (насколько велика вероятность распределения коллектора по всем реализациям в определенной области)."**

 **Странная цель построения модели. Но да ладно. Субъективно я не стал бы заказывать подобной работы.**

1.7.2010, 14:39

- **D. Рассуждать о ценности подхода на основе того, что "заказчик был доволен" пустое, я уже цитировал Марк Твена про "драконов которых никто не видел" повторятся не буду**
- E. FullChaos 30.6.2010, 12:39

 **Одна из проблем алгоритмов стохастики в том, что на выходе, несмотря на заднные распределения и ограничения, получаем результаты выходящие за пределы исходных данных. Например, между двух скважин с Нэфф 3 и 5 метров может быть пупырь в 8 метров, причем измение seed приводит только к тому, что пупыри вылазят в других местах. В результате имеем в сумме реализаций слишком оптимистичные прогнозы.**

 **Скажите товарищи, а кто сколько реализаций тащит за собой до самого конца? Уверен, что в 99% случаем это всего одна реализация. Потому что адаптировать хотя бы три модели в ограниченные сроки и средства просто нереально.**

**PS Я от стохастики после безуспешной борьбы с ней отказался раз и навсегда. Самое правильное есть экстраполирование значений крайних точек в неизведанную область.**

## **Нефть и Газ - Форум Геологов и Инженеров > Нефтегазовый форум >**

**Моделирование разработки месторождений нефти и газа**

### **Как заставить в межскважином пространстве образовыватся целикам нефти? 14.6.2010, 15:30**

D. …Про переход от масштаба кубика до масштаба месторождения.

Когда "впаривались" симуляторы в России, как-то по умолчанию считалось (и считается) такой переход логичным. То есть на кубике мы закладываем некоторый набор параметров (pvt, свойства, относительные фазовые и проч.) и вперед к месторождениям. Это работает на небольших месторждениях, но что делать с средними и крупными?

**M**. …вот про "впаривать симуляторы в России" ... не согласен. Когда начиналось проникновение ГДМ по стране ECLIPSE был еще с черным фортрановским (и очень продуманным) интерфейсом. А программы GRID, GRAF дополняла программа PSEUDO. Слышали о такой? Ее назначение было - масштабирование фазовых кривых (включая перенос концевых точек и изменение формы кривой) при переходе от детальнейшей модели геологи элемента и фазовых по керну к крупным ячейкам. Про великолепную документацию от WorkBanch вообще молчу - Intera со своим ECLIPSE старалась заработать на обучении (курсах) как и наследник SIS, а у этих в документации было ... вплоть до блок схем алгоритма HM.

 Модели строились с толщиной слоя от 2 до 5-10 метров. Вот и понимание у стариков было и иллюзий меньше - что такое этот кубик. Теперь, когда геологи кропают модели по 0.2м (с разрешением каротажа) а про PSEUDO забыли изза допотопного интерфейса возникает иллюзия полного знания о строении и т.п. Предприятия вместо того чтобы обучать своих сотрудников дают им конспекты предыдущих поколений .... **молодые инженеры не знают что такое NTG**. Не то что затронутая тема. А благодаря "впаренным симуляторам" компании смогли оценивать работу институтов ... не кто щеки толщи надул, тот и прав, но некие критерии ... хотя это очень отдельный разговор. До сих пор противников ГДМ больше в институтах, а сторонников на уровне ГеоНАЦ, Объединений и ЦКР/ТКР (там где реально хотят понять что тут институты "нафорекастили"). \*\*\*

Вопрос 9. Какой метод распределения свойств на ваш взгляд более оптимальный: стохастический или

#### детерминированный?

**К.Е.Закревский** Вообще говоря, стохастический лучше, так как более гибкий. Кригингом в принципе нельзя кинуть линзу коллекторов в слое между скважинами, если в скважинах в этом слое глины. Если только, конечно, не нарисовать ее на карте песчанистости, которую подсунуть в качестве тренда. Опять же, оценку неопределенности кригингом не сделаешь. Или объектное моделирование, которое позволяет использовать имеющийся опыт о формах геологических тел данного пласта в данном регионе – его кригингом никак не заменишь. Кроме того, если я сделаю тысячу реализаций и осредню, то получу тот же кригинг. А вот из кригинга стохастическую реализацию никак не получить.

 Если говорить более приземлено, то и кригинг и одна стохастическая реализация представляют собой крайности. Кригинг слишком гладкий, а одна реализация слишком рваная, геологически не оправданно. Поэтому я предпочитаю делать 21 реализацию, потом осреднить и сгладить.

 Сделаем два отступления. Первое. Безусловно, существуют геологические ситуации, когда очевидно, какой метод лучше. Хорошие, толстые – моделируем кригингом. Тонкие, рваные - стохастикой. Но при этом не забываем про контроль связности, а то гидродинамическая модель не посчитается. Второе. Пористость в коллекторах предпочитаю распространять кригингом, мне кажется это более геологичным.

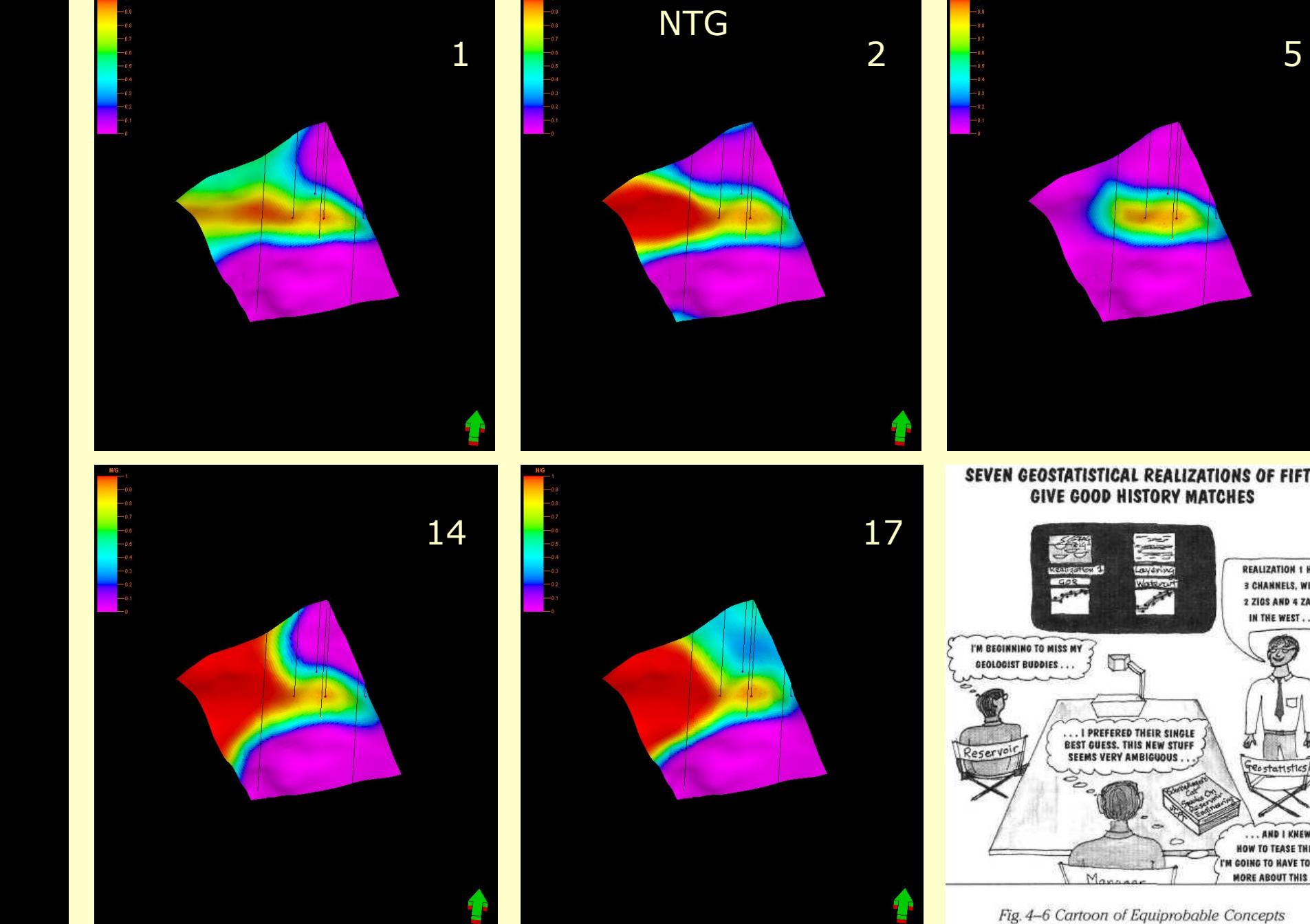

SEVEN GEOSTATISTICAL REALIZATIONS OF FIFTY **GIVE GOOD HISTORY MATCHES** 

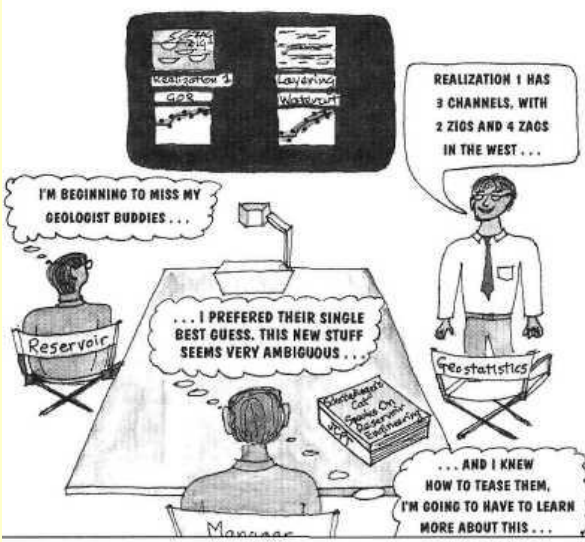

Fig. 4-6 Cartoon of Equiprobable Concepts

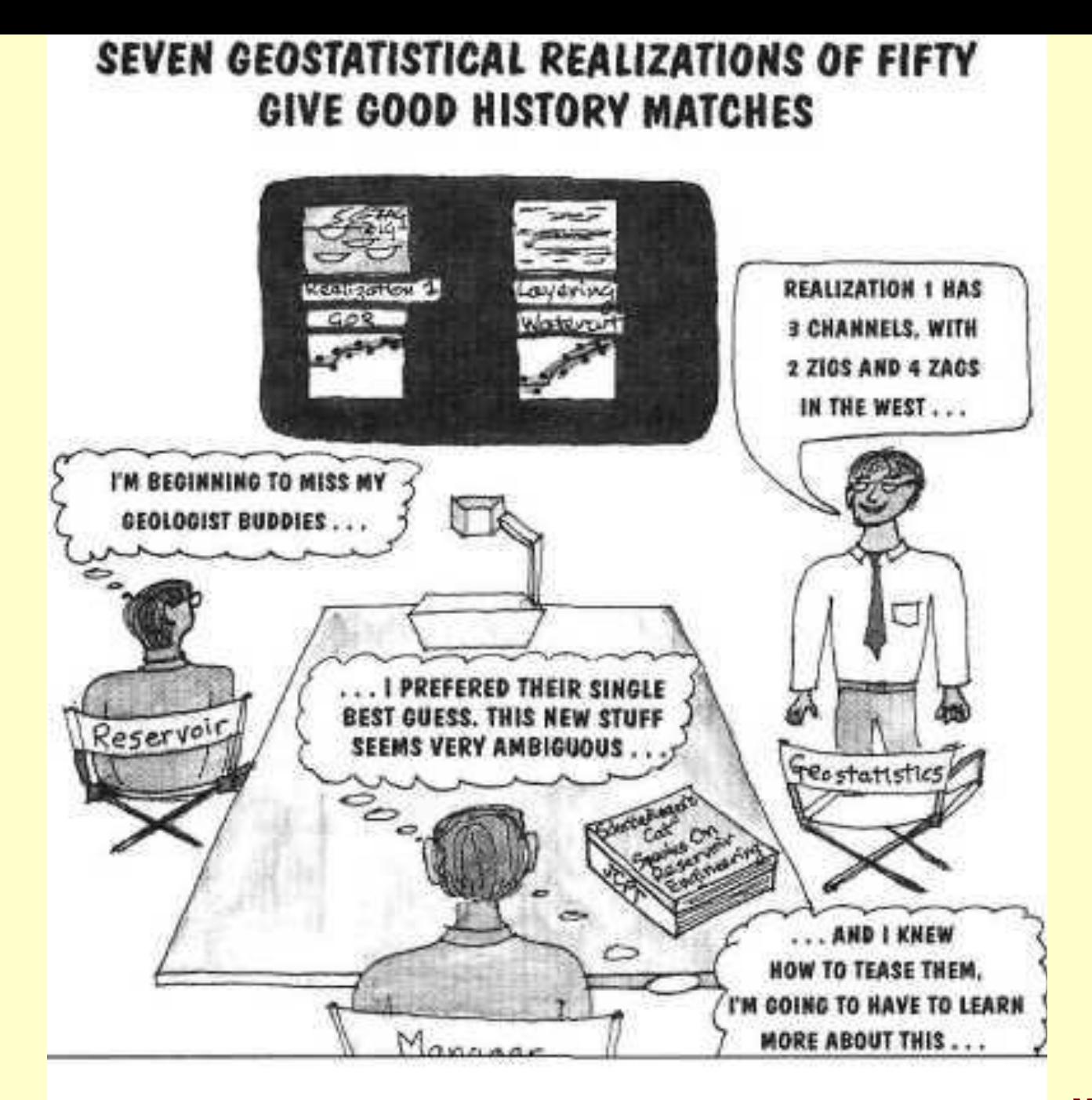

Fig. 4-6 Cartoon of Equiprobable Concepts

**Mike Carlson**

## **О.Дюбрул, с.15**

Очевидно, что при интерполяции свойств в пространстве между поверхностями геометрической модели должен осуществляться контроль со стороны стратиграфии. Это означает, что интерполяция должна производиться в стратиграфическом пространстве. **Однако результат этой интерполяции должен отображаться в абсолютном пространстве, в котором мы видим современную структуру.**

На практике при конструировании стратиграфической модели используются геологические соображения (фиг. 1-6). Например, в случаях, когда характер осадконакопления определяется палеорельефом, в стратиграфическую сетку могут включаться структуры налегания. В случаях, когда установлена модель с хорошим последовательным осадконакоплением, падения уровня моря могут вызывать эрозионные размывы, которые тоже могут быть представлены в геологической модели. Конечно, стратиграфические сценарии могут комбинироваться например, налегание может совмещаться с эрозией.

**Опыт показывает, что типичная ячейка сетки геологической модели имеет около одного метра в толщину и нескольких десятков метров в ширину (фиг. 1-7).** Различие в размерах между толщиной и горизонтальной протяженностью обусловлено предположением, что геологические изменения являются намного более быстрыми вдоль вертикального направления, чем вдоль направлений, параллельных осадконакоплению. Это также означает, что число ячеек сетки для резервуара средних размеров обычно будет порядка нескольких миллионов.

Опыт показывает, что типичная ячейка сетки геологической модели имеет около одного метра в толщину и нескольких десятков метров в ширину (фиг. 1-7). Различие в размерах между толщиной и горизонтальной протяженностью обусловлено предположением, что геологические изменения являются намного более быстрыми вдоль вертикального направления, чем вдоль направлений, параллельных осадконакоплению. Это также означает, что число ячеек сетки для резервуара средних размеров обычно будет порядка нескольких миллионов.

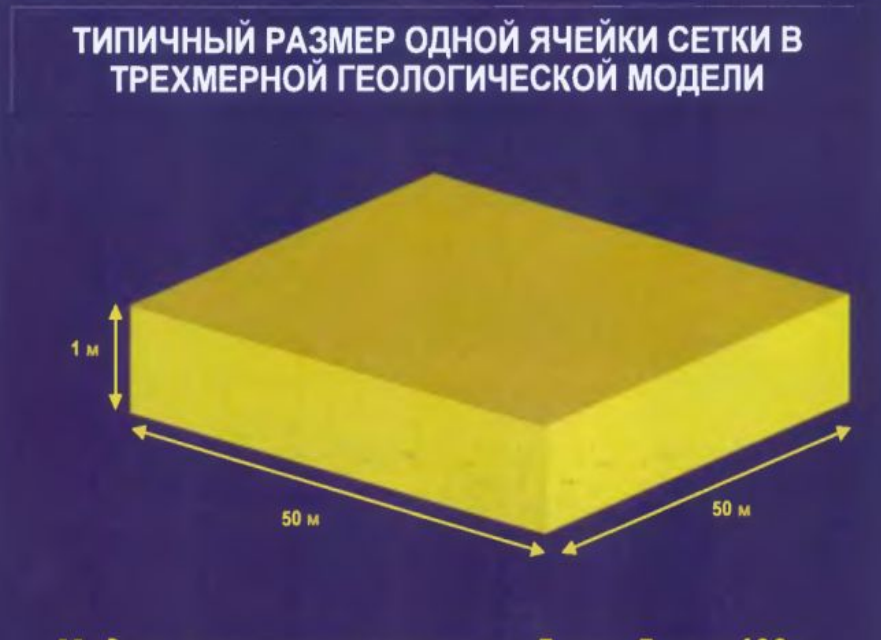

Модель резервуара размером 5 км х 5 км х 100 м обычно содержит около 1 миллиона ячеек

# **Geostatistics for Reservoir** Characterization (1)

- Business Need: make the best possible reservoir management decisions in the face of uncertainty. One of the biggest uncertainties is the numerical description of the reservoir.
- Statistics is concerned with scientific methods for collecting. organizing, summarizing, presenting and analyzing data, as well as drawing valid conclusions and making reasonable decisions on the basis of such analysis.
- Geostatistics is a branch of applied statistics that places emphasis on  $(1)$  the geological context of the data,  $(2)$  the spatial relationship between the data, and (3) data measured with different volumetric support and precision.
- Geostatistics is sometimes referred to as stochastic modeling. geostatistical reservoir characterization, conditional simulation

# Geostatistics for Reservoir Characterization (2)

**Card** 

- Basic Principles:
	- work within all known geological (physical) constraints (sequence stratigraphic framework, ...)
	- provide tools to quantify and exploit spatial correlation
	- algorithms for numerical geological modeling (heterogeneity modeling) and uncertainty quantification
- Doesn't make reservoir modeling any easier; just better (if correctly applied)

## **Geostatistics for Reservoir Characterization**

- ▪ *Business Need:* make the best possible reservoir management decisions in the face of uncertainty. **One of the biggest uncertainties is the numerical description of the reservoir**.
- ▪ *Statistics* **is concerned with scientific methods for collecting, organizing, summarizing, presenting and analyzing data, as well as drawing valid conclusions and making reasonable decisions on the basis of such analysis.**
- ▪ *Geostatistics* **is a branch of applied statistics** that places emphasis on
- **(1) the geological context of the data,** 
	- **(2) the spatial relationship between the data, and**
	- **(3) data measured with different volumetric support and precision.**
	- ▪ *Geostatistics* **is sometimes referred to as stochastic modeling, geostatistical reservoir characterization, conditional simulation**
	- **Basic Principles:**
	- **- work within all known geological (physical) сonstraints (sequence stratigraphic framework, ...)**
	- **provide tools to quantify and exploit spatial correlation**
	- **algorithms for numerical geological modeling (heterogeneity modeling) and uncertainty quantification**
	- **Doesn't make reservoir modeling any easier;**
	- **Just better (if correctly applied)**

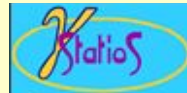

# **Advantages of Geostatistics**

- Intellectual integrity (?) Mathematical consistency (?)
- 3-D models lead to better volumetrics
- Better modeling of heterogeneity
	- no need for pseudo wells
	- controllable degree of spatial variability
	- flow models are more reliable
- Framework to integrate data
	- geological interpretation
	- $-$  core and  $log$  data
	- $-$  seismic data
	- $-$  production data
- Assessment of uncertainty in process performance due to uncertainty in geological model

Приведенный контрпример демонстрирует, что требование даже при-H IMM ближенного равенства априорной функции ковариации К(h) и функции  $\hat{K}(\mathbf{h})$ , получаемой на практике по модели, не имеет основания. Таким образом, по мнению автора, численные методы подобные Sequential Gaussian Simulation не могут являться более обоснованными с точки зрения статистики. Такие численные методы следует воспринимать как один из многих способов выбора "правдоподобного" варианта модели из множества возможных, наряду, например, с методами крайгинга и сплайнинтерполяции. Предпочтительность выбора численного метода среди перечисленных при решении практической задачи должна основываться на субъективном мнении конкретного исследователя, на его представлениях о том, какие особенности более характерны для исследуемого объекта.

## **Advantages of Geostatistics**

- Intellectual integrity (?) Mathematical consistency (?) -вопросы нужно взять тройными!
- .3-D models lead to better volumetrics -очевиднейшее утверждение!
- **· Better modeling of heterogeneity**
- no need for pseudo wells
- геолог вводит фиктивные скважины для перевода своих воззрений в число!
- -controllable degree of spatial variability -"кем", а уж затем и "каким образом"?
- -flow models are more reliable -"seven ... of fifty"?
- Framework to integrate data
- geological interpretation
- core and log data
- seismic data
- production data
- Assessment of uncertainty in process performance due uncertainty to <u>in</u> geological model

- а это вообше оччччень особый разговор!

# G.I.G.O. garbage in - garbage out

... Мистер Уикс говорит: «Да, я понимаю, о чем Вы говорите! Что ж, давайте посмотрим: здесь написано: "Анализ существующих данных [показывает] ..."»

Мы снова просмотрели весь отчет и нашли этот анализ. Он представлял собой что-то вроде компьютерной модели со всевозможными допущениями, которые совсем необязательно были правильными. Вам известна опасность, которую представляют собой компьютеры; она называется МВМП: мусор вводишь, мусор получаешь! В результате анализа делался вывод, что небольшие непредсказуемые утечки там и здесь допустимы, даже если и не заложены в исходной конструкции...

## **ABBY Lingvo**

компьют. мусор на входе - мусор на выходе (принцип программирования, в соответствии с которым неверные входные данные не могут привести к правильному результату)

 $\bullet$ Инструментарий для моделирования неоднородных сред

Предыдущий пример показывает, что должно быть в наличии из инструментария моделирования неоднородных сред (фиг. 4-67). На фиг. 4-68 приводится классификация резервуаров по архитектуре, предложенная в работе Weber and van Geuns (1990). Каждому типу в этой классификации ставятся в соответствие методы геостатистического моделирования, которые кажутся для него наиболее подходящими.

Ко всему, что мы видели в отношении моделирования трехмерных неоднородных сред, применимо однажды уже упомянутое правило "мусор на входе – мусор на выходе". Все рассмотренные методы геостатистического моделирования нуждаются в геологической информации, имеющей количественное представление. В течение последних двадцати лет в отрасли были предприняты значительные усилия по накоплению количественной информации, характеризующей геологическую среду в разных масштабах. Примеры и ссылки из этой коллекции даны на фиг. 4-69.

Хорошим критерием для решения, стоит ли использовать при моделировании неоднородностей геостатистику, является следующий. Необходимо спросить геолога, может ли он или она вручную нарисовать изображение геологической модели. Если не может, значит, скорее всего, мы не имеем достаточной информации для построения модели, и не важно как, вручную или при помощи геостатистики. Это очень принципиальный момент, подчеркивающий, что геостатистика не заменяет геологическое знание, а является лишь средством его количественного выражения.

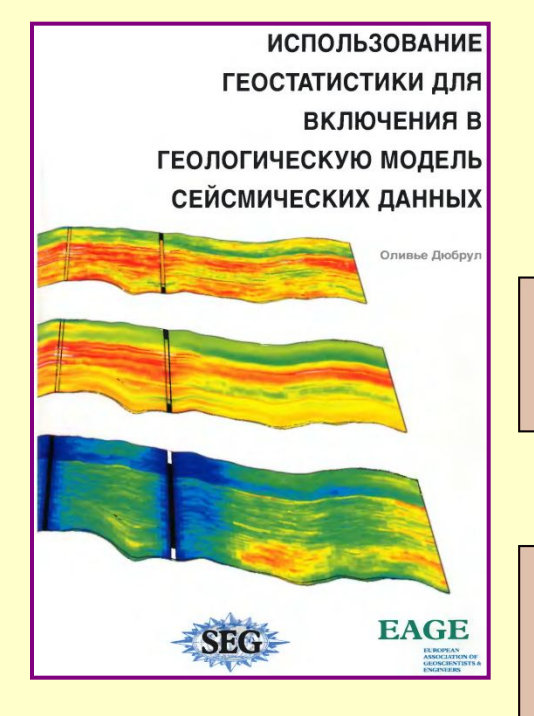

О.Дюбрул, с.203

## **О.Дюбрул, с.15**

Очевидно, что при интерполяции свойств в пространстве между поверхностями геометрической модели должен осуществляться контроль со стороны стратиграфии. Это означает, что интерполяция должна производиться в стратиграфическом пространстве. **Однако результат этой интерполяции должен отображаться в абсолютном пространстве, в котором мы видим современную структуру.**

На практике при конструировании стратиграфической модели используются геологические соображения (фиг. 1-6). Например, в случаях, когда характер осадконакопления определяется палеорельефом, в стратиграфическую сетку могут включаться структуры налегания. В случаях, когда установлена модель с хорошим последовательным осадконакоплением, падения уровня моря могут вызывать эрозионные размывы, которые тоже могут быть представлены в геологической модели. Конечно, стратиграфические сценарии могут комбинироваться - например, налегание может совмещаться с эрозией.

**Опыт показывает, что типичная ячейка сетки геологической модели имеет около одного метра в толщину и нескольких десятков метров в ширину (фиг. 1-7).** Различие в размерах между толщиной и горизонтальной протяженностью обусловлено предположением, что геологические изменения являются намного более быстрыми вдоль вертикального направления, чем вдоль направлений, параллельных осадконакоплению. Это также означает, что число ячеек сетки для резервуара средних размеров обычно будет порядка нескольких миллионов.

Опыт показывает, что типичная ячейка сетки геологической модели имеет около одного метра в толщину и нескольких десятков метров в ширину (фиг. 1-7). Различие в размерах между толщиной и горизонтальной протяженностью обусловлено предположением, что геологические изменения являются намного более быстрыми вдоль вертикального направления, чем вдоль направлений, параллельных осадконакоплению. Это также означает, что число ячеек сетки для резервуара средних размеров обычно будет порядка нескольких миллионов.

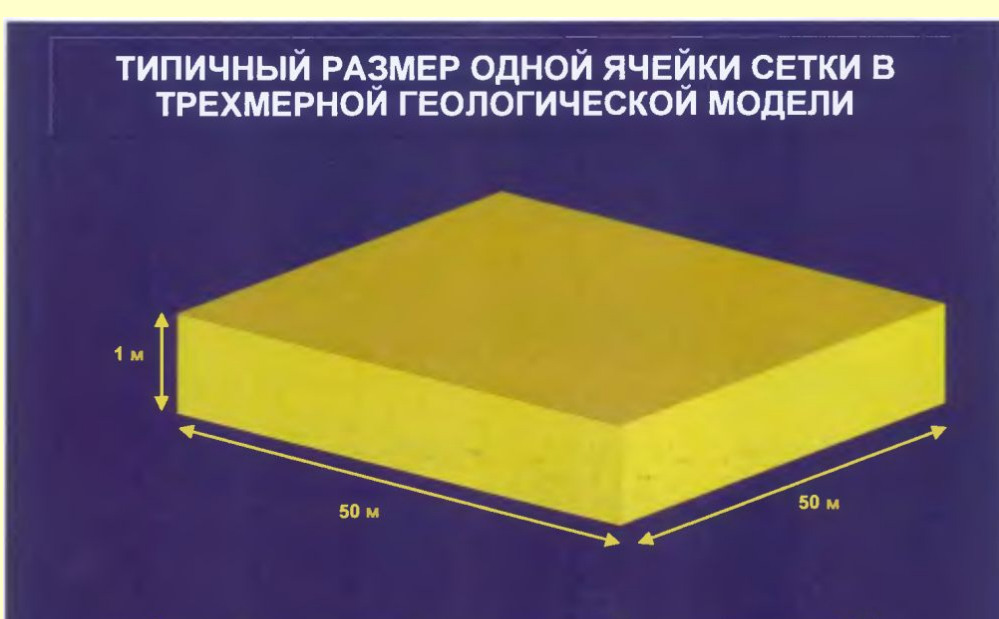

Модель резервуара размером 5 км х 5 км х 100 м обычно содержит около 1 миллиона ячеек

## http://www.evangelie.ru/forum/t86938.html

*Die Quantenmechanik ist sehr achtung-gebietend. Aber eine innere Stimme sagt mir, daß das doch nicht der wahre Jakob ist. Die Theorie liefert viel, aber dem Geheimnis des Alten bringt sie uns kaum näher. Jedenfalls bin ich überzeugt, daß der nicht würfelt.*

*Квантовая механика действительно впечатляет. Но внутренний голос говорит мне, что это ещё не идеал. Эта теория говорит о многом, но всё же не приближает нас к разгадке тайны Всевышнего. По крайней мере, я уверен, что Он не бросает кости*

Einstein said: **"As I have said so many times, God doesn't play dice with the world."**

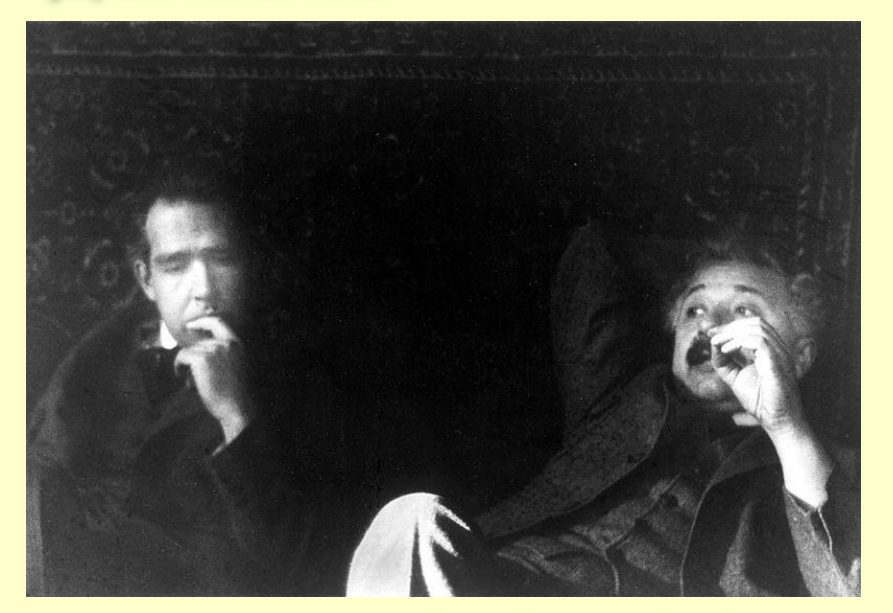

Нильс Бор и Альберт Эйнштейн

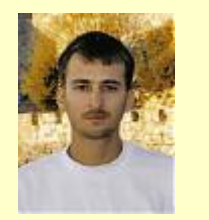

С того, что материализм и его однозначность закончилась и начинаиться эра фантастики вероятностного характера. Тема в том и заключаеться что Энштейн был не прав.

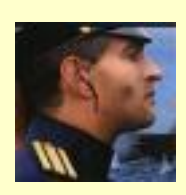

На мой взгляд Эйнштейн был прав. В конце концов **наука без детерминизма невозможна** вообще! А детерминизм в квантовой механике остался, и выражается в уравнении Шредингера

Это известная фраза [А.Эйнштейна], в полемике с Бором.

*-Бог не играет в кости со Вселенной. -Эйнштейн, не говорите Богу что он должен делать.*

Не дословно, но смысл такой...

### **«Бог не играет в кости со Вселенной».**

- Этими словами Альберт Эйнштейн бросил вызов коллегам, разрабатывавшим новую теорию квантовую механику. По его мнению, принцип неопределенности ГейзенбергаЭтими словами Альберт Эйнштейн бросил вызов коллегам, разрабатывавшим новую теорию — квантовую механику. По его мнению, принцип неопределенности Гейзенберга и уравнение Шрёдингера вносили в микромир нездоровую неопределенность. Он был уверен, что Создатель не мог допустить, чтобы мир электронов так разительно отличался от привычного мира ньютоновских бильярдных шаров. Фактически, на протяжении долгих лет Эйнштейн играл роль адвоката дьявола в отношении квантовой механики, выдумывая хитроумные парадоксы, призванные завести создателей новой теории в тупик. Тем самым, однако, он делал доброе дело, серьезно озадачивая теоретиков противоположного лагеря своими парадоксами и заставляя глубоко задумываться над тем, как их разрешить, что всегда бывает полезно, когда разрабатывается новая область знаний.
- Есть странная ирония судьбы в том, что Эйнштейн вошел в историю как принципиальный оппонент квантовой механики, хотя первоначально сам стоял у ее истоков. В частности, Нобелевскую премию по физике за 1921 год он получил вовсе не за теорию относительности, а за объяснение фотоэлектрического эффекта на основе новых квантовых представлений, буквально захлестнувших научный мир в начале ХХ века.
- Больше всего Эйнштейн протестовал против необходимости описывать явления микромира в терминах вероятностей и волновых функций (*см.* Квантовая механика), а не с привычной позиции координат и скоростей частиц. Вот что он имел в виду под «игрой в кости». Он признавал, что описание движения электронов через их скорости и координаты противоречит принципу неопределенности. Но, утверждал Эйнштейн, должны существовать еще какие-то переменные или параметры, с учетом которых квантовомеханическая картина микромира вернется на путь целостности и детерминизма. То есть, настаивал он, нам только кажется, будто Бог играет с нами в кости, потому что мы не всё понимаем. Тем самым он первым сформулировал *гипотезу скрытой переменной* в уравнениях квантовой механики. Она состоит в том, что на самом деле электроны имеют фиксированные координаты и скорость, подобно ньютоновским бильярдным шарам, а принцип неопределенности и вероятностный подход к их определению в рамках квантовой механики — результат неполноты самой теории, из-за чего она и не позволяет их доподлинно определить...

#### ПОЧЕМУ МЫ ПРИМЕНЯЕМ СТОХАСТИЧЕСКИЕ МЕТОДЫ ПРИ МОДЕЛИРОВАНИИ РЕЗЕРВУАРОВ?

#### Природа случайна?

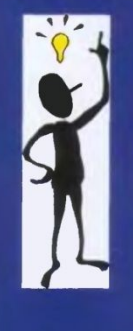

**/EAGE DISC 200** 

SEG/EAGE DISC 200

#### "Дело не в этом!

Мы изучаем один единственный резервуар, но наши априорные знания и фактические данные о нем таковы, что с ними можно совместить целый ряд моделей"

## ПОСЛЕДНЕЕ СЛОВО...

## ДЕТЕРМИНИРОВАННЫЙ И ВЕРОЯТНОСТНЫЙ ПОДХОД

"Есть два основных подхода к трактовке данных природных наблюдений, и е честности, данных на сейсмограмме. Один из них детерминированный, а другой еероятностный. Многие думают об этих деух подходах как о конфликтующих, но е действительности это не так. Последние исследования показывают, что оба эти подхода на рундаментальном уровне эквивалентны дру**г другу."** 

Wadsworth, Robinson, Bryan and Hurley, 1953.

## **О.Дюбрул, с.19**

Мы проясним современный ряд приложений геостатистических методов, начиная **от двумерного картирования, и до создания трехмерных реализаций неоднородной среды, полностью отвечающих сейсмическим данным**. При этом, однако, мы охватим не все методы, а только те, которые получили наибольшее распространение, или кажутся наиболее многообещающими для будущего. **У нас не будет времени разобрать каждую тему детально**, но, надеемся, после прохождения этого курса люди будут знакомы с базовыми концепциями и **будут способны находить свой путь в лабиринте геостатистических терминов и приемов**. **В мире геофизики геостатистика часто воспринимается как непостижимый подход, черный ящик, делающий нечто вроде выбрасывания случайных чисел между скважинами. Мы покажем, что этот взгляд далек от истины, и что приемы геостатистики могут быть поняты, поскольку они являются развитием методов, хорошо знакомых большинству геофизиков и интерпретаторов.** Мы будем обсуждать соотношения между геостатистикой и такими подходами, как вероятностный по Байесу, регуляризация обратных задач, фильтрация, анализ Фурье, сплайны. Некоторое число коротких математических выводов будет дано в тексте и на иллюстрациях для читателей, заинтересованных в больших подробностях, чем те, которые можно включить в однодневный курс. Но эти выводы не являются слишком строгими. Мы хотим только дать почувствовать, куда могут привести теоретические взаимосвязи, и **просим извинить нас за математическую краткость**.

"Верь лишь той статистике, которую подделал сам" Т. Рузвельт

**О.Дюбрул, с.273**

В связи с этим при использовании сейсморазведки 2D при подсчете запасов необходимо учитьвать следующие ограничения Во-первых, чтобы уменьшить погрешности межпрофильной интерполяции  $T_a(x, y)$ . ИСПОЛЬЗОВАТЬ только съемки с высокой плотностью профилей (не ниже 2 км/км2), при относительно высоком числе скважин на объекте и с пологим залеганием целевых горизонтов. Во-вторых, целесообразно ИСПОЛЬЗОВАТЬ ДАННЫЕ 2D ТОЛЬКО ДЛЯ прогноза структурных форм кровли и подошвы залежи. Эта рекомендация основана на том, что относительная погрешность структурных построений (среднеквадратичная ошибка по отношению к диапазону измеряемых величин  $\sigma_{\star}/\mathbb{Z}^{\text{max}}$ .  $Z^{min}$ ), как правило, в несколько раз меньше, чем для подсчетных параметров  $H_{\text{sh}}$  и  $K_{\text{tr}}$ (это показано статистикой реальной подтверждаемости больших объемов работ 3D раздел Ш.2.6). Поэтому потеря точности за счет интерполяции делает **Нецелесообразным прогно-зирование**  $H_{ab}$  и  $K_n$ , более чувствительных к ошибкам.

Таблица сравнения диапазонов изменения значений глубин, эффективных толщин и коэффициентов пористости

#### **ЕЩЕ ДВЕ СТАТЬИ В ЖУРНАЛЕ GEOPHYSICS**

• "Байесовский период в инверсии: Учебное пособие", авторы Ulrych et al., январь-февраль 2001.

• "Априорная информация и неопределенность в обратных задачах", авторы Scales and Tenorio, мартапрель 2001.

"Мы нуждаемся в методах, позволяющих инкорпорировать априорную информацию, существующую помимо данных, при помощи которой можно было бы исключать бессмысленные модели, удовлетворяющие этим данным"

**EG/EAGE DISC 2003** 

**О.Дюбрул, с.272**

## **О.Дюбрул, с.12**

В течение последних 30 лет мы видели, что совместное развитие геостатистических методов и программных систем геологического моделирования вело к все большему включению геостатистики в рабочий процесс отдельных научно-технических дисциплин геологии, геофизики и разработки. Это очень хороший факт. Однако, возможен еще больший прогресс, поскольку **геостатистика до сих пор рассматривается многими учеными и инженерами как черный ящик, успешно генерирующий случайные числа, но оторванный от законов и ограничений, имеющихся в соответствующих прикладных науках**. Возможно, в этом, по крайней мере частично, **виноваты сами специалистыгеостатистики, поскольку преуспели в создании многих новых методов, иногда с очень сложным математическим аппаратом, но без ясного указания на то. что в них является действительно важным, и какое отношение эти методы имеют к практике различных дисциплин**

# **В.А.Мальцев (ВНИИгеосистем)**

...Этот класс программных средств имеет весь спектр возможностей по управлению данными, процессом решения и представлением результатов, **при этом управление ориентировано на практического пользователя с низким уровнем математической подготовки** (**StratiFact**, **GEOPACK**). К сожалению, **их авторы** практически во всех исследованных случаях абсолютизировали простоту управления и **пришли к совершенно бессмысленной модели своего пользователя как "специалиста, неспособного к обучению даже в рамках своей специальности".**

## - пользователю приходится заниматься самообразованием не только в освоении управления программой, но и в освоении ее содержательной части, обычно ни в чем не перекликающейся с отечественными университетскими курсами…

обработки Оптимизация метода крайгинга геолого- $2.7.$ геофизической информации.

## 2.7.1. Классическая постановка метода крайгинга.

…

Один из хорошо известных методов, решающих задачу использования дополнительных знаний исследователя о восстанавливаемом поле - метод крайгинга. Он построен на основе идей теории вероятностей, а восстанавливаемая функция содержит ряд коэффициентов, которые находятся из условия минимума дисперсии отклонения построенной функции от извест-<sup>ных с</sup> некоторой погрешностью данных. Существенную роль при выполнении расчетов играет вариограмма, построенная по исходным данным. Построение этой функции предполагает не только наличие этих данных, но также и наличие эмпирического опыта исследователя. По этой и другим причинам ее выбор в какой-то мере оказывается искусством.

96

в работе (В.И. Аронов, 1990), стр. 120, утверждается следующее: "В в работе (Б.И. Аронов, 1999), стр. 120, утверждается следующее: "В работ большое внимание уделяется выбору типов вариограмм. На саряде работ большое внимание уделистся вмосру типов вариограмм. На са-<br>мом деле это имеет чисто техническое значение. Вряд ли можно установить мом деле это имеет на месторождениях, во всяком случае всегда общий закон измен набеги на посторонденных, во всяком случае всегда<br>будет неизвестно заранее, выдерживается ли этот закон на новом месторождении. Важно лишь достаточно хорошо аппроксимировать реальную рождении. Важно знане до пожно сделать, взяв несколько функций с соотвариограмму, что всегда<br>ветствующими параметрами. Главное заключается в том, насколько в дейетствующими параши и вариограмма близка к истинной."

В этом утверждении автор противоречит себе, утверждая, с одной стороны невозможность хорошего построения вариограммы, а с другой, требуя ее хорошей аппроксимации. Вероятно, автор численно убедился в требуя ее хорошал.<br><sub>ТОМ, Ч</sub>то во многих случаях отсутствует необходимость в качественном подборе вариограмм. С позиций данной работы необходимо лишь, чтобы базис был полным и обладал перечисленными выше свойствами. Достаточное количество базисных функций в решении будет давать удовлетворительный результат.

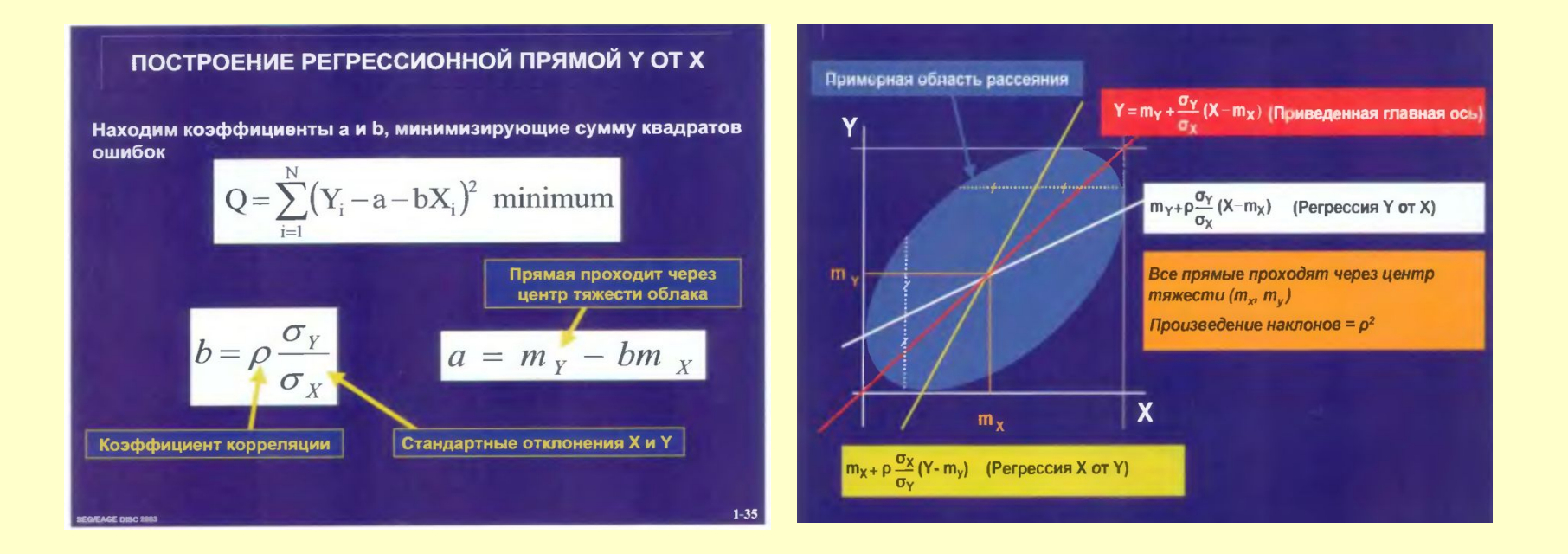

## **EXCEL**

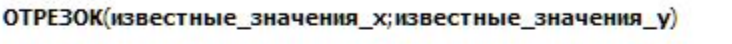

Известные значения х - это независимое множество наблюдений или данных.

#### Заметки

- Аргументы должны быть числами или именами, массивами или ссылками, содержащими числа.
- Если аргумент, который является массивом или ссылкой, содержит текст, логические значения или пустые ячейки, эти значения игнорируются; ячейки, содержащие нулевые значения, учитываются.
- Если известные значения у и известные значения х содержат различное количество точек данных или вовсе не содержат точек данных, то функция ОТРЕЗОК возвращает значение ошибки #Н/Д.
- Уравнение для точки пересечения линии линейной регрессии а имеет следующий вид:

$$
a = \overline{y} - b\overline{x}
$$

где наклон b вычисляется следующим образом:

$$
b = \frac{\sum (x - \overline{x})(y - \overline{y})}{\sum (x - \overline{x})^2}
$$

## О.Дюбрул, с.76-77

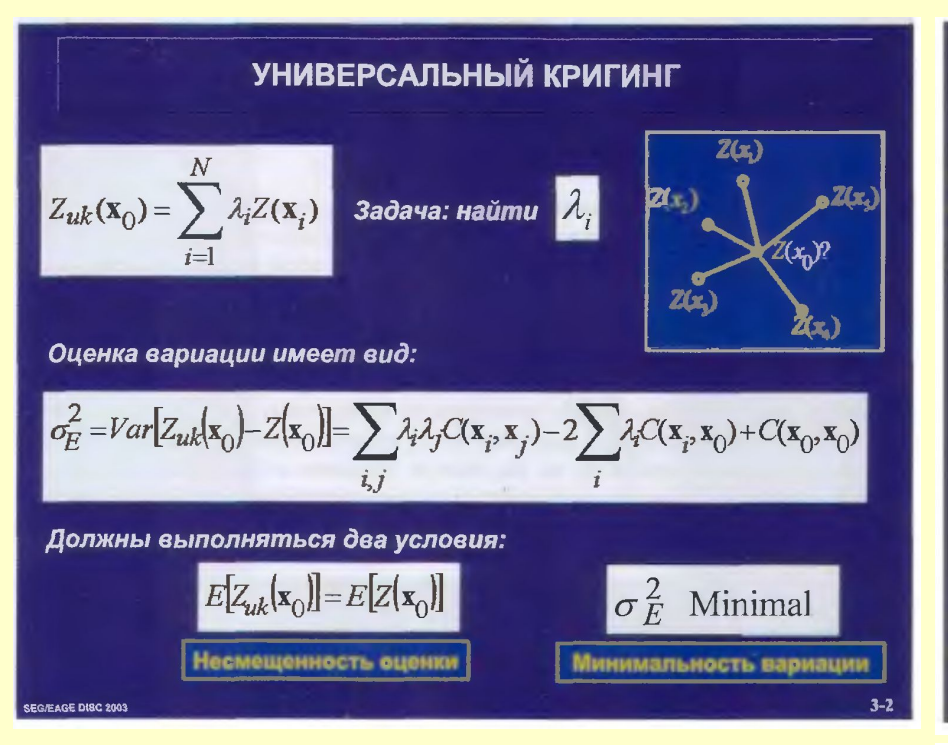

**Geoff Bohling, ... KRIGING C&PE 940, 19 October 2005** http://people.ku.edu/~gbohling/cpe940

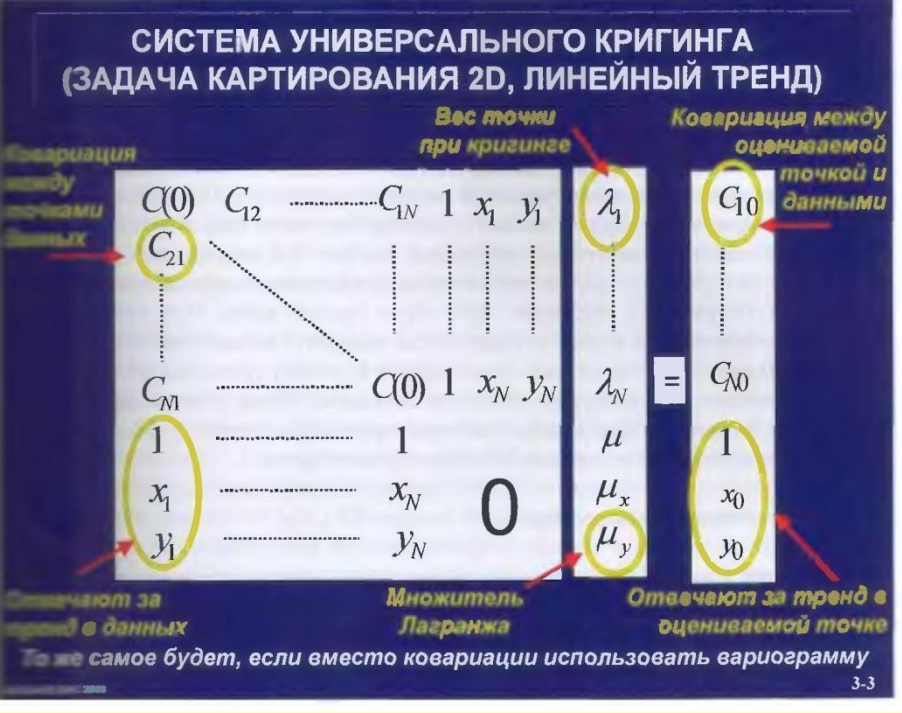

## Kriging approach and terminology

Goovaerts, 1997: "All kriging estimators are but variants of the basic linear regression estimator  $\overline{Z}^*(\mathbf{u})$  defined as

$$
Z^*(\mathbf{u}) - m(\mathbf{u}) = \sum_{\alpha=1}^{n(\mathbf{u})} \lambda_\alpha [Z(\mathbf{u}_\alpha) - m(\mathbf{u}_\alpha)]
$$
"

with

- $\mathbf{u}, \mathbf{u}_{\alpha}$ : location vectors for estimation point and one of the neighboring data points, indexed by  $\alpha$
- $n(u)$ : number of data points in local neighborhood used for estimation of  $Z^*(\mathbf{u})$

 $m(\mathbf{u})_m(\mathbf{u}_\alpha)$ : expected values (means) of  $Z(\mathbf{u})$  and  $Z(\mathbf{u}_\alpha)$ 

 $\lambda_{\alpha}(\mathbf{u})$ : kriging weight assigned to datum  $z(\mathbf{u}_{\alpha})$  for estimation location u; same datum will receive different weight for different estimation location

## **О.Дюбрул, с.44**

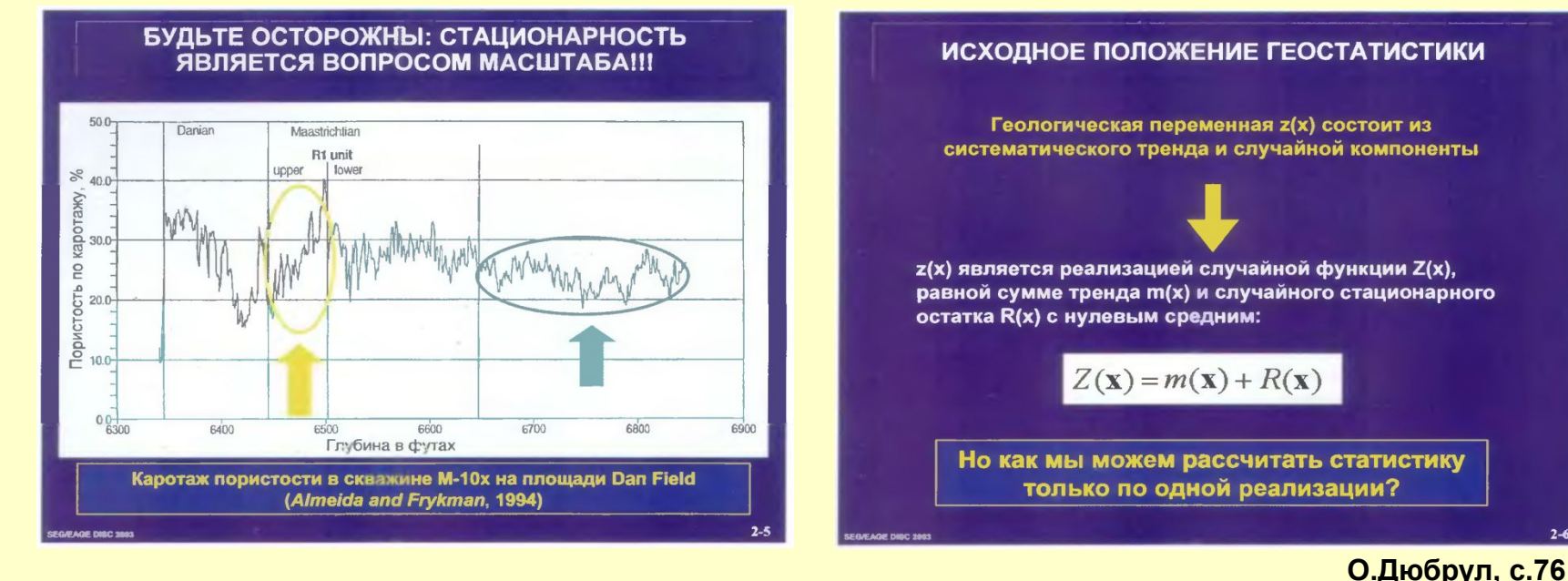

## **О.Дюбрул, с.45**

Очевидно, что сведение геологической переменной к такой модели является значительным упрощением. Красота этого приближения в том. что оно позволяет нам характеризовать тренд и остаток при помощи малого числа параметров модели, которые мы будем пытаться оценить, используя малое количество доступных данных. Это то, что мы будем изучать дальше. Однако прежде, чем переходить к очередному параграфу. обратим внимание, что выбор модели всегда зависит от масштаба! На фиг. 2-5 видно, что если изучается только голубая зона, то стационарная модель подходит хорошо. Аналогично. в желтой области модель линейного тренда плюс остаток будет удовлетворительной. В большинстве задач исследуемая область - здесь каротажная кривая - разделяется на подзоны, ассоциированные с разными обстановками осадконакопления (на фиг. 2-5 эти подзоны разделены вертикальными линиями). Соответственно, разным подзонам могут отвечать различные геостатистические модели. Мы еще вернемся к этому примеру позднее.

#### **2.2 Стационарная модель**

Как мы можем рассчитать статистику по единственному случайному исходу? В самом деле, мало толку от использования модели на основе случайной функции, **если мы имеем только одну ее реализацию** z*(х).* **Это то же самое, что пытаться предсказать, сколько шаров каждого цвета в корзине с разноцветными шарами после извлечения только одного из них!** *Тем не менее, допущение о стационарности позволяет нам вывести статистические свойства случайной функции Z.(x) на основе этой единственной реализации z(х). Первой частью допущения о стационарности является предположение о постоянном среднем. Из него следует, что среднее значение может быть выведено посредством усреднения величин z(x), измеренных в разных местах. Вторая часть допущения о стационарности состоит в предположении, что дисперсия Z(x) также не зависит от местоположения. Это означает, что мы имеем дело с параметром, который ведет себя примерно так, как на левой стороне фиг. 2-3, и осциллирует около постоянного среднего с амплитудой, которая статистически везде одинакова.* Последнее свойство обобщается в свойство ковариации в стационарном

случае - **ковариация между измерениями в двух точках зависит только от вектора между этими точками**.

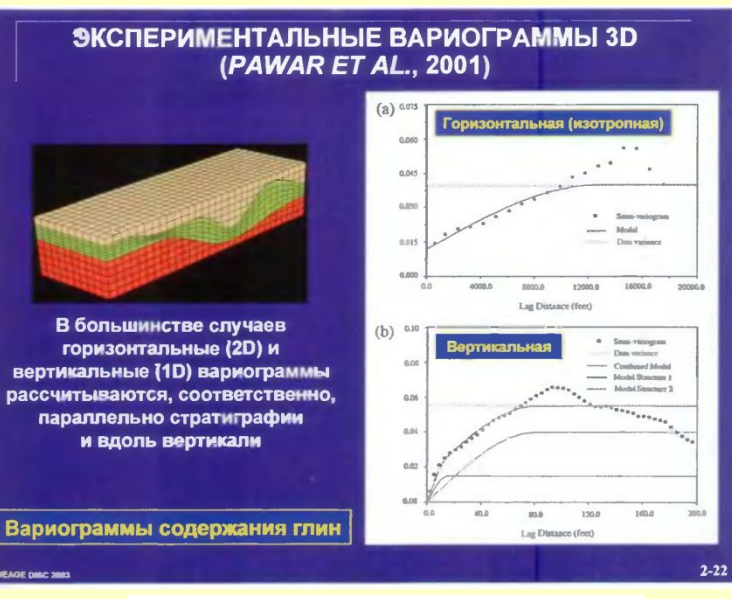

**Directional Variograms for Thickness** 

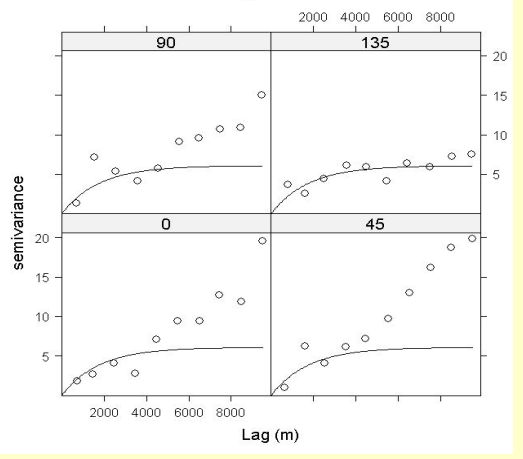

**Here are the directional variograms (directions are azimuths from north) computed with a directional tolerance of 22.5°:**

**The model shown is that fitted to the semivariogram for N 135° E, which seems to be reasonably trend-free. The model is exponential with a sill of 6.1 m2 and a range of 5292 m. We then krige using a first-order trend model in X & Y and the presumably trend-free semivariogram model for N 135° E:**

**Geoff Bohling, VARIOGRAM ANALYSIS C&PE 940, 17 October 2005**

 **To check for directional dependence in an empirical semivariogram, we have to compute semivariance values for data pairs falling within certain directional bands as well as falling within the prescribed lag limits. The directional bands are specified by a given azimuthal direction, angular tolerance, and bandwidth:**

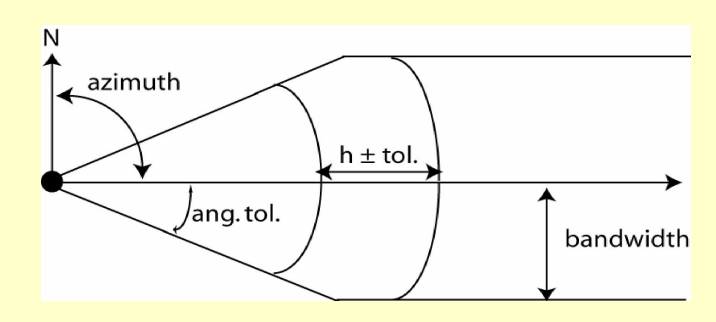

**Here is the porosity semivariogram in the directions N 0° E, N 45° E, N 90° E, and N 135° E with angular tolerance of 22.5 and no bandwidth limit, together with the omnidirectional Gaussian model:**

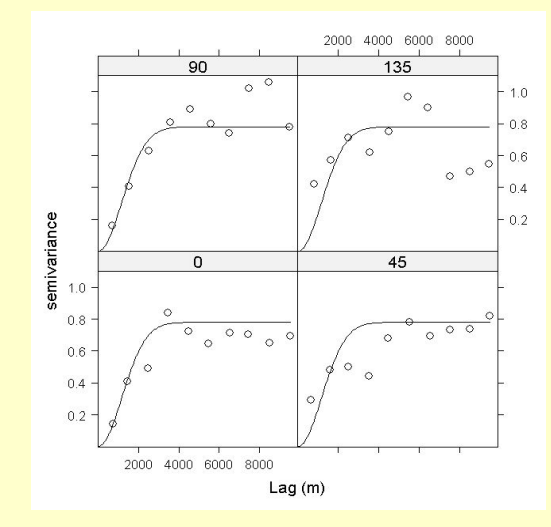

**The directional semivariograms are noisier due to the reduced number of data pairs used for estimation. They do not show overwhelming evidence of anisotropy.**

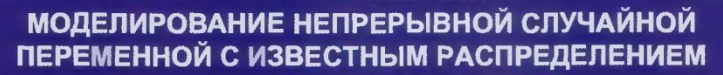

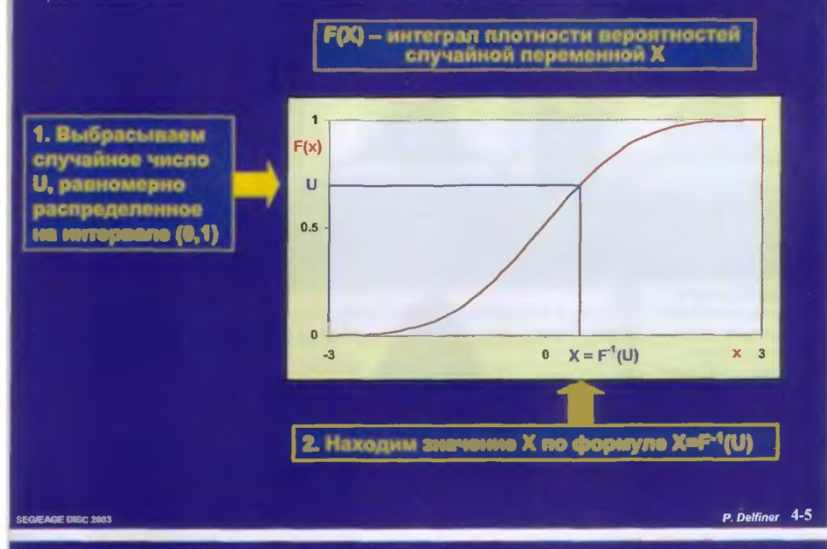

## **МОДЕЛИРОВАНИЕ ДИСКРЕТНОЙ СЛУЧАЙНОЙ ПЕРЕМЕННОЙ**

Предположение Х принимает N дискретных значений х,, х,, ..., х, с вероятностями p<sub>1</sub>, p<sub>2</sub>, ..., p<sub>N</sub>.

**Метод Единичный отрезок на оси Y делим на N фрагментов** пропорционально значениям р<sub>1</sub>, р<sub>2</sub>, ..., р<sub>N</sub>. Затем генерируем случайное число, равномерно распределенное на интервале (0,1), и выбираем дискретное значение, соответствующее фрагменту, на который выпадает это случайное число

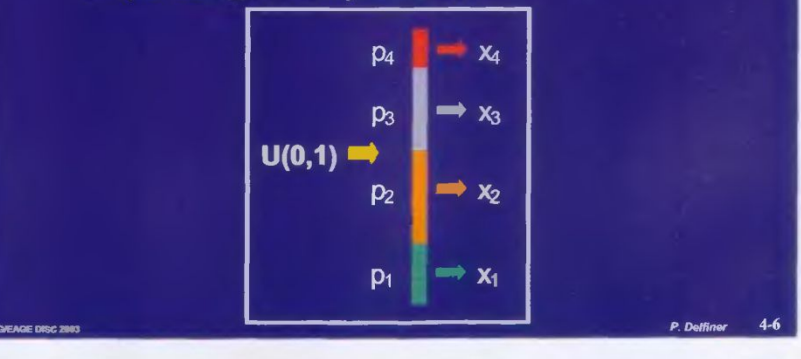

## *RMSuserguide, Appendix F*

*Kriging* A standard geostatistical method for interpolation between observations, also used synonymously with **Prediction**. In the literature it is often called **geostatistical estimation**. The technique gives the expected value at all positions in the reservoir and the observations are reproduced, but the field will be smoother than in the real reservoir.

*Unconditional simulation* This simulation technique produces **a realistic field** given the stochastic modelling job. No observations are used. The method may be used in order to evaluate the specified modelling job. It is often useful to see if an unconditional simulation of the modelling job generates a realistic field (realization).

*Conditional simulation* Conditional simulation uses both the methods mentioned above. The simulation gives a possible field where all the well observations are reproduced. Simulations of several fields are valuable for analysing the uncertainty of the reservoir performance prediction.

**As both kriging and conditional simulation are based on the same stochastic modelling job there is a close relationship between the resulting fields: given a location, using the same observations and the same job parameters, the average of a large set of simulated values will approach the kriged value.**

## **STOCHASTIC SIMULATION And RESERVOIR MODELING WORKFLOW**

**(Overheads and other resources available at: http://people.ku.edu/~gbohling/cpe940) Geoff Bohling, Assistant Scientist Kansas Geological Survey, 21 October 2005, p.7-8**

**Sequential indicator simulation (SIS) is very similar to sequential Gaussian simulation, expect that indicator kriging is used to build up a discrete cumulative density function for the individual categories at each case and the node is assigned a category selected at random from this discrete CDF.**

**Very briefly, an indicator representation for a categorical variable such as facies would be formulated as**

 $i(\mathbf{u}_{\alpha};k) = \begin{cases} 1 & \text{if faces } k \text{ is present at } \mathbf{u}_{\alpha} \\ 0 & \text{otherwise} \end{cases}$ 

Where you would have one indicator variable for each of the **K different facies. We can then use kriging (based on indicator semivariograms) to produce a set of facies membership probabilities at each grid point, build up a CDF from the probabilities, and select a facies at random from the CDF:**

 **For a continuous variable such as permeability, indicator variables are built by comparing data values to a set of thresholds,** zk:

$$
i(\mathbf{u}_{\alpha};k) = \begin{cases} 1 & \text{if } z(\mathbf{u}_{\alpha}) \le z_k \\ 0 & \text{otherwise} \end{cases}
$$

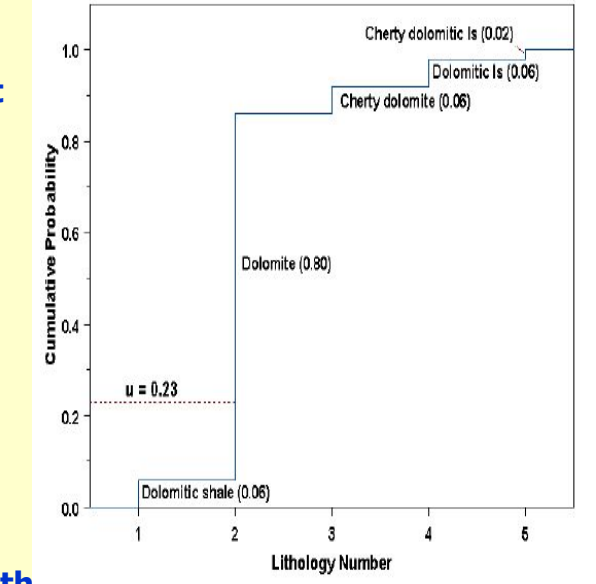

**We might define thresholds, for example, at the 10th, 25th, 50th, 75th, and 90th percentile of the data of the data of the data of the data distribution for example. In this case, kriging the indicator values for the** kth **threshold, zk, gives estimates of P[Z(u ) < = zk] at each estimation point. Since this already is a cumulative probability, we don't need to go through the process of summing to get a CDF, although we will need to orrect any violations of the expected order**  relationships,  $P[Z(u)] < = zk$ ]  $\leq P[Z(u)] < = zk+1$ ], that happen to occur.

 **In this case, SIS assigns each node to a corresponding range (e.g., upper 10%) by random selection from the CDF and the resulting indicator vector gets added to the conditioning data for the remaining nodes.**

## Занятие 12, стр. 29

# Как работает метод индикаторов?

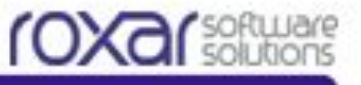

1. Случайным образом определяется порядок, в котором алгоритм проходит через каждую ячейку сетки по одному разу.

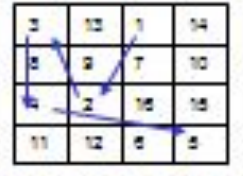

2. Определяется местоположение саважин, и апгориты приступает к расчету Фации 1.

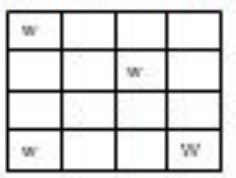

3. Тем ячейкам со скважинными данными. содержащими Фацию 1, апгоритм присваивает значение индикатора, равное 1. Скважинные ячейки, содержащие другие фации получают значение индикатора равное 0.

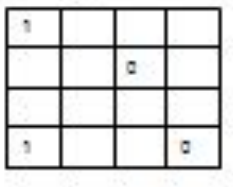

4. На основе заданных рангов вариограммы определяется область поиска вокруг моделируемой ячейки Х.

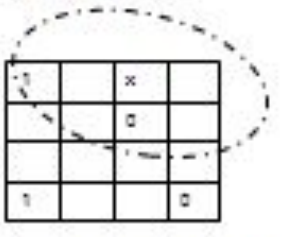

5. Вероятность наличия текущей фации рассчитывается методом крайгинга и обычно находится в диапазоне от 0 до 1.

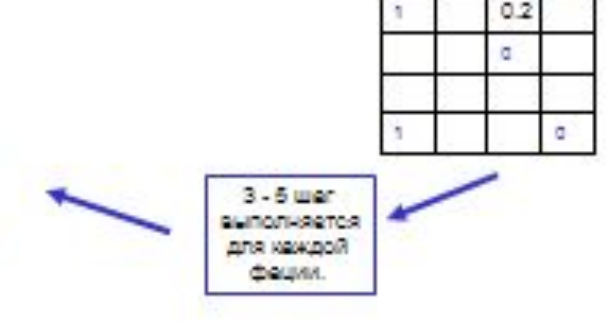

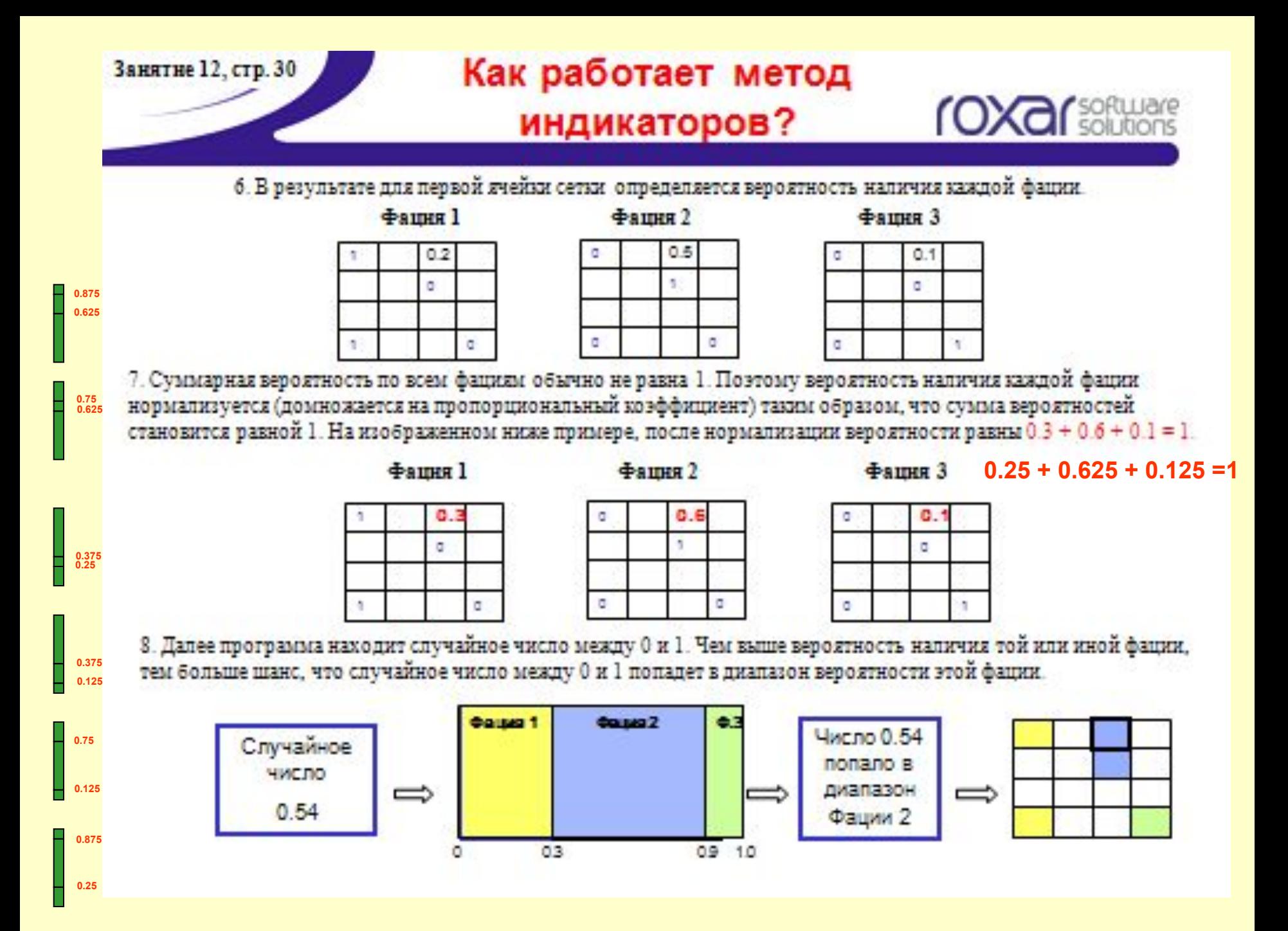

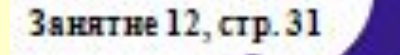

# Как работает метод

# индикаторов?

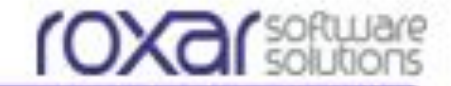

9. Далее текущей ячейке присваивается рассчитанный тип фации.

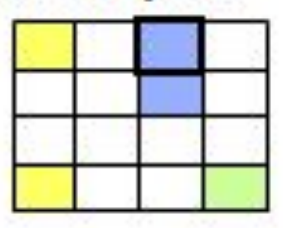

10. Теперь значение в этой ячейке используется для расчета вероятностей в других ячейках, в соответствии с последовательностью, заданной в mare I.

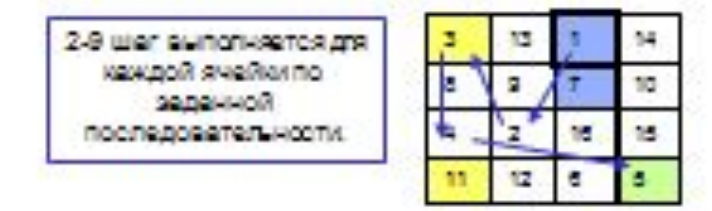

11. В результате мы получаем реализацию Facies: Indicators

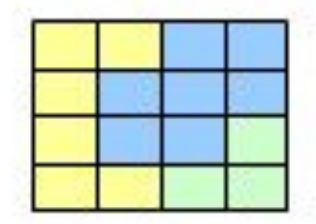

## Petrophysical modeling with 'U21\_U22/Part of Grid\_U21\_U22'

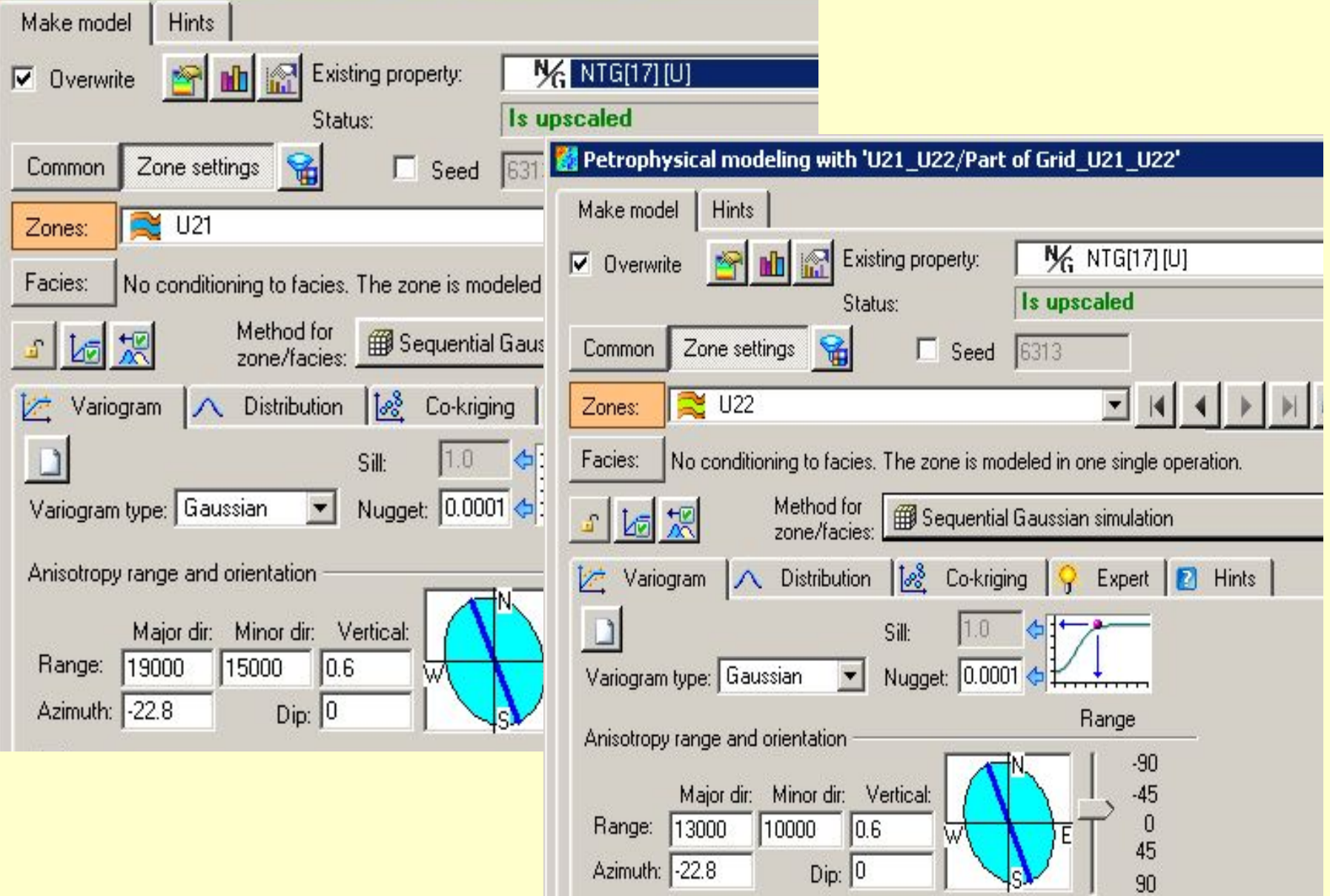

Azimuth: 22.8

 $\overline{Dip:}\sqrt{\begin{matrix} 0 & & \end{matrix}}$ 

 $\sqrt{s}$ 

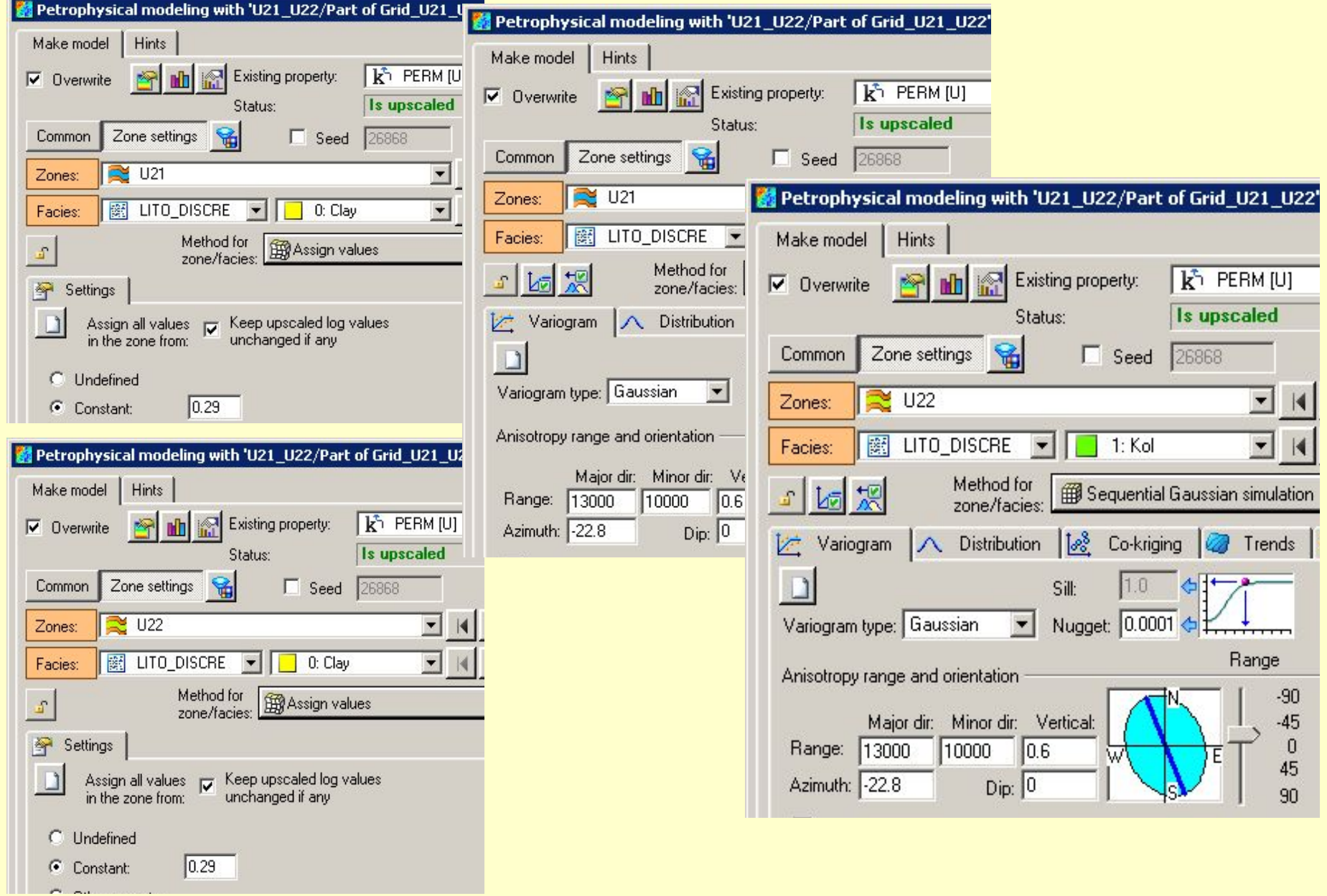

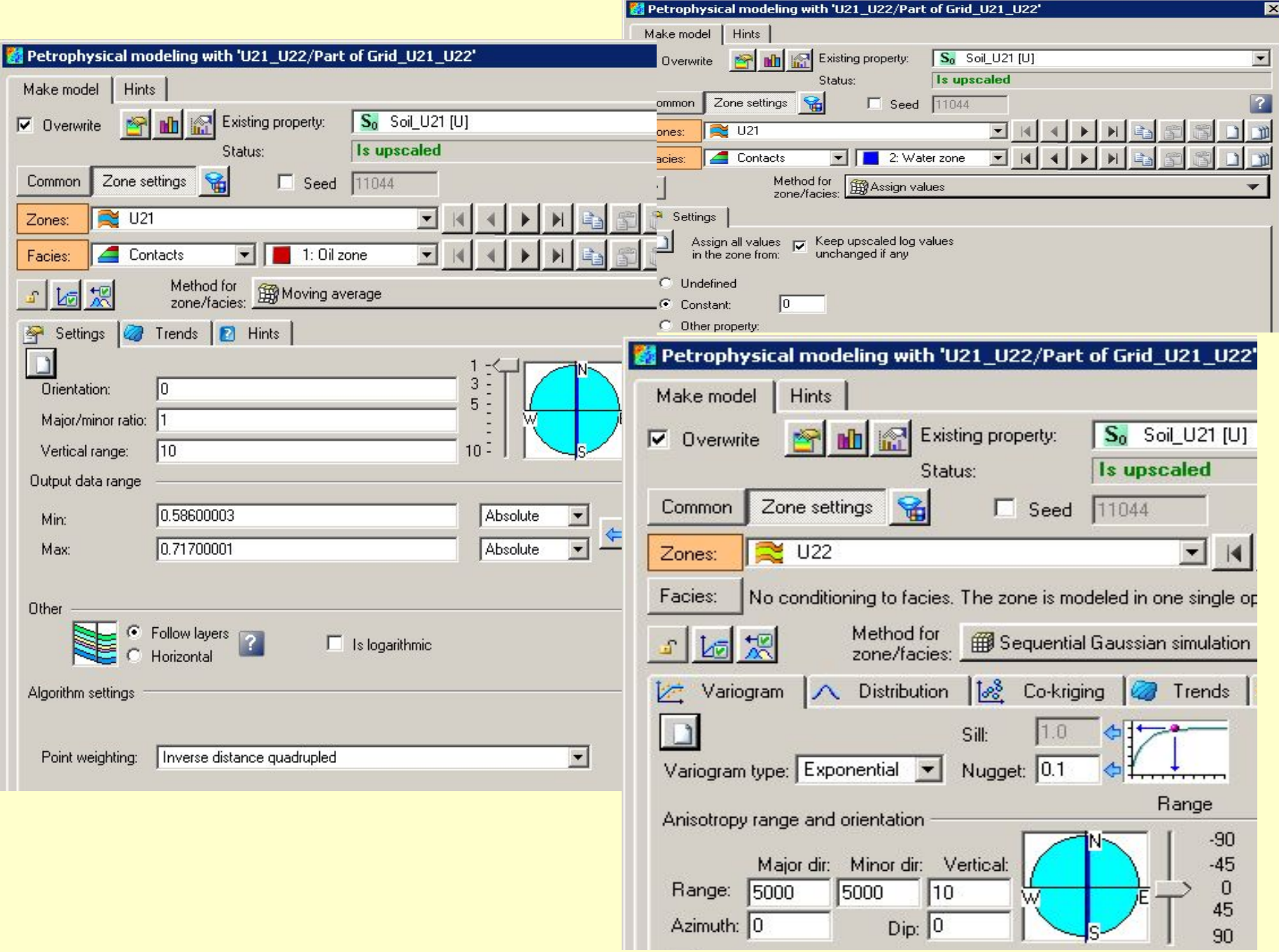

## **Total-Property Modeling: Dispelling the Net-to-Gross Myth**

**SPE Reservoir Evaluation & Engineering Volume 11, Number 5 October 2008 pp. 866-873** 

**Philip S. Ringrose**, StatoilHydro ASA

#### **Summary**

Reservoir-modeling practice has developed into a complex set of numerical algorithms and recipes for modeling subsurface geology and fluid flow. Within these workflows, a number of myths have sometimes been propagated, especially in relation to (a) methods for handling net-to-gross (N/G), (b) implementation of upscaling methods, and (c) conditioning of reservoir models to well data. This paper discusses different practices in the use and upscaling of reservoir data and models, by comparing two end-member approaches: (1) the N/G method and (2) total-property modeling. Total property modeling, in which all rock elements are represented explicitly, is the generally preferred method. The N/G method involves a simplified representation of reality, which may be an acceptable approximation. Implications for upscaling and conditioning reservoir models to well data are discussed, and recommended practices are suggested.

#### **Introduction**

A number of weak assumptions have propagated within the oil industry and related research groups with respect to how reservoir data are rescaled and handled within the reservoir model. **Three myths prevalent in reservoir modeling are that**

- **1. The net-to-gross (N/G) ratio is a trivial concept.**
- **2. Upscaling is not usually necessary.**
- **3. Measurements at the well are fixed data points.**

While it is generally appreciated that the N/G ratio is an important concept, it is widely and falsely assumed that treatment of N/G ratios in the reservoir model is a trivial matter. Similarly, while the upscaling of flow

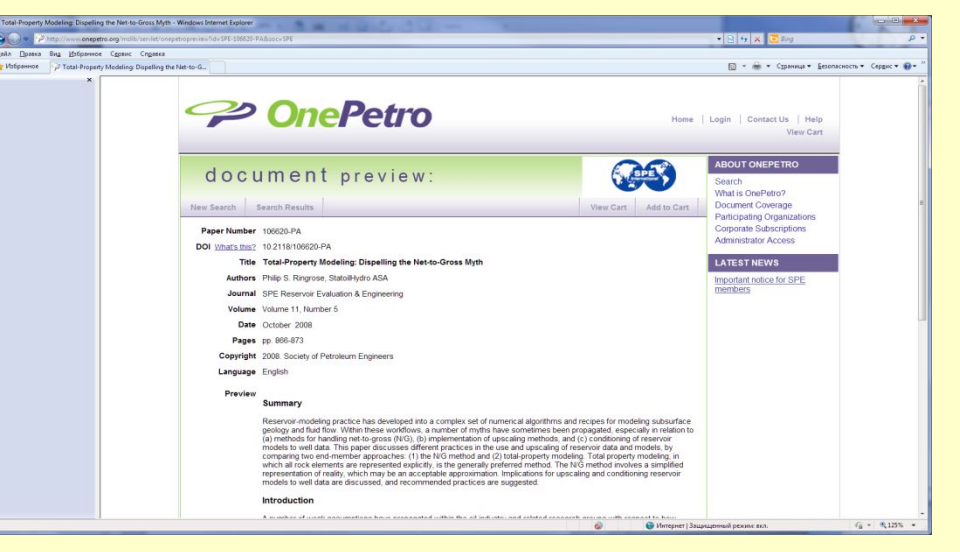

properties is an important research activity, a common assumption in practice is that upscaling is a specialist research topic that does not significantly affect practical reservoir modeling or, indeed, that other uncertainties dominate over any upscaling uncertainties.

 Furthermore, although upscaling methods are employed increasingly, too often standard recipes are used without checking the validity of assumptions. The third myth is prevalent in the use of common modeling techniques in which the focus is on geostatistical modeling of the interwell volume with the assumption that the statistical variables must merely be "tied to" or conditioned to (hard) well-data control points. While it is generally true that interwell uncertainties are large compared to well data, the well data sets themselves have significant uncertainties in interpretation and rescaling, especially for thin-bedded reservoir systems. This paper examines these issues and suggests an improved practice for representation and transformation of multiscale reservoir data in the reservoir model.

 Contrasting approaches to the handling **of N/G ratios and cutoff values** are the main concern, but implications for upscaling, handling of well data, and reservoir modeling are also identified. The main goal is assumed to be reservoir modeling for flow simulation and reservoir forecasting, but the arguments are also relevant for volume and reserves estimation.

## **Petrel 2010.1**

## **Facies tab (Sequential indicator simulation)**

The Facies tab lists the facies to be included in the simulation. As a default, this will include all the facies present in the upscaled cells, at their fractions relative to the total number of upscaled cells (i.e. if half the upscaled cells are sand, the sand fraction will be 50%).

Choose the facies codes to be included in the simulation from the facies codes in the template. **The order of the facies is not important for the simulation result**. The list on the left includes all the facies codes in the template used and the list on the right includes the facies in the simulation…

…Variograms, fractions and trends **can be set for each facies individually**

## **RMS 2010.1 UG, p.2732**

**The variables under study are the spatial variables**, {*z(*x);xε*V*}, where  $x = (x, y, z)$  is a vector in the 3-dimensional reference space. The spatial variable is considered as one realisation of a random function {z(x);xεV}, and is normally known only for a finite number of points, {*z(*xi);xiε*V, i=1…N*}.

Spatial stationarity is assumed for the random function, which implies that the expectations are constant throughout the volume and that the spatial variability is location independent and can be defined by a variogram function γ(*h*) only dependent on the distance between two points in the volume.

If **several variables** are to be modelled, a variogram function must be defined for each variable. In addition, correlation between variables may be defined. This may be specified by the covariance matrix (To ensure that the covariance matrix is always positive definite, it is required that all variables have the same variogram range and variogram model type in each facies type)

## http://www.rockware.com/product/overview.php?id=98

What is geostatistics? Geostatistics is a class of statistical techniques developed to analyze and predict values of a variable distributed in space or time. It begins with a type of autocorrelation analysis called variography or semivariance analysis, in which the degree of self-similarity is displayed as a variogram. The variogram model is used to predict unsampled locations by kriging or conditional simulation, which produces estimates of the variable across the entire spatial or temporal domain.

"Geostatistics is not an add-on feature of GS+ - it is at the heart of the software"

 О вариограммах уже шла речь в уроке, посвященном индикаторному моделированию. **Для того, чтобы построить вариограмму, требуется детальное определение параметров конуса поиска (search cone)**, для этого необходимо знать его элементы. **Важно**: параметры конуса необходимо задать во всех трех направлениях – **Критериями, определяющими параметры конуса поиска, должны служить совокупные знания о геологии моделируемого месторождения, выделенных закономерностях распределения литологии и петрофизических свойств, и прочая априорная геологическая информация.** В данном случае **задайте любые приемлемые настройки**.

параллельном (Х), нормальном (Y), и

вертикальном (Z).

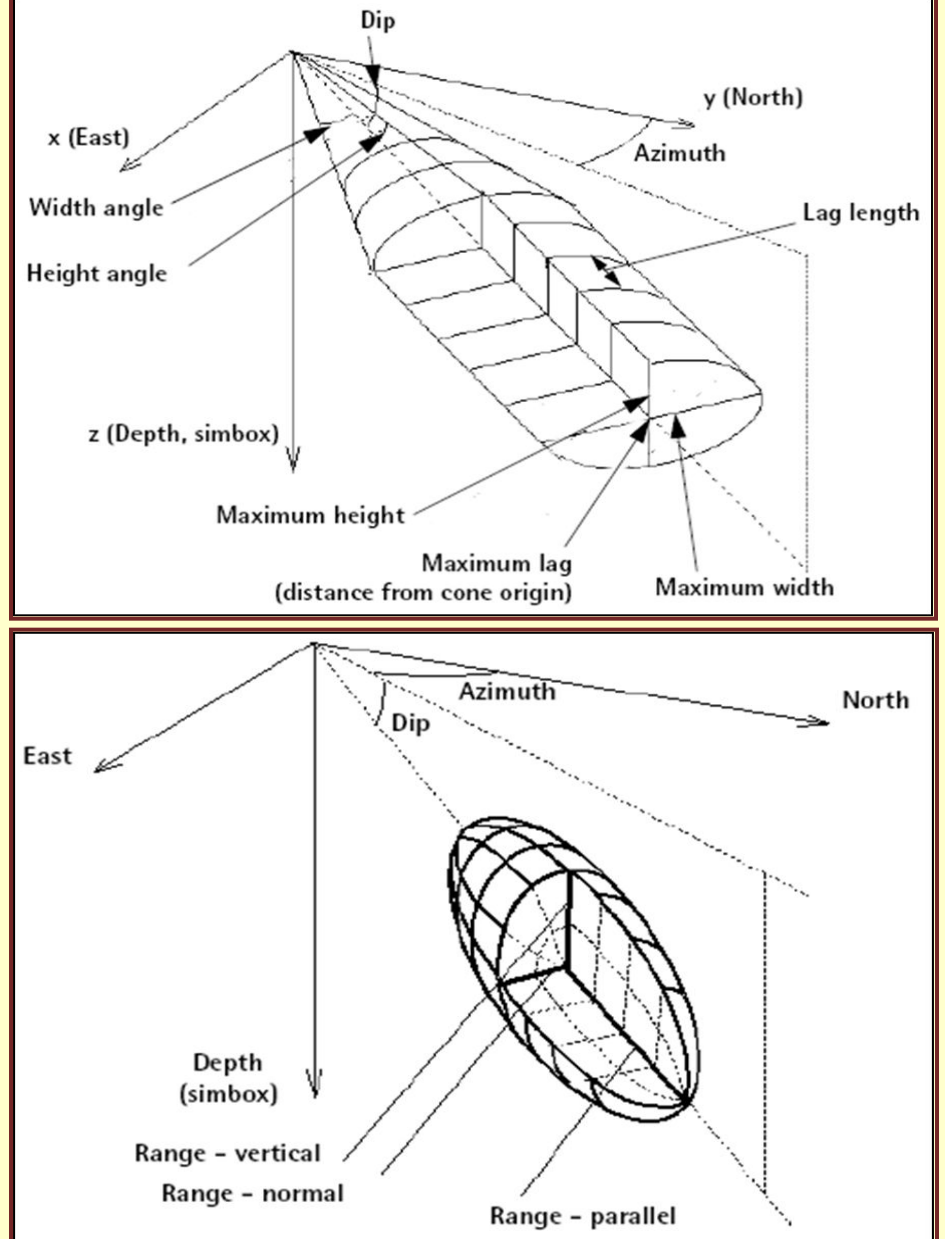

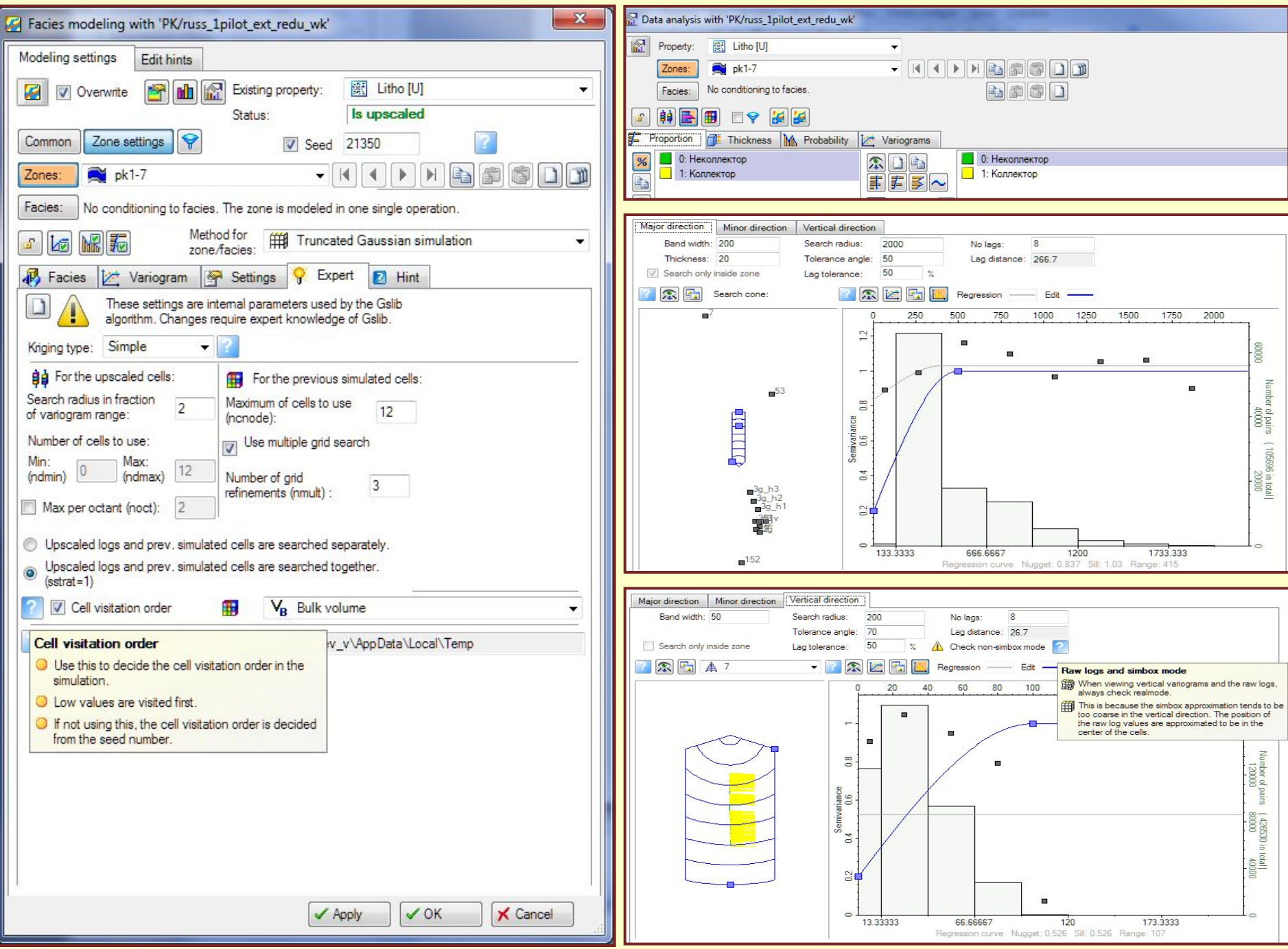

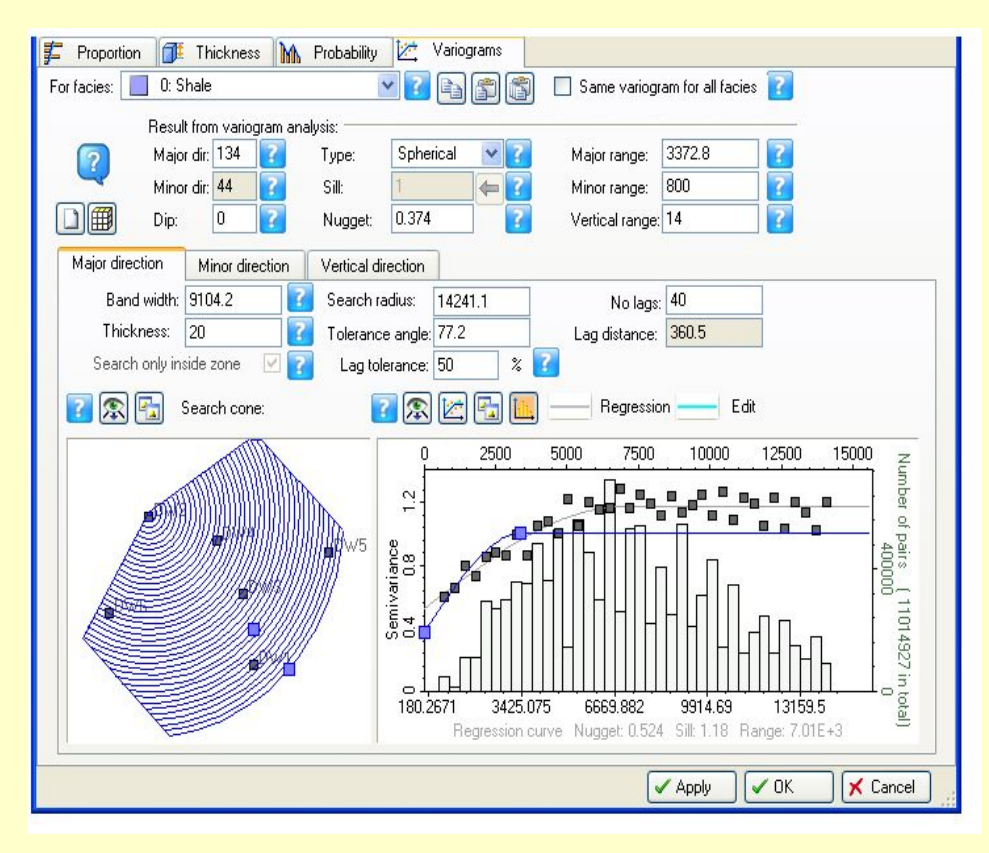

## *RMS 2010.1 UG, p.1688*

*Note The order of the facies in the facies list has no effect on the Facies Indicator simulation.*

## *RMS 2010.1 UG, p.1720*

*Note The order of the facies in the facies list has no effect on the Facies MPS simulation.* 

## *RMS 2010.1 UG, p.1740*

*Note The order of the facies in the facies list is important. The list should have a preferred order for the facies transitions. For example, for shoreface reservoirs, there should be an ordering from coastal facies through to marine facies (Figure 52.5.). If the Separate zone models option is turned ON, you must select facies for each of the zones.* 

## Spatial stationarity

- A random variable is said to be **stationary** in the strict sense if the set of distribution functions  $P(Z(x1) < z1, ..., Z(xk) < zk)$  and  $P(Z$  $(x1 + h) < z1, ..., Z(xk + h) < zk$  is the same for all vectors h. This means that the variable has the same probability distribution in all locations and implies that the expectation is constant throughout the volume.
- Second order stationarity A random variable is said to be **second order stationary** if the expectation and the spatial variogram are location independent.

## *Transformation RMS 2010.1 UG, p.2728*

There are two reasons for transforming the observed well data:

• To ensure that trends observed in wells are carried through to simulation at non-well locations

• After a suitable set of transformations, the variables can be assumed to be normally distributed, and then analysed by the usual methods for normally distributed random variables.

 After estimation of modelling job parameters and kriging/simulation the field is transformed back again.

 Let *Yi(x)* be a petrophysical variable *i* at position **x**, where **x**  $=(x_{1}, y_{1}, z)$  is a point in 3-dimensional space. It is then assumed that after some suitable transformation specified by the user ("as specified by you" 2010.1) the variable will be normally distributed with zero expectation:

$$
Z_i(x) = f_i[Y_i(x)]
$$
\n
$$
(6.2)
$$

where *Zi* is a Gaussian field with expectation zero and *Zi(x)* is the value of the field in position *x*.

 The function *fi* may be defined by one or more of the transforms listed in Chapter 24, "Trend analysis & transformations".

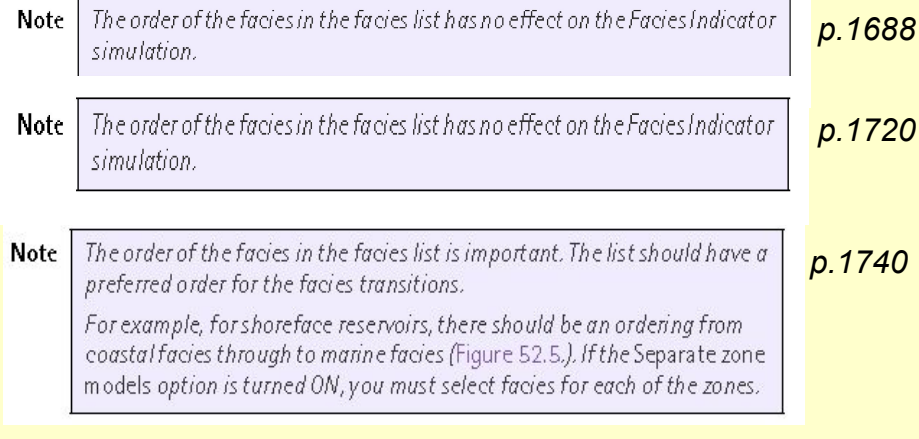

The variograms used in Facies Indicators are called **Indicator variograms**. An indicator variogram is identical to a standard variogram, **except that it is found by calculating the variogram of the** *Indicator* **of the facies at the wells (where, for each cell on the grid with facies information, the indicator for that facies is set to 1 if the facies is present and to 0 if any other facies is present).**

*p.1680*

*p.1679*

#### *p.1731-32*

This section provides some background information about the Facies Belts method, for the three modes:

• Stacked belts • Trend & threshold • Proportions The basic concept is that lithologies within a grid model can be defined by a set of relatively widespread facies or facies belts, which are distributed with a systematic ordering. This ordering is typically a consequence of gradual migration of these facies belts during deposition of the reservoir grid model (see Figure 52.1).

The resulting facies parameter is typically used as a conditioning input to stochastic petrophysical modelling, where different poro-perm distributions are assigned to the various facies.

Facies Belts is a part of the Workflow management concept, which means that several realisations can be simulated using the same model definition.

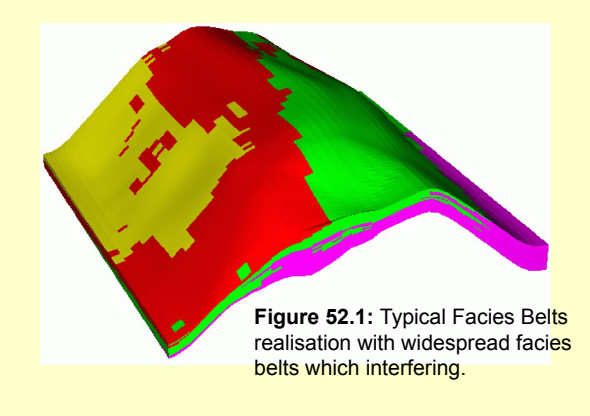

Table 50.1: Different calculation methods available for Facies Indicators

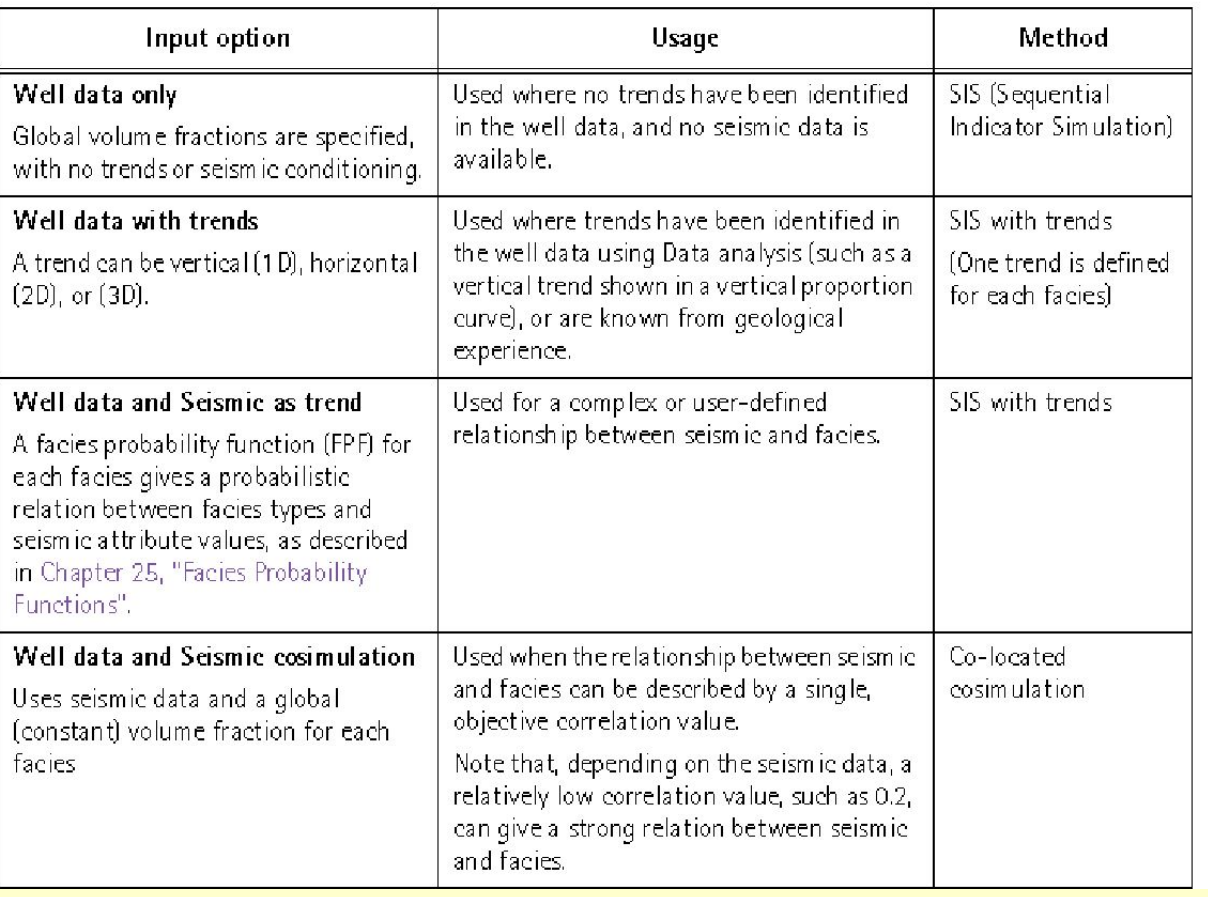

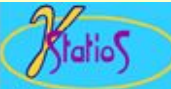

# **Advantages of Geostatistics**

- Intellectual integrity (?) Mathematical consistency (?)
- 3-D models lead to better volumetrics
- Better modeling of heterogeneity
	- no need for pseudo wells
	- controllable degree of spatial variability
	- flow models are more reliable
- Framework to integrate data
	- geological interpretation
	- $-$  core and  $log$  data
	- seismic data
	- $-$  production data
- Assessment of uncertainty in process performance due to uncertainty in geological model

## О.Дюбрул, с.12

"...В течение последних 30 лет мы видели, что совместное развитие геостатистических методов и программных систем геологического моделирования вело к все большему включению геостатистики в рабочий процесс отдельных научно-технических дисциплин - геологии, геофизики и разработки. Это очень хороший факт. Однако, возможен еще больший прогресс, поскольку геостатистика до сих пор рассматривается многими учеными и инженерами как черный ящик, успешно генерирующий случайные числа, но оторванный от законов и ограничений, имеющихся в соответствующих прикладных науках. Возможно, в этом, по крайней мере частично, виноваты сами специалисты-геостатистики, поскольку преуспели в создании многих новых методов, иногда с очень сложным математическим аппаратом, но без ясного указания на то. что в них является действительно важным, и какое отношение эти метолы имеют к практике различных лиспиплин..."

## **Advantages of Geostatistics**

**Intellectual** integrity  $(?)$ **Mathematical** consistency (?)

- -вопросы нужно взять тройными!
- 3-D models lead to better volumetrics -очевиднейшее утверждение!
- **Better modeling of heterogeneity**
- no need for pseudo wells
- геолог вводит фиктивные скважины для перевода своих воззрений в число!
- -controllable degree of spatial variability -"кем", а уж затем и "каким образом"?
- flow models are more reliable  $-\frac{4}{3}$  seven ... of fifty" ?
- Framework to integrate data
- geological interpretation
- core and log data
- seismic data
- production data
- а ведь хотели "как лучше..."
- uncertainty • Assessment  $of$ in process performance due to uncertainty in geological model

- а это вообше оч-чень особый разговор!

$$
z = f(x, y) = \sum_{i=1}^{n} z_i \cdot b_i(x, y)
$$

where  $\{b_1(x, y), b_2(x, y), \dots, b_n(x, y)\}$  is a series of given "basis functions" chosen such that the data are interpolated or approximated in a certain sense:

$$
f(x_i, y_i) = \sum_{i=1}^n \frac{1}{x_i} \cdot \frac{1}{x_i} \cdot \frac
$$

**Метод обратных расстояний Кригинг**

$$
b_i(x, y) = \frac{(d_i(x, y) + \varepsilon)^{-p}}{\sum_{j=1}^n (d_j(x, y) + \varepsilon)^{-p}}
$$

$$
b_i(x,y) = \sum_j \lambda_{ij} \cdot C(\ d_j(x,y))
$$

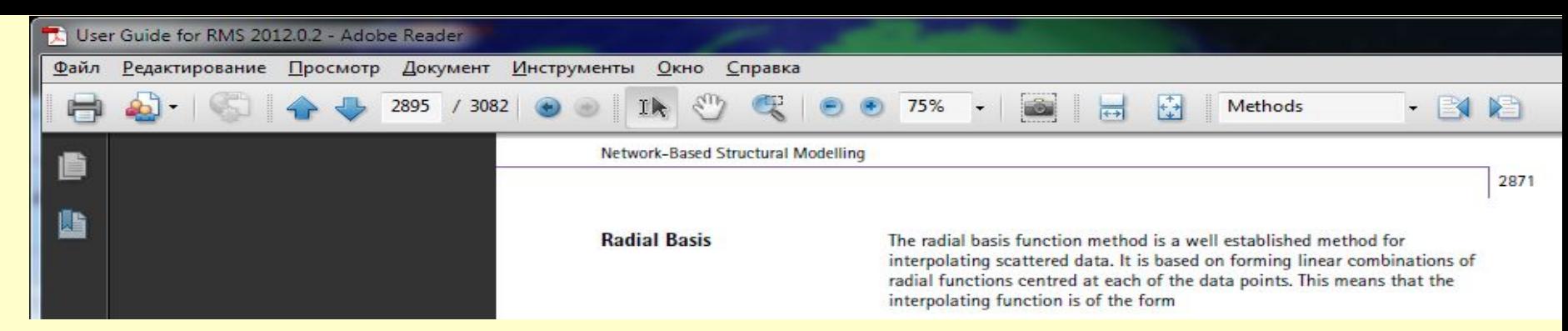

Table E.2: Choices for  $\varphi$ 

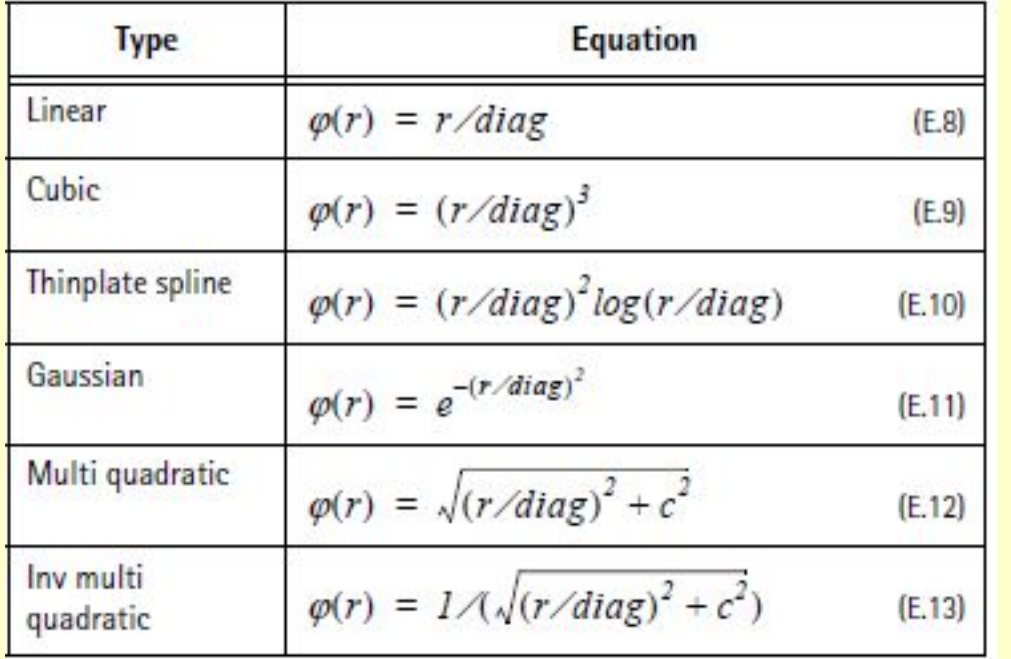

where diag is the diagonal of the data window. The constant c is computed from the formula

 $(E.14)$ 

$$
c^2 = 0.815\pi/4n
$$

$$
f(x) = \sum c_i \varphi(\left\| x - x_i \right\|)
$$

The coefficients c<sub>i</sub> are computed by solving a linear system of a size equal to the number of scattered data points. It is recommended to use this method only for a moderate number of scattered points (e.g., up to 100 points).

The choice of the radial basis function  $\varphi$  gives rise to different methods. A number of possible choices for  $\varphi$  is implemented, and the current choices for  $\varphi$  are shown in Table E.2:

## СРЕДНЕЕ И ДИСПЕРСИЯ

$$
m = E(X) = \sum_{i=1,N} x_i P_i = \int_{-\infty}^{+\infty} x f(x) dx
$$

$$
\sigma^{2} = Var(X) = E[(X - E(X))^{2}] = \sum_{i=1,N} (x_{i} - E(X))^{2} P_{i} = \int_{-\infty}^{+\infty} (x - m)^{2} f(x) dx
$$

Свойства  $E(X+Y) = E(X) + E(Y)$  $E(aX+b) = a E(X) + b$  $Var(aX + b) = a^2 Var(X)$  $E(X^*Y) = E(X)^*E(Y)$  если X и Y некоррелированы  $Var(X+Y) = Var(X) + Var(Y)$ если X и Y некоррелированы

ОПРЕДЕЛЕНИЕ КОЭФФИЦИЕНТА КОРРЕЛЯЦИИ

$$
\rho = \frac{Cov (X, Y)}{\sqrt{Var(X)}\sqrt{Var(Y)}} = \frac{\sigma_{XY}}{\sigma_X \sigma_Y}
$$

## **КОВАРИАЦИЯ**

$$
Cov(X, Y) = E[(X - E(X))(Y - E(Y))]
$$

Фундаментальные свойства:

 $Var(X+Y) = Var(X) + Var(Y) + 2 Cov(X,Y)$ 

Основа всей математики кригинга!

Cov(X,Y) = 0 если X и Y некоррелированы
Consider a linear estimator:

$$
Y^*(u) = \sum_{i=1}^n \lambda_i \cdot Y(u_i)
$$

where  $Y(u_i)$  are the residual data (data values minus the mean) and  $Y^*(u)$  is the estimate (add the mean back in)

The error variance is defined as

```
E\{[Y'(u) - Y(u)]^{2}\}
```
 $A^2$ -2ab+b<sup>2</sup>

 $E\{[Y^*(u)]^2\}$  = 2 ·  $E\{Y^*(u)\cdot Y(u)\}$  +  $E\{[Y(u)]^2\}$ 

$$
\sum_{i=1}^n \sum_{j=1}^n \lambda_i \lambda_j E\{Y(u_i) \cdot Y(u_j)\} \Bigg| - 2 \cdot \sum_{i=1}^n \lambda_i E\{Y(u) \cdot Y(u_i)\} \Bigg| + C(0)
$$

$$
\sum_{i=1}^n \sum_{j=1}^n \lambda_i \lambda_j C(u_i, u_j) - 2 \cdot \sum_{i=1}^n \lambda_i C(u, u_i) + C(0)
$$

Optimal weights  $\lambda_{i,j} = 1,...,n$  may be determined by taking partial derivatives of the error variance w.r.t. the weights

$$
\frac{\partial [l]}{\partial \lambda_i} = 2 \cdot \sum_{j=1}^n \lambda_j C(u_i, u_j) - 2 \cdot C(u, u_i), \quad i = 1, \dots, n
$$

and setting them to zero

$$
\sum_{j=1}^{n} \lambda_j C(u_i, u_j) = C(u, u_i), \quad i = 1, ..., n
$$

This system of  $n$  equations with n unknown weights is the simple kriging (SK) system

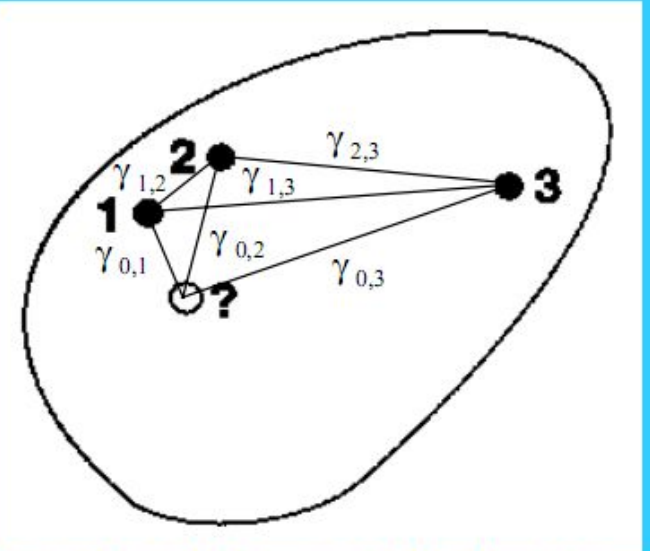

There are three equations to determine the three weights:  $\lambda_1 \cdot C(1,1) + \lambda_2 \cdot C(1,2) + \lambda_3 \cdot C(1,3) = C(0,1)$  $\lambda_1 \cdot C(2,1) + \lambda_2 \cdot C(2,2) + \lambda_3 \cdot C(2,3) = C(0,2)$  $\lambda_i \cdot C(3,1) + \lambda_i \cdot C(3,2) + \lambda_i \cdot C(3,3) = C(0,3)$ 

In matrix notation: (Recall that  $C(h) = C(0) - \gamma(h)$ )

C(1,1) C(1,2) C(1,3)  $\begin{bmatrix} \lambda_1 \\ \lambda_2 \\ C(3,1) \end{bmatrix} = \begin{bmatrix} C(0,1) \\ C(2,2) \\ C(3,2) \end{bmatrix}$ <br>C(2,4) C(3,2) C(3,3)  $\lambda_2$   $\lambda_3$ 

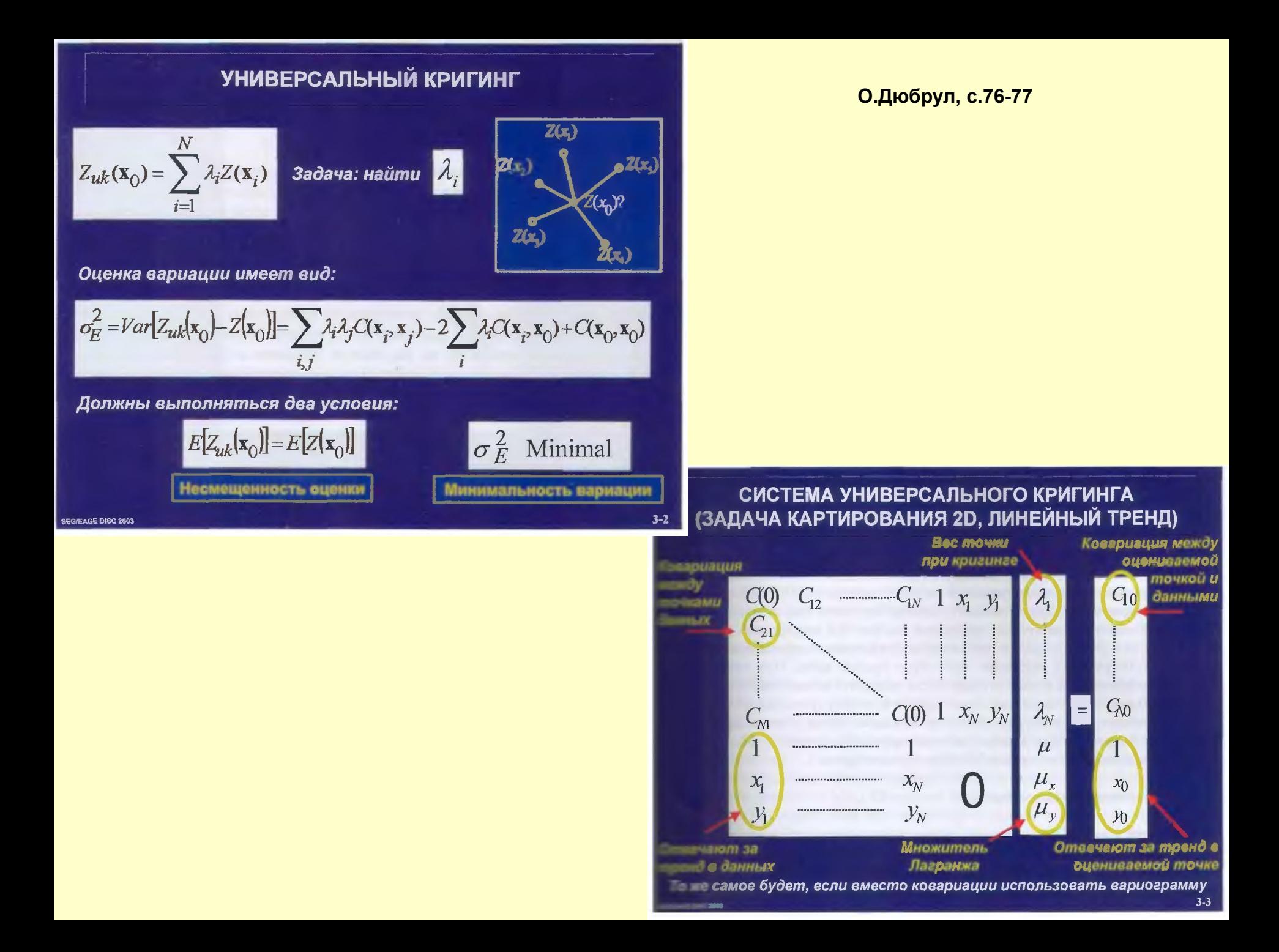

#### О.Дюбрул, с.76-77

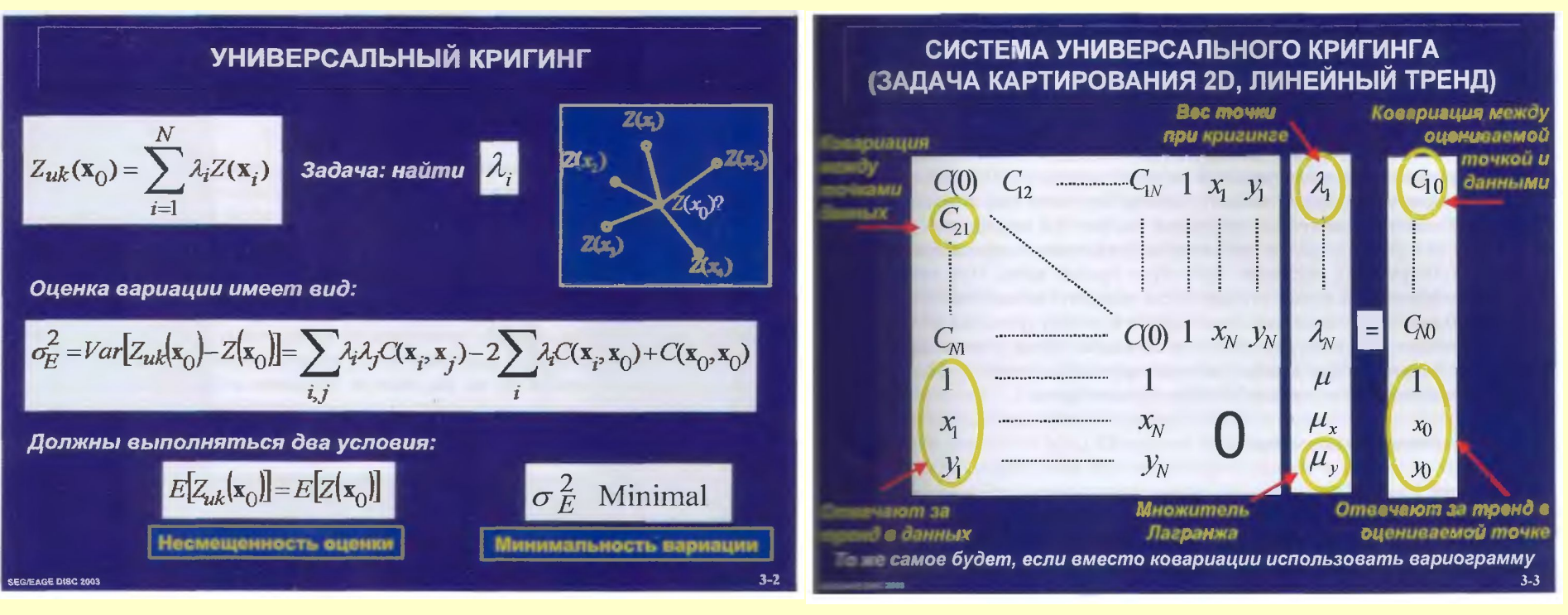

 $\sum_{n=1}^{\infty}$  and versions of kriging are elaborations on the basic linear regression algorithm and corresponding estimator:

#### $[\mathbf{Z}_{\text{sk}}^*(\mathbf{u}) - \mathbf{m}(\mathbf{u})] = \sum_{\alpha}^{\infty} \lambda_{\alpha}(\mathbf{u}) [\mathbf{Z}(\mathbf{u}_{\alpha}) - \mathbf{m}(\mathbf{u}_{\alpha})]$ <br>where  $\mathbf{Z}(\mathbf{u})$  is the RV model at location **u**, the  $\mathbf{u}_{\alpha}$ 's are the *n* data locations,  $m(u) = E{Z(u)}$  is the location-dependent expected value of RV  $Z(u)$ , and  $Z_{SK}^*(u)$  is the linear regression estimator, also called the "simple kriging" (SK) estimator.

**Geoff Bohling, ... KRIGING C&PE 940. 19 October 2005** 

http://people.ku.edu/~gbohling/cp e940

#### Kriging approach and terminology

Goovaerts, 1997: "All kriging estimators are but variants of the basic linear regression estimator  $\overline{Z}^*(\mathbf{u})$  defined as

$$
Z^*(\mathbf{u}) - m(\mathbf{u}) = \sum_{\alpha=1}^{n(\mathbf{u})} \lambda_{\alpha} [Z(\mathbf{u}_{\alpha}) - m(\mathbf{u}_{\alpha})]^{-n}
$$

with

- $\mathbf{u}, \mathbf{u}_{\alpha}$ : location vectors for estimation point and one of the neighboring data points, indexed by  $\alpha$
- $n(\mathbf{u})$ : number of data points in local neighborhood used for estimation of  $\mathcal{Z}^*(\mathbf{u})$

 $m(\mathbf{u}), m(\mathbf{u}_{\alpha})$ : expected values (means) of  $Z(\mathbf{u})$  and  $Z(\mathbf{u}_{\alpha})$ 

 $\lambda_n(\mathbf{u})$ : kriging weight assigned to datum  $z(\mathbf{u}_n)$  for estimation location u; same datum will receive different weight for different estimation location

Consider the residual data values:

 $Y(u_i) = Z(u_i) - m(u_i), i=1,...,n$ 

- where  $m(u)$  could be constant, locally varying, or considered constant but unknown.
- Variogram is defined as: ٠

 $2 \gamma(h) = E\{ [Y(u)] - Y(u+h)^2 \}$ 

Covariance is defined as:

 $C(h) = E\{Y(u) \cdot Y(u+h)\}$ 

• Link between the Variogram and Covariance:

 $2 \gamma(h) = [E\{Y^2(u) + [E\{Y^2(u+h)\}] - 2 \cdot [E\{Y(u) \cdot Y(u+h)]\}]$  $= \text{Var}\{Y(u)\} + \text{Var}\{Y(u+h)\} - 2 \cdot C(h)\}$ 

 $= 2 [ C(0) - C(h) ]$ 

So,  $C(h) = C(0) - \gamma(h)$ 

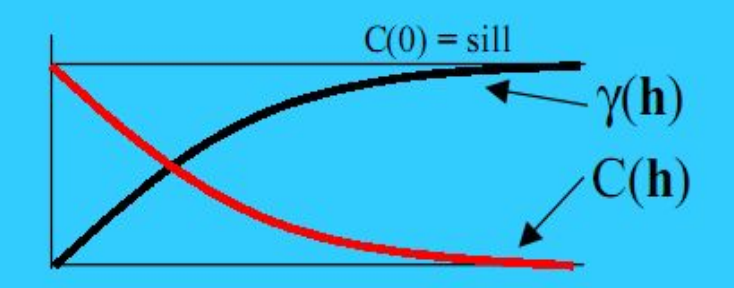

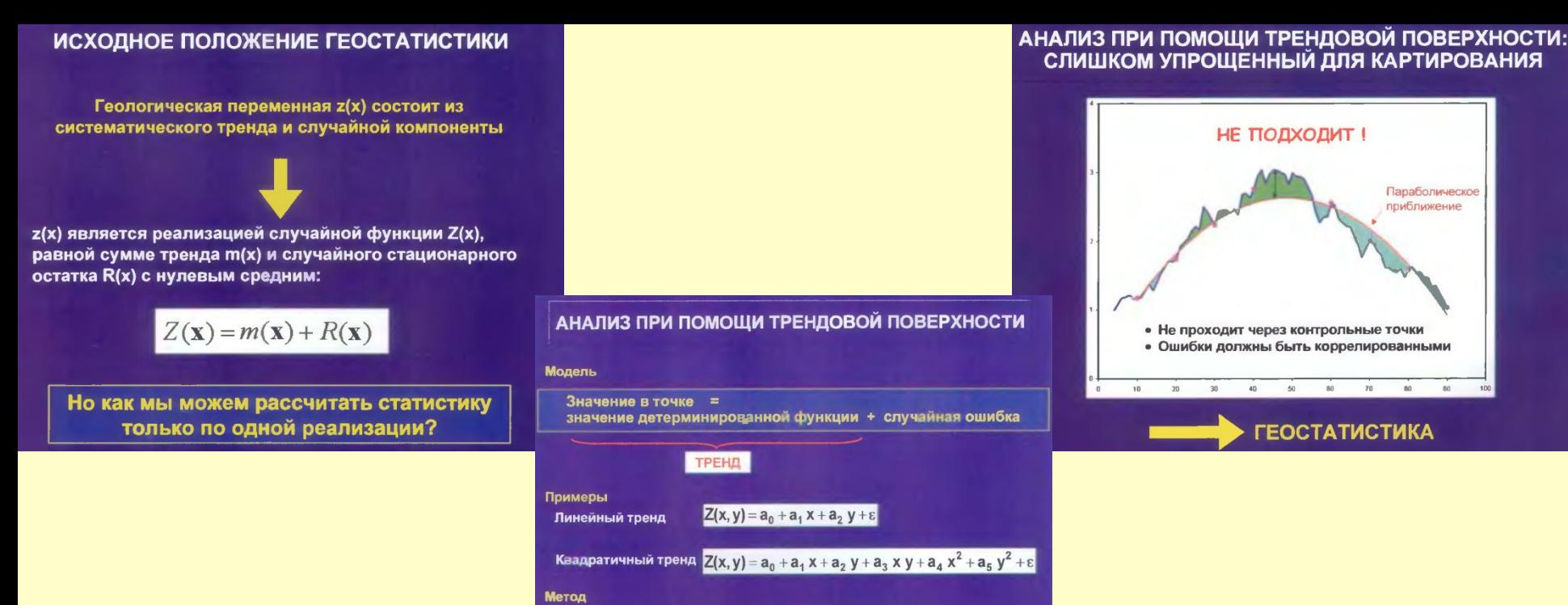

Коэффициенты тренда подбираются по точкам данных методом наименьших квадратов, после чего этот тренд используется для прогноза величины Z в неизвестных местах

#### БОЛЕЕ ОБЩЕЕ ДОПУЩЕНИЕ, ЧЕМ ПРЕДЫДУЩЕЕ: СТАЦИОНАРНОСТЬ ОТНОСИТЕЛЬНО ПРИРАЩЕНИЙ

**Вариограмма** 

Стационарны приращения

$$
E[Z(\mathbf{x} + \mathbf{h}) - Z(\mathbf{x})] = 0
$$

$$
\frac{1}{2}E\big[(Z(x+h)-Z(x))^2\big]=\gamma(h)
$$

#### ДОПУЩЕНИЕ О СТАЦИОНАРНОСТИ

Среднее и дисперсия не зависят от местоположения точки:

 $E[Z(\mathbf{x})] = E[Z(\mathbf{x} + \mathbf{h})] = m$  $Var[Z(x)] = Var[Z(x+h)] = \sigma^2$ 

Ковариация значений в двух точках зависит только от расстояния между ними:

$$
Cov[Z(\mathbf{x}), Z(\mathbf{x} + \mathbf{h})] = C(\mathbf{h})
$$

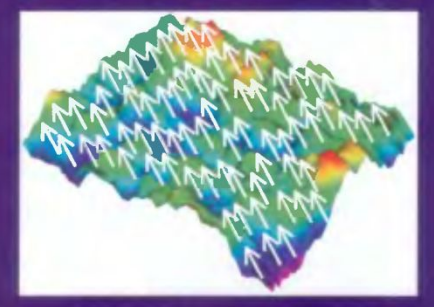

### Kriging Weighted linear estimates

### **Kriging uses weighted linear estimates; i.e. combining known values to estimate an unknown value Z at a**

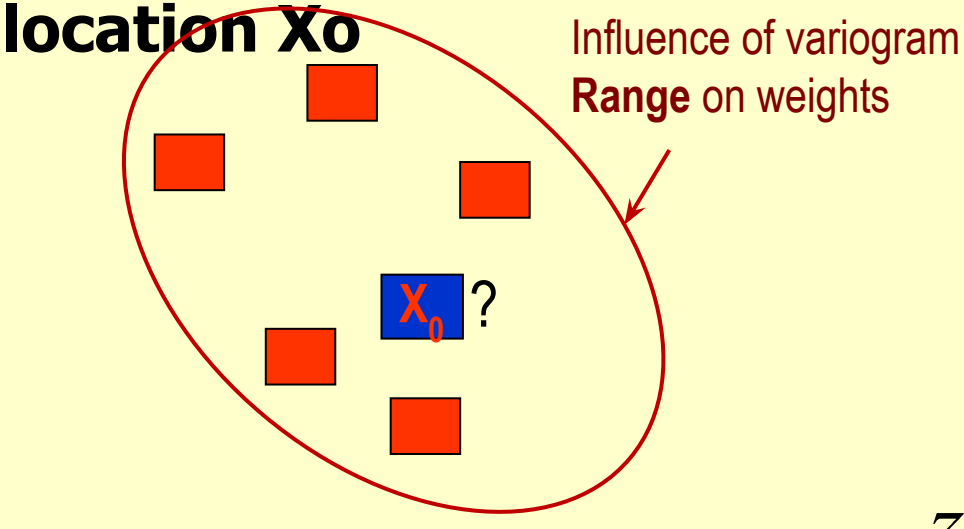

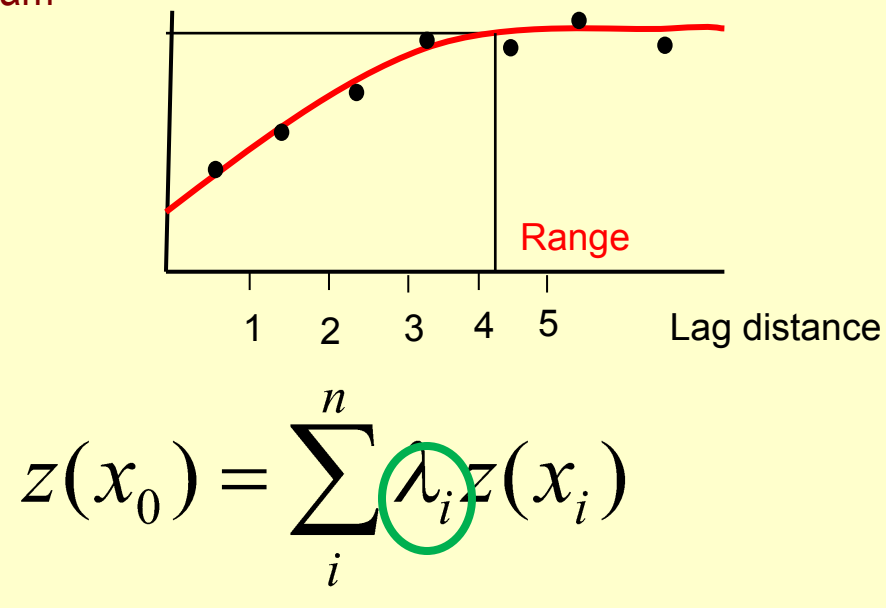

Direction of major continuity

Data with known values, Z(X<sub>i</sub>)

Value to be estimated, Z(X<sub>0</sub>)

**Weighting factor decided by Variogram:**

- How close to location?
- Preferred direction (anisotropy)

**Z (Xo)** is not known, but we can still calculate the error variance because we know the statistic parameters; **mean** value, **variance** value and the **variogram model**

# Экспериментальная вариограмма

When we want to infer the variogram for a particular separation vector,  $(\Delta x, \Delta y)$ , we will use all of the data pairs whose separation vector is approximately equal to this separation of interest:

 $(\Delta x_{i,j}, \Delta y_{i,j}) \approx (\Delta x, \Delta y)$ 

 $S(\Delta x, \Delta y)$  the set of all such pairs

 $S(\Delta x, \Delta y) = \{ (i, j) | (\Delta x_{i,j}, \Delta y_{i,j}) \approx (\Delta x, \Delta y) \}$ 

 $N(\Delta x, \Delta y)$  the number of pairs in  $S(\Delta x, \Delta y)$ 

$$
\hat{\gamma}\left(\Delta x,\Delta y\right)=\frac{1}{2N\left(\Delta x,\Delta y\right)}\sum_{\left(i,j\right)\in S\left(\Delta x,\Delta y\right)}\left(z_{i}-z_{j}\right)^{2}
$$

# Построение вариограммы

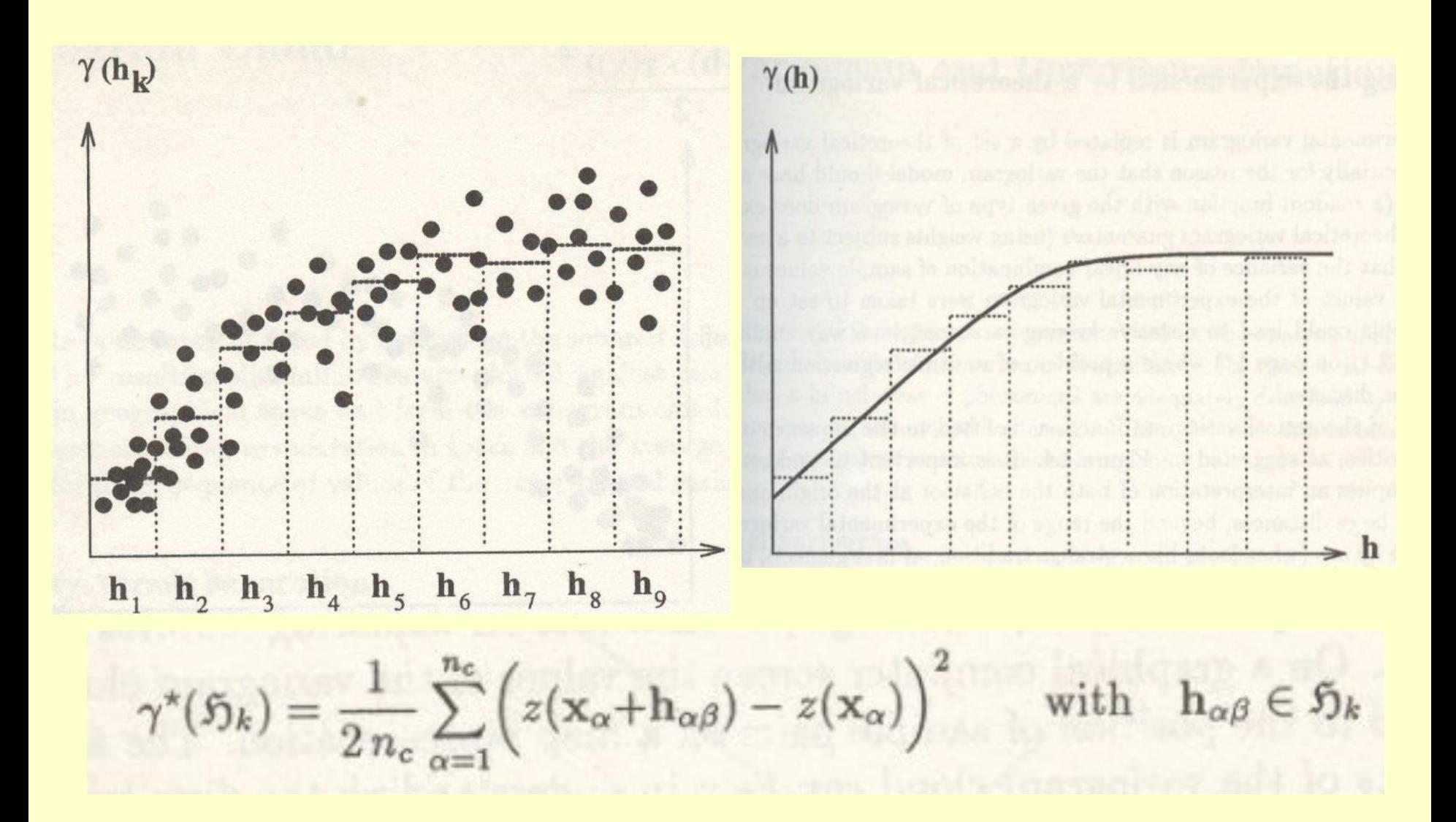

### Variogram Parameters

**Variance:** A measure of how different members of a collection are from each other.

**Lag distance:** Separation distance between points.

**Sill:** Variance at the point where the summary plot flattens out to random similarity.

**Range:** Correlation distance; distance beyond which data points no longer exhibit any statistical similarity.

**Nugget:** Degree of dissimilarity at zero distance.

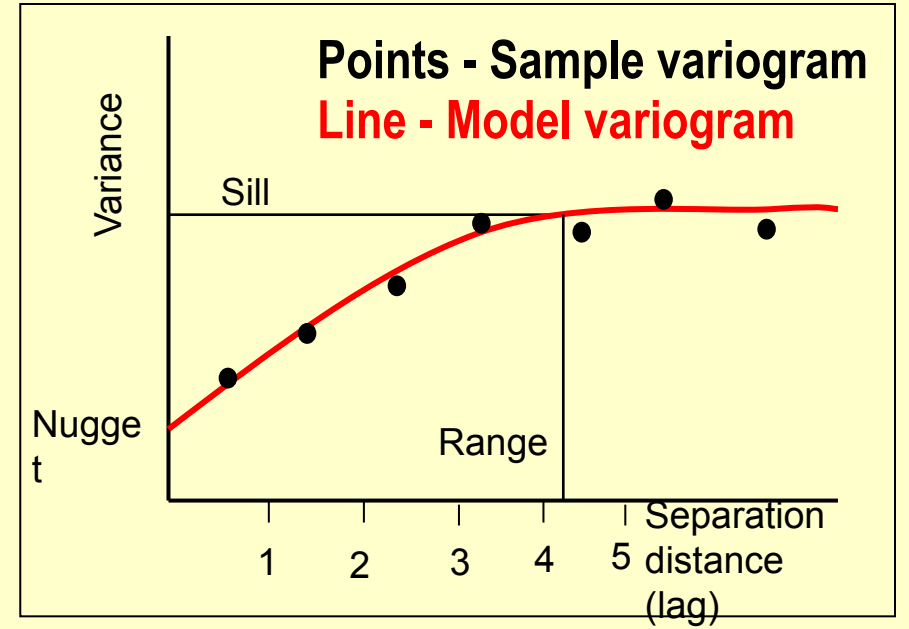

### **The Variogram can be calculated in 3 directions:**

- **Horizontal Major**
- **• Horizontal Minor**

**• Vertical** 

 $\sum^{\tiny N_h} \Bigl(\!\!\bigl(\Phi_{(i+h)}\bigr)\!-\!\bigl(\Phi_{i}\bigr)\!\!\Bigr)$  $\big|\mathcal{Y}(h)\big|$ 

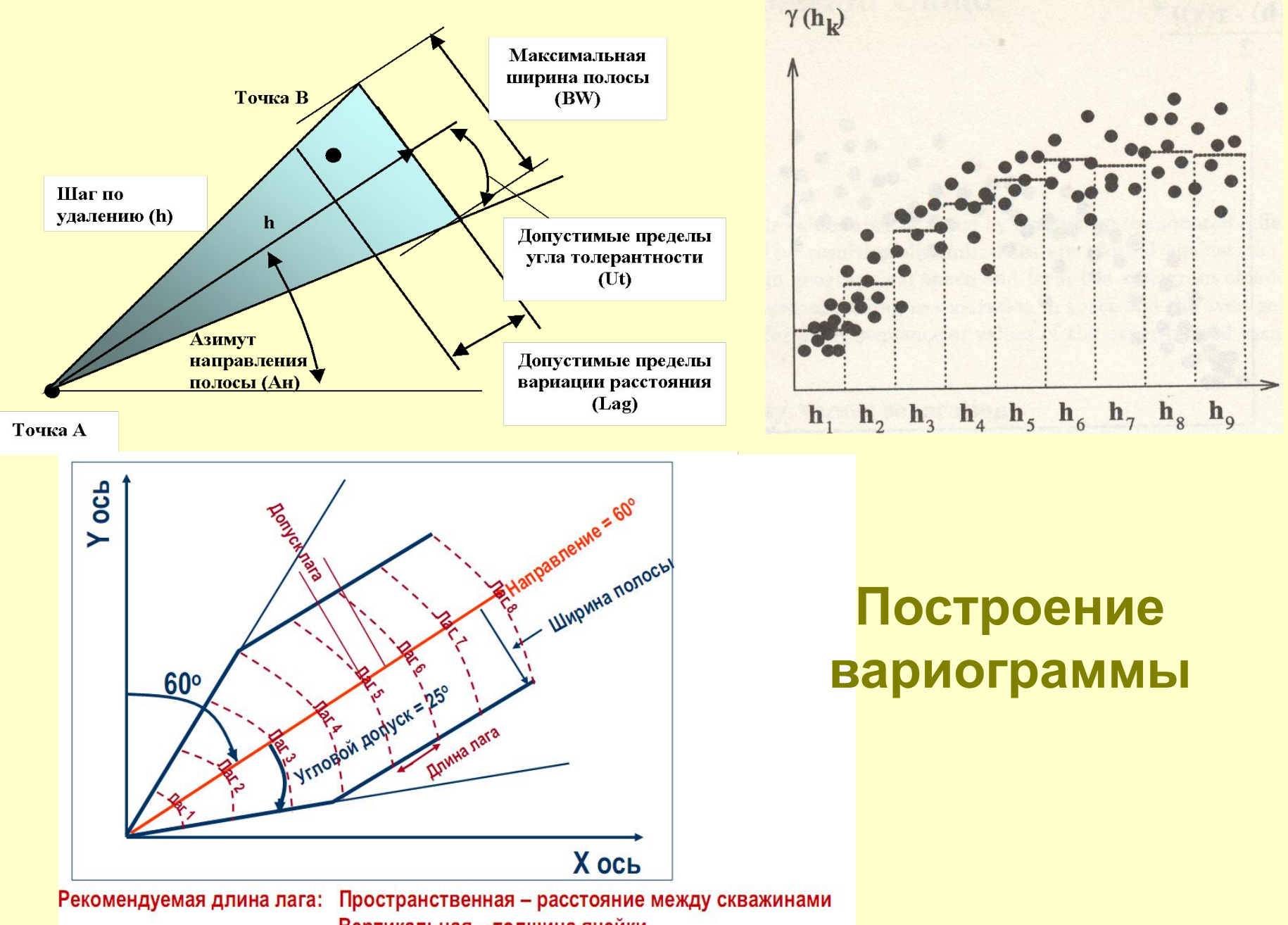

Вертикальная - толщина ячейки

#### Данные должны быть преобразованы

- 1. Начните с вертикальной вариограммы
- Вертикальная вариограмма: часто хорошо определена, потому что достаточно данных
- Горизонтальная вариограмма: часто задается по геологии
- 2. Определите установки полосы поиска
- Посмотрите эффект на выборочной вариограмме
- Измените установки пока не удовлетворите выборочной вариограмме

### 3. Подберите модель вариограммы

Вертикальный ранг, тип и наггет будут установлены соответственно модельной вариограмме

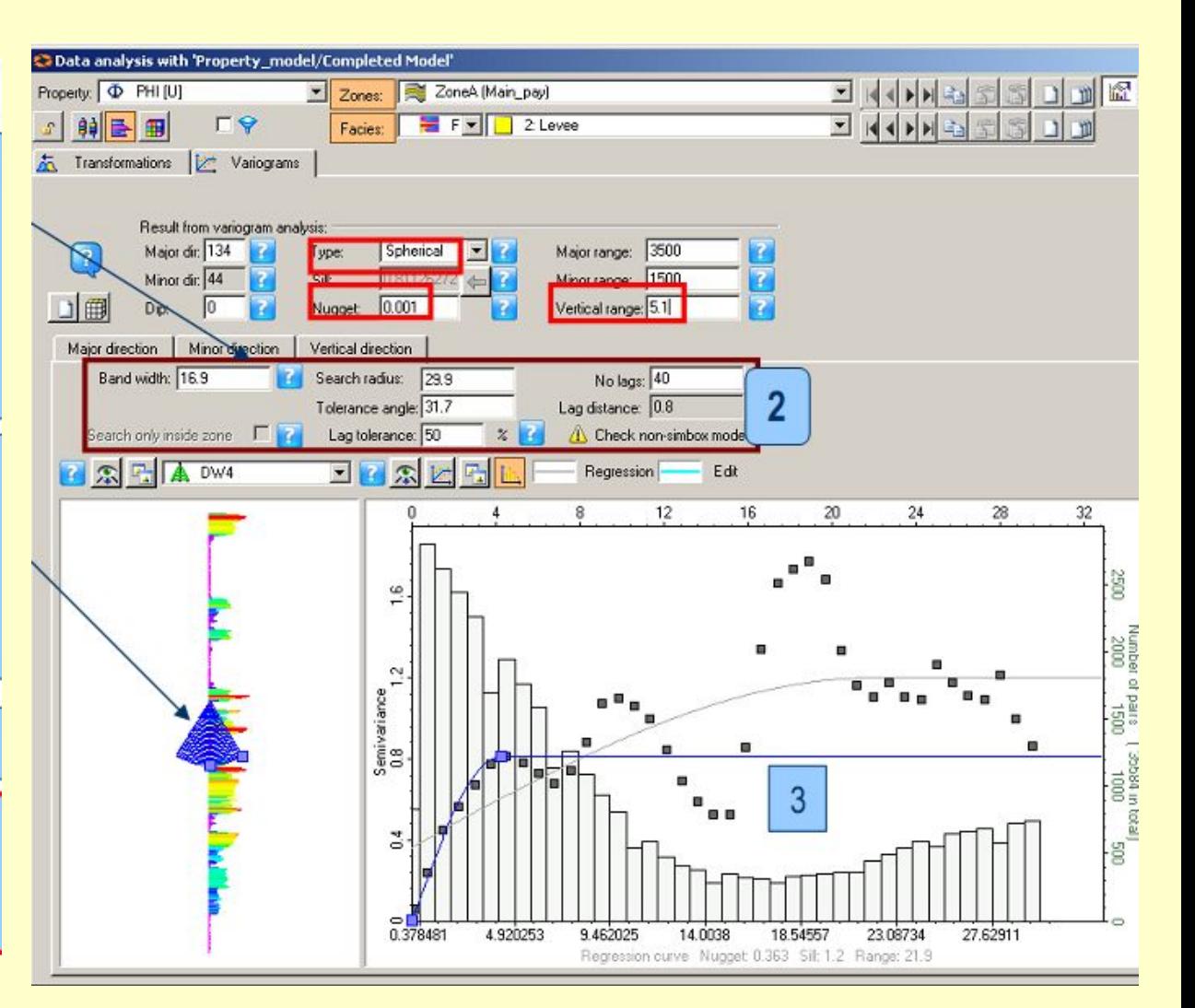

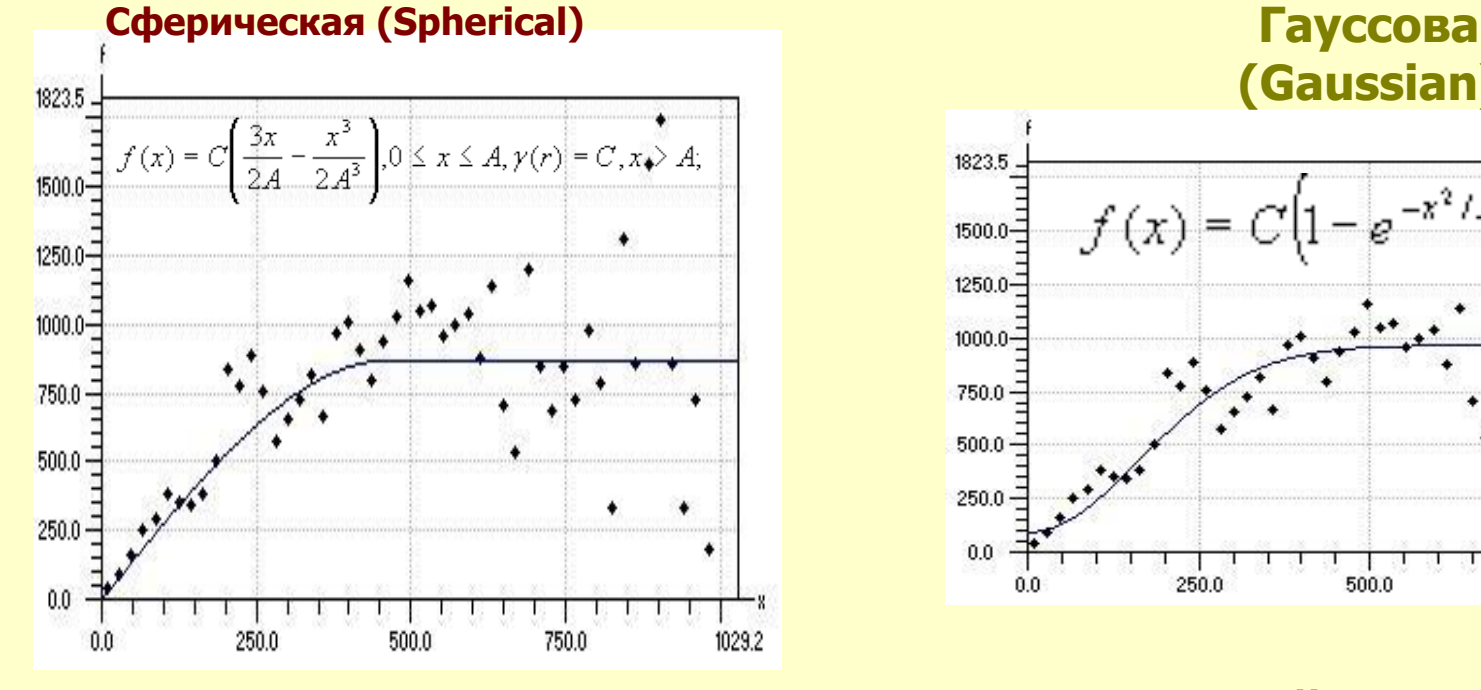

**Экспоненциальная (Exponential)** 

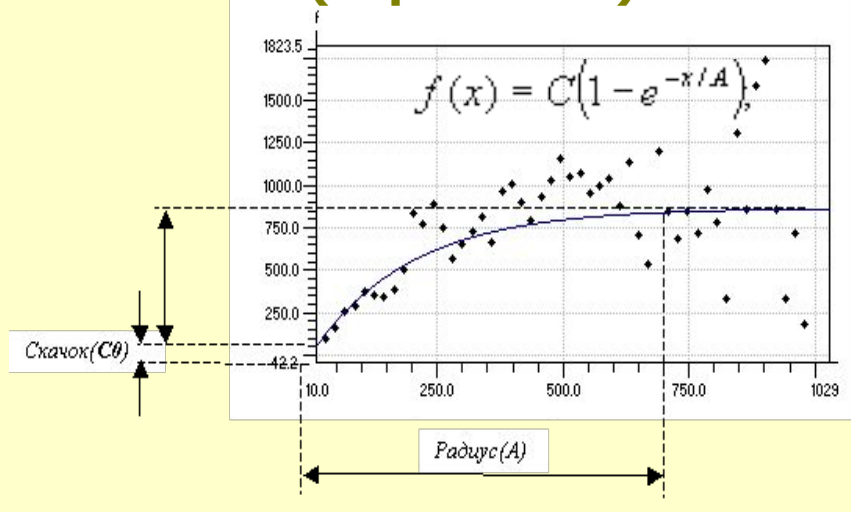

# **(Gaussian)**

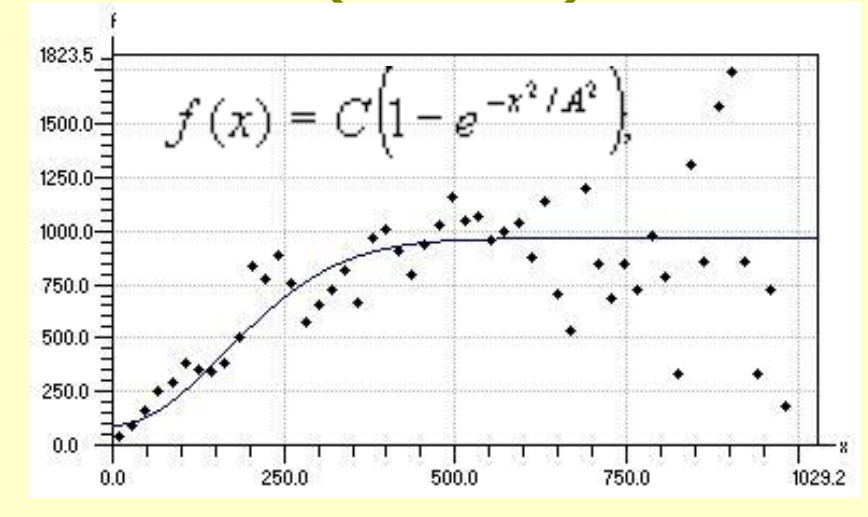

**Линейная(Linear)** 

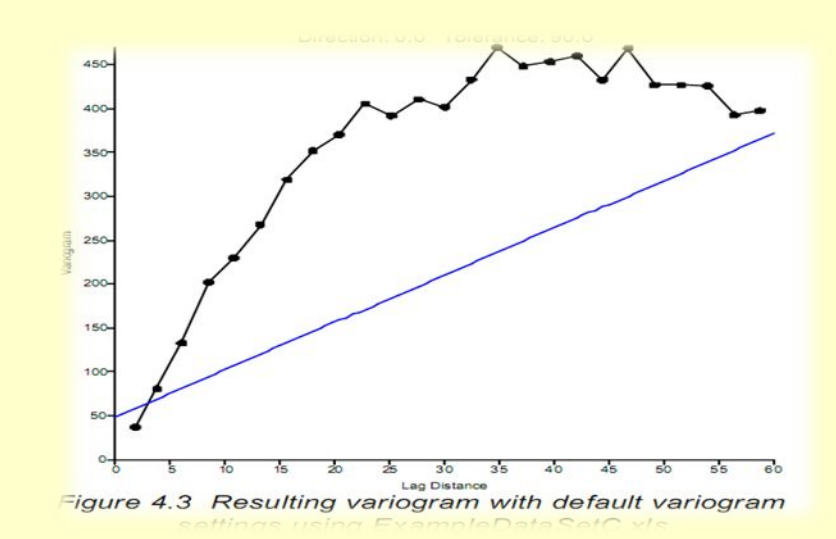

# **Kriging Influence of the Variogram model parameters**

## Azimuth Nugget

### **Variogram Range**

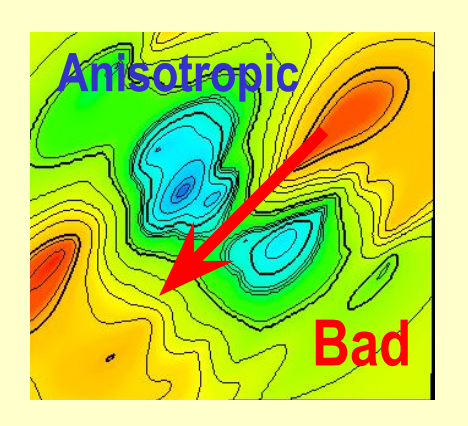

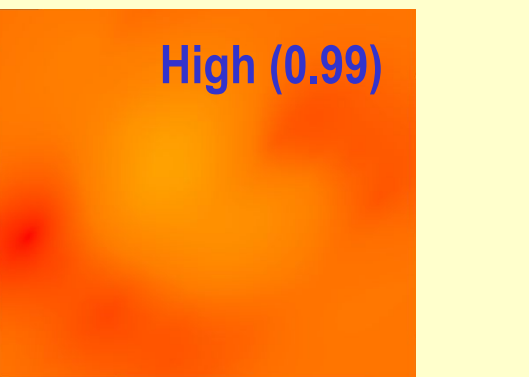

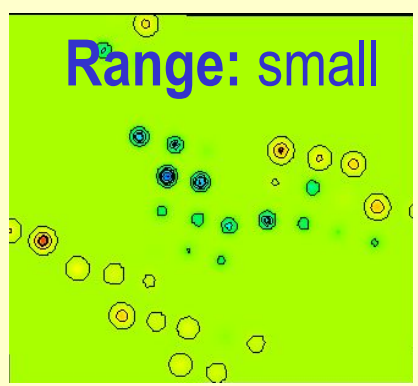

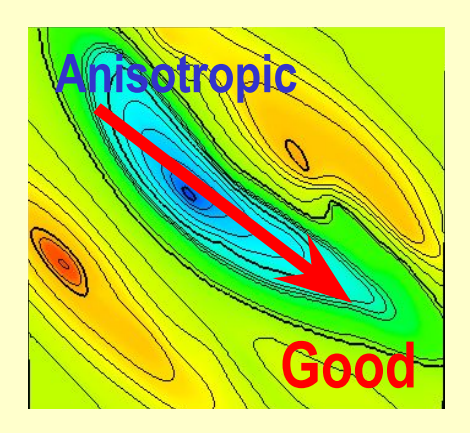

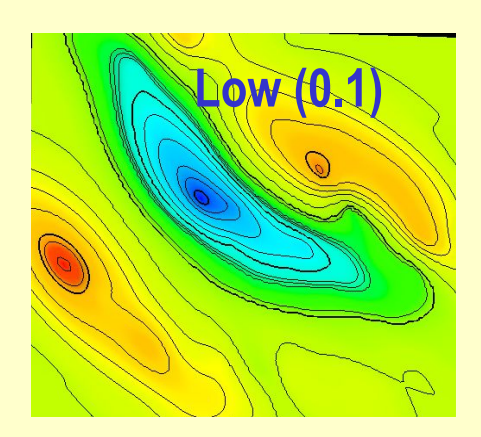

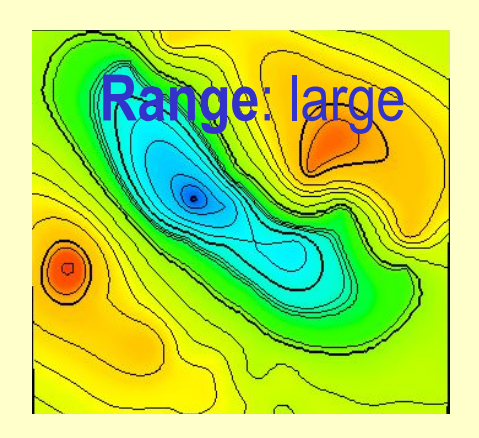

### **Variogram Range**

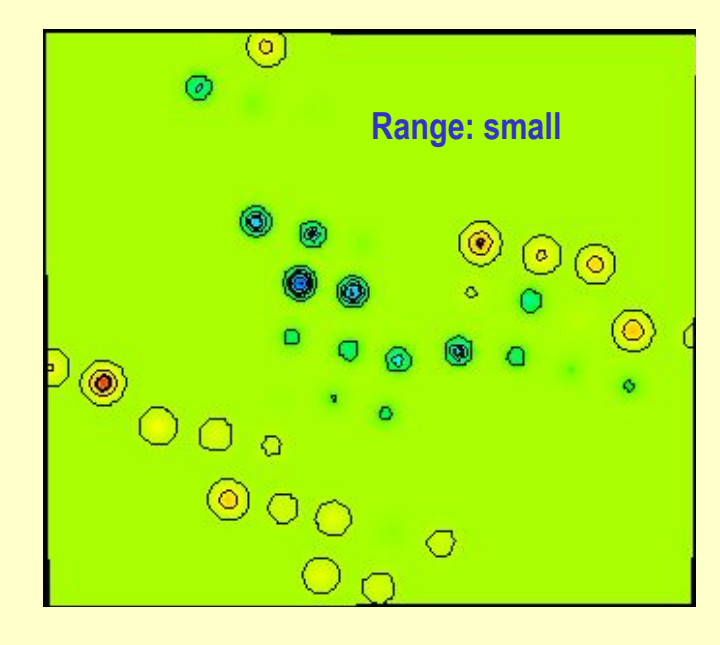

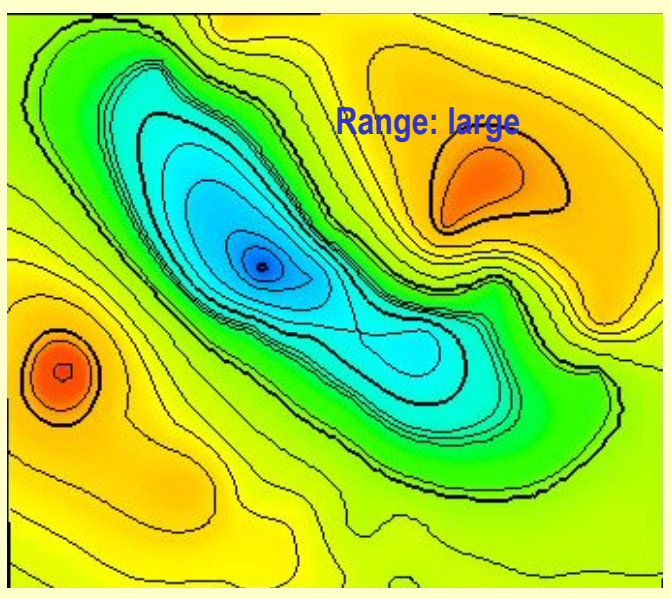

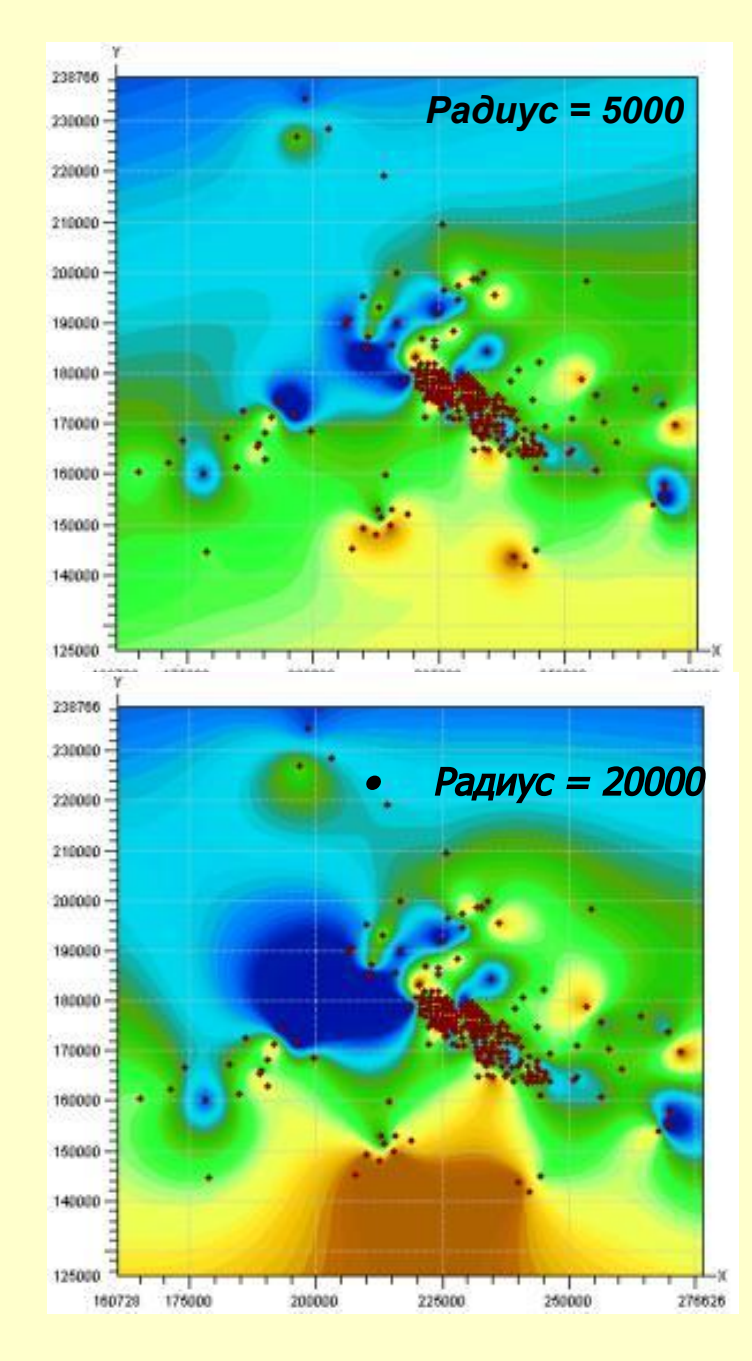

### ИНТЕРПОЛЯЦИЯ ПОВЕРХНОСТИ КРИГИНГОМ ПРИ **БОЛЬШОМ РАДИУСЕ ВАРИОГРАММЫ**

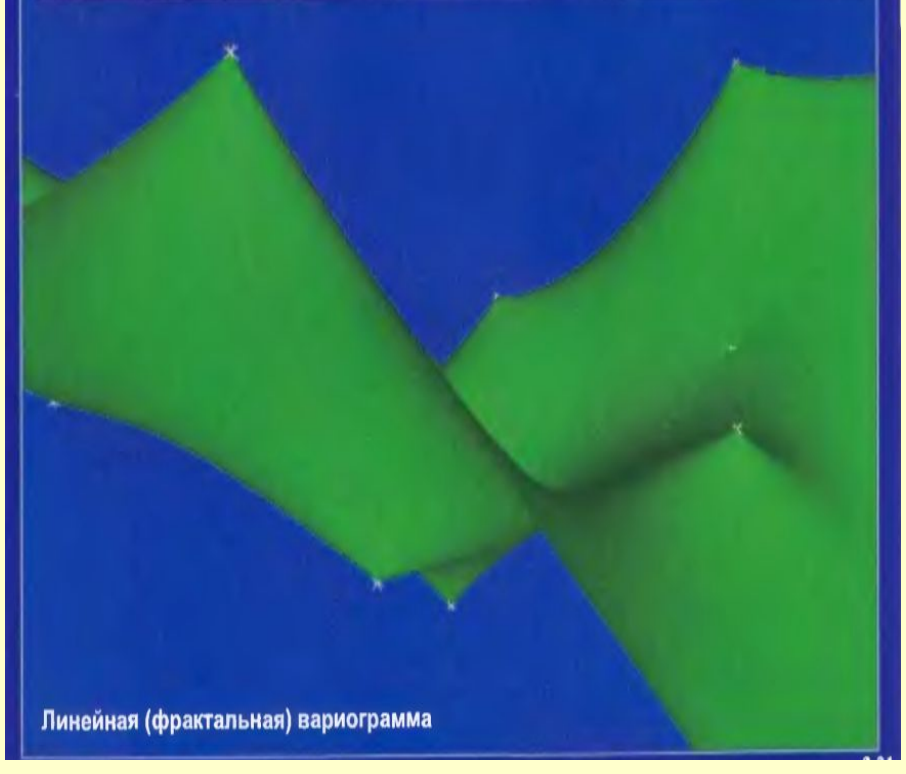

### ИНТЕРПОЛЯЦИЯ ПОВЕРХНОСТИ КРИГИНГОМ ПРИ **МАЛОМ РАДИУСЕ ВАРИОГРАММЫ**

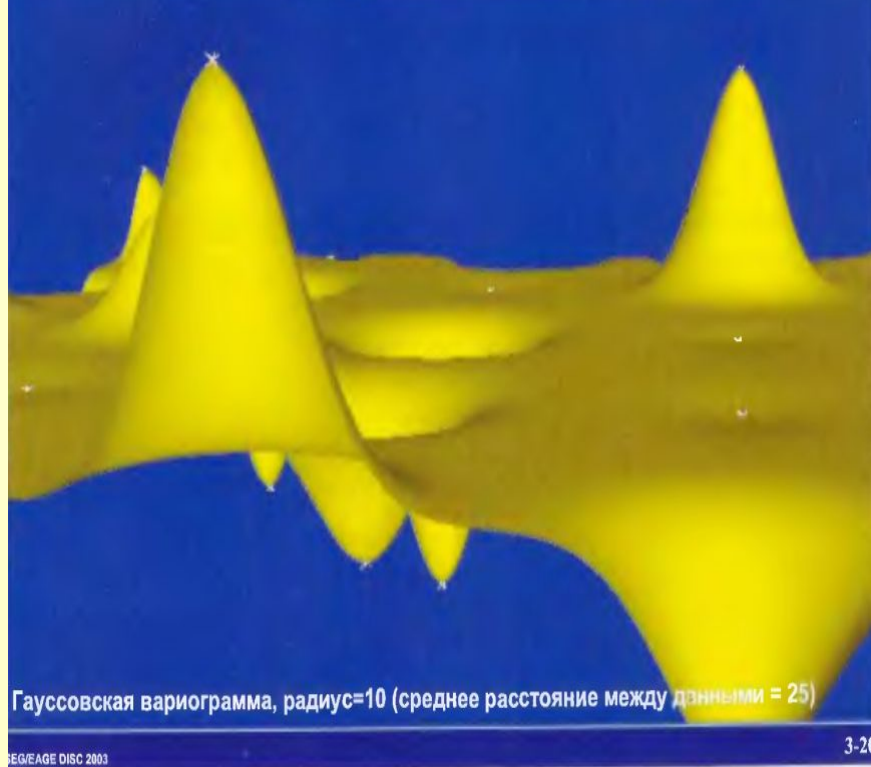

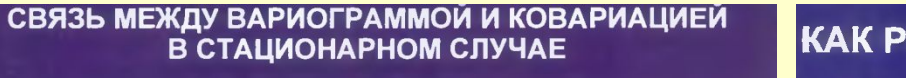

#### КАК РАССЧИТАТЬ ИЗОТРОПНУЮ ВАРИОГРАММУ 2D

РАДИУС а

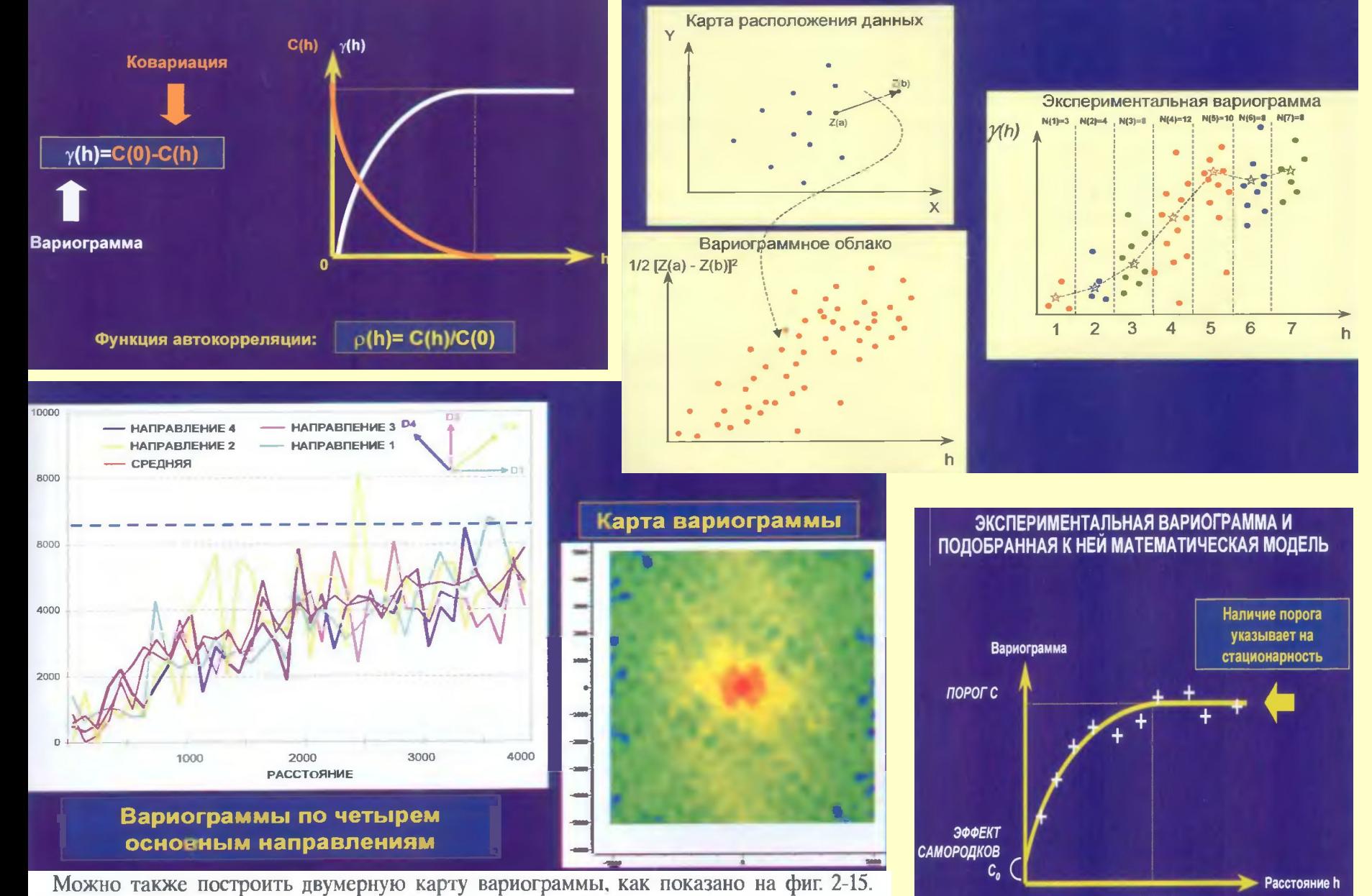

Каждая точка на этой карте дает значение вариограммы, соответствующее расстоянию и направлению, которые эта точка имеет относительно центра карты. В нашем примере

### *Выдержка из книги ДеМерс N.N. «Географические информационные системы Основы»*

Кригинг существует в двух основных формах. Общий (universal) кригинг, чаще всего применяется, когда поверхность оценивается по нерегулярно распределенным отсчетам при наличии тренда (условие, называемое

Ординарный кригинг по своей сути является лишь улучшением метода ОВР, в котором учитываются не только расстояния от интерполируемой точки до исходных, но и расстояния между самими исходными точками так, что веса более близких друг к другу исходных точек уменьшаются. Этот метод превосходит простой метод ОВР именно тогда, когда точки расположены с неравными интервалами, благодаря учету пространственной корреляции исходных данных. Разработан также вариант метода, уменьшающий объем вычислений в случае интерполяции многих точек при размещении исходных точек в узлах регулярной сетки, он называется блочным кригингом (block kriging). Метод позволяет также учитывать анизотропность, - в этом случае вариограмма аппроксимируется функцией двух независимых аргументов. - прим. перев.

Наиболее часто локальный кригинг используется для поиска точечных оценок на основе других точечных данных, а не для определения поверхностей\*.

#### УДК 519.2

#### **АСИМПТОТИЧЕСКОЕ ПОВЕДЕНИЕ ВАРИОГРАММЫ В НУЛЕ (МОДЕЛЬ ЧЕРНЫЙ ШУМ) В.А. БАЙКОВ, Н.К. БАКИРОВ , А.А. ЯКОВЛЕВ**

**Аннотация. Известно, что большую роль в топологии и геометрии стационарных гауссовых случайных полей играет вторая производная ковариации в нуле. Исходя из внешней информации о реализации случайной функции в прикладных науках возникает вопрос ее учета, в частности, посредством задания степенного поведения в нуле. В данной работе предложена модель, обеспечивающая заданное асимптотическое поведение. Ключевые слова: геостохастическое моделирование, спектральная теория стационарных**  в**случайных полей, эйлерова характеристика, фрактальная размерность.**

#### **1. Введение**

На практике, ввиду неполноты знания о системе и возможной противоречивости входной информации, **для воспроизведения реальности** необходим вероятностный подход (см, например, [1, 2, 3, 4, 5, 6] ). При моделировании случайных полей, как правило, используют (1) Гауссово моделирование, (2) спектральную теорию, (3) Байесовский подход. Однако предполагается знание случайного поля (с вероятностной точки зрения), а именно для моделирования стационарных Гауссовых случайных полей необходимо знание математического ожидания и ковариации.

Данная работа посвящена обеспечению заданного степенного поведения ковариационной функции в нуле моделью степенных хвостов спектральной плотности  $f(\lambda) = \lambda^{-\beta}$ . Такая модель в одномерном случае часто называется шумом. Среди шумов различают белый шум со спектральным показателем  $\beta = 0$ , коричневый шум со спектром мощности, пропорциональным  $\lambda^{-2}$ , розовый шум со спектром  $\lambda^{-1}$  и черный шум, пропорциональный  $\lambda^{-\beta}$ , где  $\beta > 2$ .

Черные шумы описывают развитие во времени многих природных и искусственных катастроф, таких как наводнения, засухи, рынки с тенденцией к понижению курсов и раз-СПИ личные аварийные ситуации — например, перебои в электроэнергии [11].

1. D.G. Krige *A statistical approach to some mine valuations and allied problems at the Witwatersrand. Master's thesis. University of Witwatersrand. 1951.*

- 2. G. Matheron *The theory of regionalized variables and its applications. Fontainebelau: Center of Geostistics. 1971. 212 p.*
- 3. G. Matheron *The intrisic random functions and their applications // Adv. Appl. Probability. 1973. №.5. P. 439-468.*
- 4. G. Matheron *Estimer et choisir. Fontainebelau: Centre de Geostistique. 1978. 175 p.*

5. C.V. Deutsch, A.G. Journel. *GSLIB, Geostatistical software library and User's guide. New York: Oxford university press. 1992. 340 p.* 6.Дюбрюль О. *Использование геостатистики для включения в геологическую модель данных. EAGE: Изд-во SEG. 2002. 295 с.*

#### **3. Приложение в нефтяной промышленности**

**Тремя главными компонентами неидеальности пласта являются анизотропность, нестационарность (неоднородность), неравномерность.** Эти термины могут применятся к любому свойству пласта, будь то геофизическое поле или фильтрационно-емкостные свойства.

**Анизотропность** означает изменение свойства согласованно с углом измерения, тензорная характеристика. **Стационарность** предполагает, в вероятностном смысле (например, средние характеристики), инвариантность свойства к трансляциям.

**Неравномерность** определяет постоянную изменчивость и далее будет связана со случайностью.

Учитывая сложный характер залегания коллекторов, процессов, происходящих во время и после, не вызывает никаких сомнений тот факт, что ни один из рассматриваемых пластов не является однородным. Конечно, это не означает, что всегда неравномерность является ключевым фактором, однако, ввиду введения в разработку низкопроницаемых, сильнорасчленненых коллекторов, тех, у которых дебит жидкости на скважине падает в короткий срок в пять и более раз, данный факт является одним из основных. Ясно также, что в чистом виде не встречается изотропность, и, как правило, особенно на больших масштабах, нет и стационарности.

Применяя новый подход моделирования (см. [16]) к геологическому конструированию месторождения, основанный на спектральной теории случайных полей, который позволяет строить нестационарные, анизотропные, в строгом смысле, не гауссовы случайные поля, и модель степенных хвостов, позволило в случаях низкопроницаемых коллекторов без дополнительных гипотез перейти к гидродинамическому моделированию.

16. Байков В.А., Бакиров Н.К.,Яковлев А.А. *Новые подходы в теории геостатистического моделирования II Вестник УГАТУ: научн. журн. Уфимск. гос. авиац. техн. ун-та. 2010. Т. 37. №2.*

Мы строим геологические модели таким образом,  $2<sub>1</sub>$ чтобы сохранить детальность исходных данных. Данные переносятся в модель как есть. Минимальный прослой коллектора, выделяемый по ГИС, имеет толщину 0.4 м, что и определяет размерность модели по вертикали. Используя такой подход мы получаем возможность точно (?) описать положение проницаемого прослоя в модели. Если по ГИС прослой толщиной 40 см определен как коллектор, то и в модели этот интервал обозначен как коллектор.

Таким образом, я считаю, что геологические модели, построенные с использованием признака "коллекторнеколлектор", являются правильными и содержат информацию, достаточную для **КОРРЕКТНОГО** геологического описания объектов моделирования.

#### Никто ... не собирается спорить. Но NTG в геомодели обязано быть...

"Опыт показывает, что типичная ячейка сетки геологической молели имеет около одного метра в толщину и нескольких лесятков метров в ширину (фиг.  $1 - 7$ <sup>2</sup>

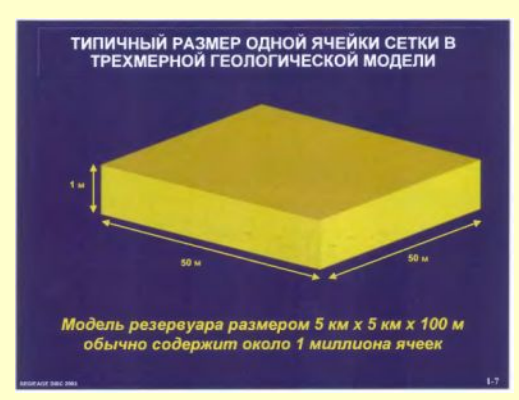

6. Согласен. И в в ячейке с индексом литологии или признаком коллектор-неколлектор NTG имеет значение  $0 \ltimes 1$ .

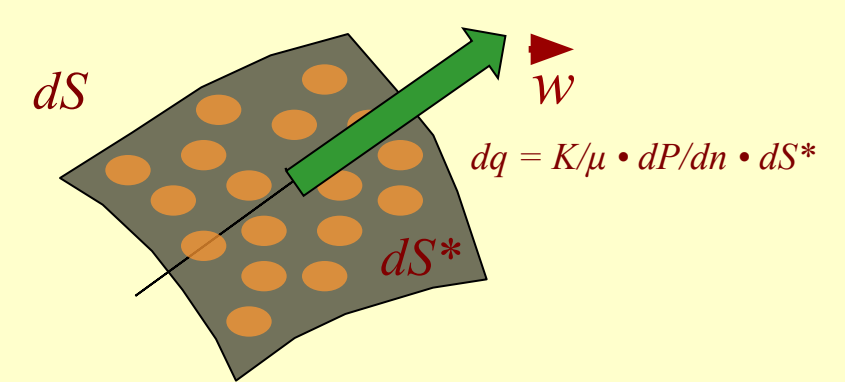

$$
q = \int K/\mu \cdot dP/dn \cdot dS^* = \int K/\mu \cdot dP/dn \cdot NTG \cdot dS
$$
  

$$
= \int K \cdot NTG/\mu \cdot dP/dn \cdot dS
$$
  

$$
S
$$

Откуда это? Ведь неправильно!

А раньше (даже без полемики о величинах NTG крит) всё делалось верно.

Всегда при создании upscaled cells за счет несоизмеримости глубинных данных каротажа и <u>геометрии ячеек моделей</u> возникает это самое NTG, где gross как раз и относится к ячейке в целом. Именно на этом этапе и придумано свойство NTG как способ (очень простой и удачный) учета различий в геометриях скважинной информации и геомоделей. И <u>"сбить" эти различия с помощью подбора</u> размеров ячеек, "вписываний" их в траектории скважин не удастся.

В гидродинамике же эта идея работает ещё успешней: создаваемая за счёт перемешивания коллектора и неколлектора в пропорциях NTG и 1 -NTG эффективная пористая среда (коллектор!!!) имеет новый емкостной параметр He ТОЛЬКО POROgross = POROnet x NTG, но что ещё важней - и новый фильтрационный параметр PERMgross = PERMnet x NTG.

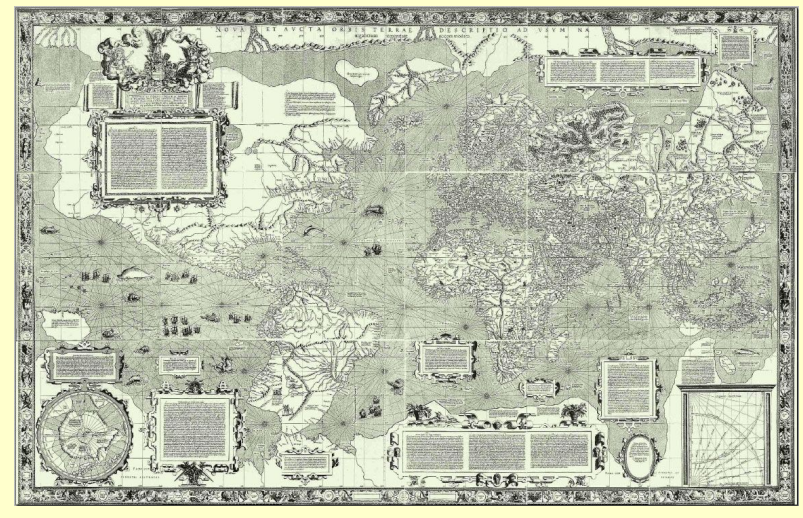

**Система координат UTM** (от англ. *Universal Transverse Mercator*) — применяемая в <u>геодезии</u> и картографии система координат, разделяющая Землю на 60 вытянутых в меридиональном направлении зон шириной 6 градусов (максимальная ширина зоны 800 км) и отображающая их по отдельности в равноугольной поперечно-цилиндрической проекции Меркатора. В отличие от системы координат Гаусса-Крюгера, в UTM используется масштабный коэффициент, равный 0,9996. Поэтому эта система координат сохраняет масштабы не на осевом меридиане, а на некотором расстоянии (около 180 км) от него, из-за чего максимальное искажение масштаба в пределах шестиградусной зоны у неё меньше. Другим отличием является нумерация зон. Первая зона та, осевой меридиан которой имеет долготу 177° з. д. Таким образом, например, 7-я зона в системе координат Гаусса-Крюгера по географическому охвату соответствует 37-й зоне UTM. Ось абсцисс в данной системе координат направлена на восток, а ось ординат на север. Во избежание отрицательных значений координат, к значению абсциссы прибавляются 500000 м, а к значению ординаты в южном полушарии - 10000000 м.

#### Карта мира Меркатора 1569 года Пример Картографической проекции — проекция Меркатора

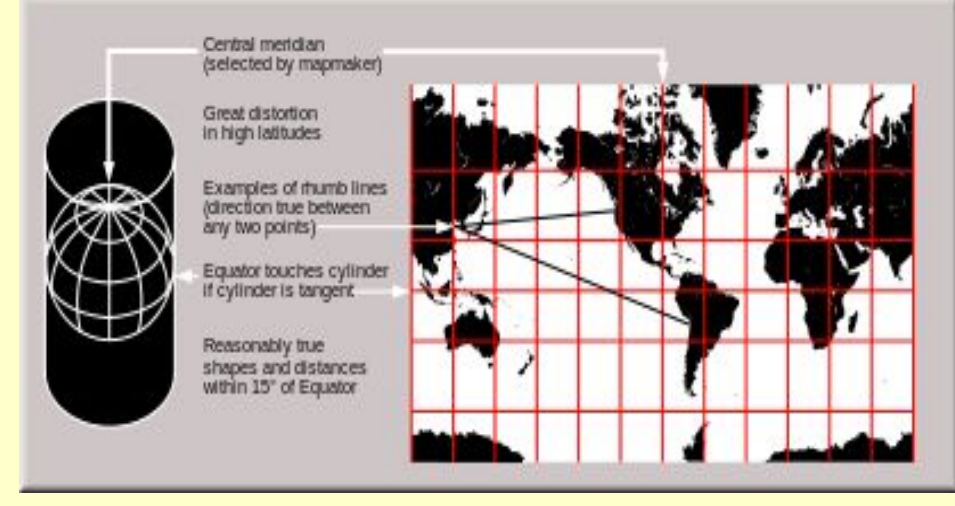

https://upload.wikimedia.org/wikipedia/commons/6/62/Usgs\_map\_mer cator.svg?download

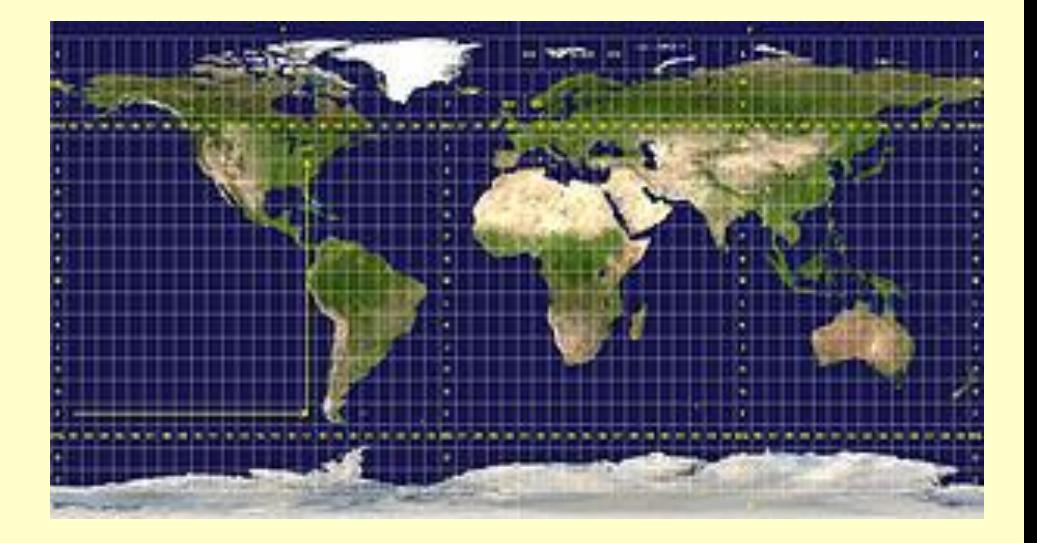

**WGS 84** (англ. *World Geodetic System 1984*) — всемирная система геодезических параметров Земли 1984 года, в число которых входит система геоцентрических координат. В отличие от локальных систем, является единой системой для всей планеты. Предшественниками WGS 84 были системы WGS 72, WGS 66 и WGS 60.

WGS 84 определяет координаты относительно центра масс Земли, погрешность составляет менее 2 см. В WGS 84 нулевым меридианом считается Опорный меридиан, проходящий в 5,31″(~100 м) к востоку от Гринвичского меридиана. За основу взят эллипсоид с бóльшим радиусом — 6 378 137 м (экваториальный) и меньшим — 6 356 752,3142 м (полярный). Практическая реализация идентична отсчётной основе ITRF.

**Параметры Земли 1990 года** (**ПЗ-90**) — система геодезических параметров, включающая фундаментальные геодезические постоянные, параметры общеземного эллипсоида, параметры гравитационного поля Земли, геоцентрическую систему координат и параметры ее связи с другими системами координат. Используется в целях геодезического обеспечения орбитальных полётов и решения навигационных задач (в частности, для

обеспечения работы глобальной навигационной спутниковой системы ГЛОНАСС). ПЗ-90 заменила предыдущие наборы ПЗ-77 и ПЗ-85 и является альтернативой WGS 84.

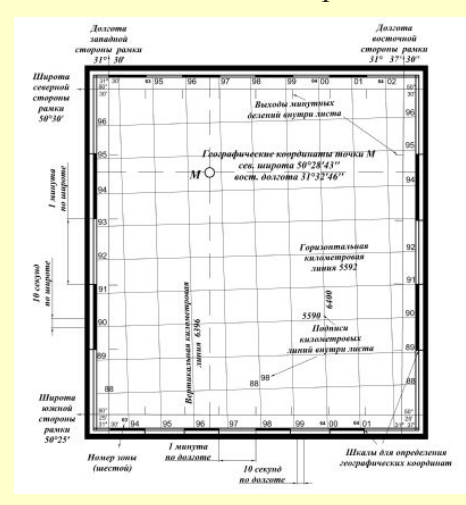

Начальным пунктом в СК-32 являлся центр круглого зала Пулковской обсерватории, астрономические координаты которого были приравнены геодезическим координатам:  $\varphi = B^{\circ}$ = 59 46' 18", 71,  $\lambda$  = L  $=$  30 ° 19' 38", 55. Исходным был принят астрономический азимут с пункта Саблино на пункт Бугры Саблинской базисной сети, приравненный геодезическому азимуту этой же стороны:  $\alpha$ ° =  $A$ ° = 317° 02′ 50″, 63. Отступление геоида от поверхности референц-эллипсоида по высоте в Пулкове было принято равным нулю.

В результате переуравнивания астрономо-геодезической сети с референц-эллипсоидом Красовского была создана система геодезических координат 1942 года. Начальным пунктом в системе координат 1942 г. был принят центр круглого зала Пулковской обсерватории, геодезические координаты которого имеют следующие значения: В° = 59 °46' 18", 55; L° = 30 <sup>o</sup>19<sup>'</sup> 42",09.

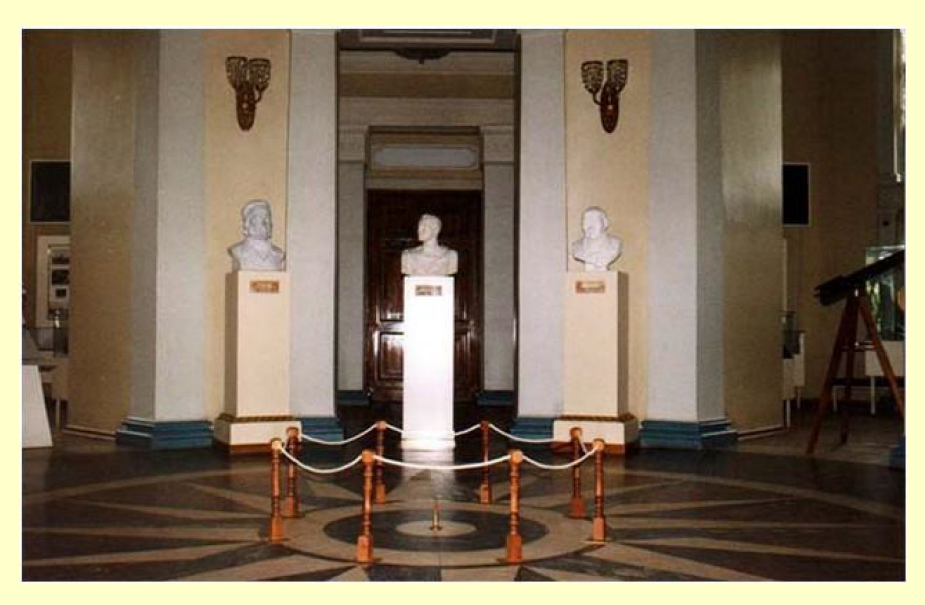

Начальный пункт СК-32 - центр круглого зала Пулковск<mark>ой</mark> обсерватории

#### **Система координат 1995 года**

В 90-х годов XX в. было выполнено совместное уравнивание АГС, ДГС и КГС. В уравнивании участвовали все пункты КГС, ДГС и общие с ними (совмещенные или близко расположенные и привязанные) пункты АГС с целью распространения государственной системы координат на всю территорию нашей страны.

В результате такого уравнивания была создана геодезическая сеть из 134 опорных пунктов ГГС, расположенных на всей территории страны при среднем расстоянии между смежными пунктами 400-500 км. Предварительно уравненные координаты 134 пунктов переведены в референцную систему, близкую к СК–42.

Был выбран следующий вариант формирования референцной системы: направление осей и масштаб референцной системы совпадает с таковыми в упомянутой ранее реализации системы координат ПЗ–90, положение начала системы координат совпадает с координатами начального пункта Пулково, который был также начальным и в СК- 42. Новая референцная система получила название «Система координат 1995 года». В этой системе координат и были получены в заключительном уравнивании координаты всех пунктов АГС. **Система координат 1995 года была установлена постановлением Правительства Российской Федерации от 28 июля 2000 года № 568. Она предназначалась для производства геодезических и картографических работ на территории России, начиная с 1 июля 2002 года.** 

**В настоящее время широкое применение получили местные системы координат.** Местная система координат представляет собой условную систему координат, устанавливаемую в отношении ограниченной территории, не превышающей территорию субъекта Российской Федерации **(постановление Правительства РФ от 3 марта 2007 г. № 139 «Об утверждении правил установления местных систем координат»).** 

Местные системы координат устанавливаются для проведения геодезических и топографических работ при инженерных изысканиях, строительстве, межевании земель, ведении кадастра и других специальных работах . При установлении местных систем координат применяется система плоских прямоугольных координат в проекции Гаусса-Крюгера, но с произвольным осевым меридианом, проходящим через центральную часть участка или вблизи его с таким расчетом, чтобы можно было пренебречь поправками за редуцирование линий и углов на плоскость этой проекции.

**Обязательным требованием при установлении местных систем координат является обеспечение возможности перехода от местной системы координат к государственной системе координат, который осуществляется с использованием параметров перехода (ключей).** 

**Референц**-**эллипсоид** — приближение формы поверхности Земли (а точнее, геоида) **эллипсоидом** вращения, используемое для нужд геодезии на некотором участке земной поверхности (территории отдельной страны или нескольких стран). В России (в СССР с 1946 года) используется **эллипсоид** Красовского.

**В соответствии с Постановлением Правительства РФ от 28 декабря 2012 г. № 1463 «О единых государственных системах координат» утверждены системы координат ГСК-2011 и ПЗ-90.11. Этим же постановлением ограничивается период применения действующих в настоящее время государственных систем координат СК-42 и СК-95 до 1 января 2017 года.** 

ГСК-2011 и ПЗ-90.11 являются геоцентрическими экваториальными пространственными системами координат. Они определяют положение точки относительно центра масс Земли, главной отсчетной плоскостью является плоскость экватора.

Геодезическая система координат 2011 года (ГСК-2011) предназначена для использования при осуществлении геодезических и картографических работ и заменит системы координат 1942 г. (СК-42) и 1995 г. (СК-95), в которых созданы и создаются топографические карты в настоящее время. Переход к ГСК-2011 приведет к необходимости пересоздания всех топографических карт, что обусловлено различиями в параметрах применяемых эллипсоидов и их ориентировке.

В плане реализации идеи создания ЕСГК РФ планируется провести в период 2016 -2017 гг. НИОКР по уточнению всех научно-технических вопросов, связанных с разработкой и созданием ЕГСК РФ, а также с подготовкой проекта программы перехода к этой системе карт, которую необходимо представить в Правительство Российской Федерации.

Общеземная геоцентрическая система координат «Параметры Земли 1990 года» (ПЗ-90.11) является рабочей системой координат ГЛОНАСС и будет использоваться в целях геодезического обеспечения орбитальных полетов и решения навигационных задач.

### FloGrid 2006.2 UG,p.483

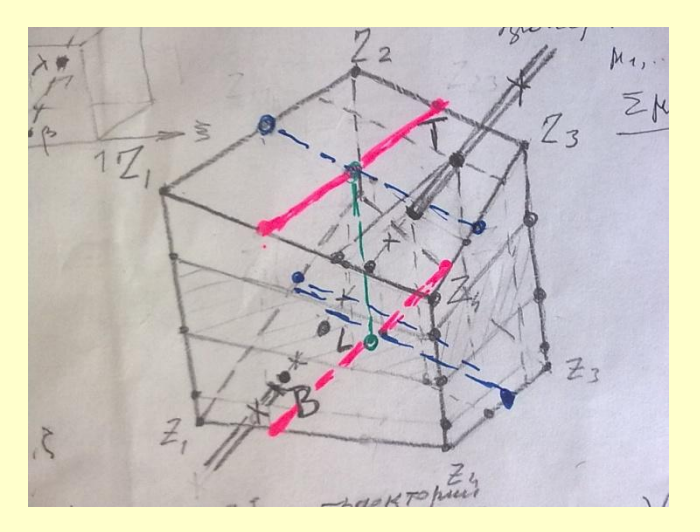

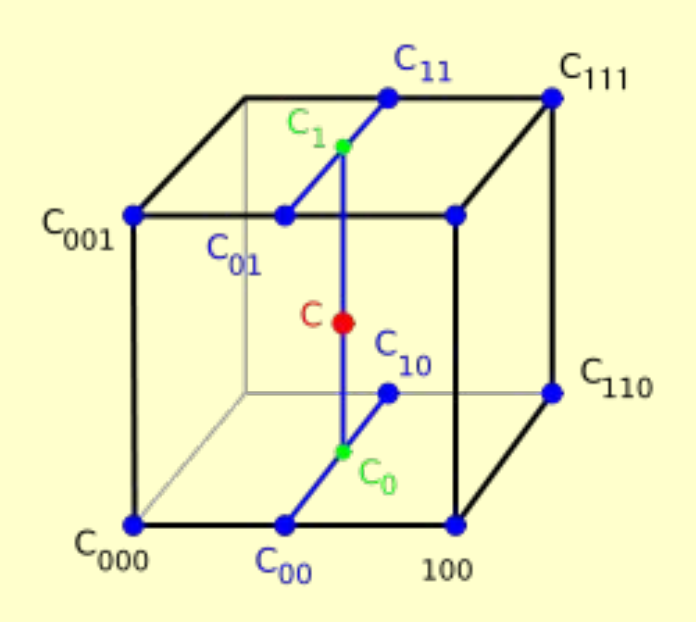

### Determining the dimensions of the micro grid

With reference to Figure 16.17, to determine  $Nx$ ,  $Ny$  and  $Nz$  we set:

$$
Nx = 1 + \max(|\xi_2 - \xi_1|, |\xi_4 - \xi_3|, |\xi_6 - \xi_5|, |\xi_8 - \xi_7|)
$$
  
\n
$$
Ny = 1 + \max(|\eta_3 - \eta_1|, |\eta_4 - \eta_2|, |\eta_7 - \eta_5|, |\eta_8 - \eta_6|)
$$
  
\n
$$
Nz = 1 + \max(|\xi_1 - \xi_5|, |\xi_2 - \xi_6|, |\xi_3 - \xi_7|, |\xi_4 - \xi_8|)
$$
 [Eq 16.1]

Note that these values can be modified using options available in the Configuration file. Grid blocks are classified as **non-truncated** if the zeta values of all points on the top of the grid block are identical to a single zeta value and the zeta values on the bottom of the grid block are also identical to a single value, otherwise the block is 'truncated'. Through the configuration option, one can specify that the  $Nx$ ,  $Ny$ ,  $Nz$ values are to be multiplied by specified numbers or set equal to the specified numbers. These operations can be applied separately to the truncated or non-truncated cells. Thus it is possible to increase the sampling density in truncated blocks so that the connectivity is better captured. Since the sampling is performed in the logical coordinates of the fine cells the default settings described in the previous equation are usually adequate. By choosing the values in the configuration file to be absolute, and setting their values to unity, one may specify that FloGrid samples at a single point that is at the grid block center. See Appendix B for further details.

Interpolating the corner point logical values

0 to 1.

### FloGrid 2006.2 UG, p.503

#### Building the micro grid in a grid block

Having selected our grid block we divide the block into a set of  $Nx$  by  $Ny$  by  $Nz$ microcells. We do this using trilinear interpolation from the corner values. One way of thinking about this is to imagine that the grid block is a deformed version of a unit cube. On a unit cube we can introduce a coordinate system  $(\alpha, \beta, \gamma)$ , where each of the variables lies between 0 and 1.

We then define the deformation of the unit cube to the actual grid block by the trilinear interpolation formula:

 $x(\xi, \eta, \zeta) = \{ [x_1(1-\zeta) + x_2\zeta](1-\eta) + [x_2(1-\zeta) + x_4\zeta]\eta \} (1-\zeta) +$ 

 $\left\{ [x_c(1-\zeta) + x_c\zeta](1-\eta) + [x_c(1-\zeta) + x_c\zeta]\eta \right\} \zeta$ 

Points 1-4 are on the top, points 4-8 on the base. These labels are as shown in Figure 16.17

We define a microgrid of rectangular grid blocks, all of the same shape and size inside the reference block. The transformation then deforms all these reference microcells into deformed microcells.

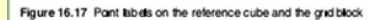

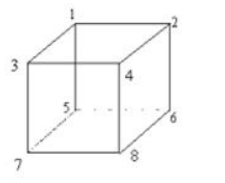

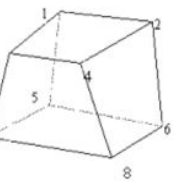

EC 16.33

Figure 16.18 Interpolating a 2x1x3 fine gnd in a gnd block

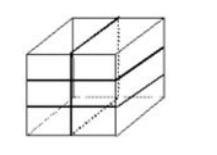

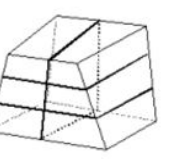

Structured gridder properties 503 Building the micro grid in a grid block

Having selected our grid block we divide the block into a set of  $Nx$  by  $Ny$  by  $Nz$ microcells. We do this using trilinear interpolation from the corner values. One way of thinking about this is to imagine that the grid block is a deformed version of a unit cube. On a unit cube we can introduce a coordinate system  $(\alpha, \beta, \gamma)$ , where each of the variables lies between 0 and 1.

We then define the deformation of the unit cube to the actual grid block by the trilinear interpolation formula:

$$
x(\xi, \eta, \zeta) = \{ [x_1(1-\zeta) + x_2\zeta](1-\eta) + [x_3(1-\zeta) + x_4\zeta]\eta \} (1-\zeta) +
$$
  

$$
\{ [x_5(1-\zeta) + x_6\zeta](1-\eta) + [x_7(1-\zeta) + x_8\zeta]\eta \} \zeta
$$
 [EQ 16.33]

Points 1-4 are on the top, points 4-8 on the base. These labels are as shown in Figure 16.17.

We define a microgrid of rectangular grid blocks, all of the same shape and size inside the reference block. The transformation then deforms all these reference microcells into deformed microcells.

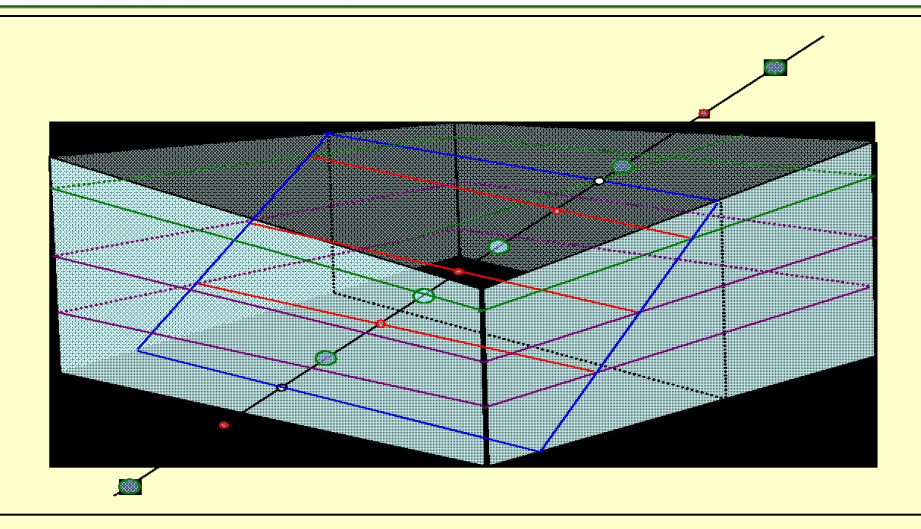

**MORE 6.6** 

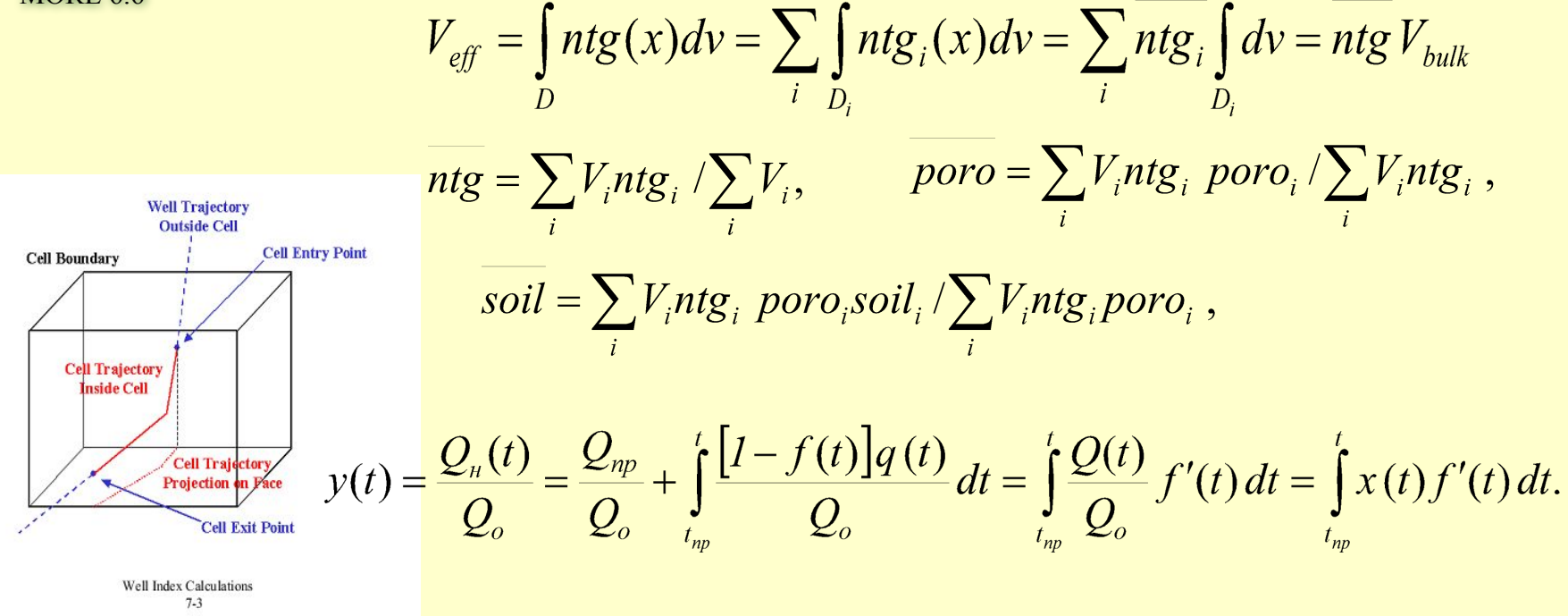

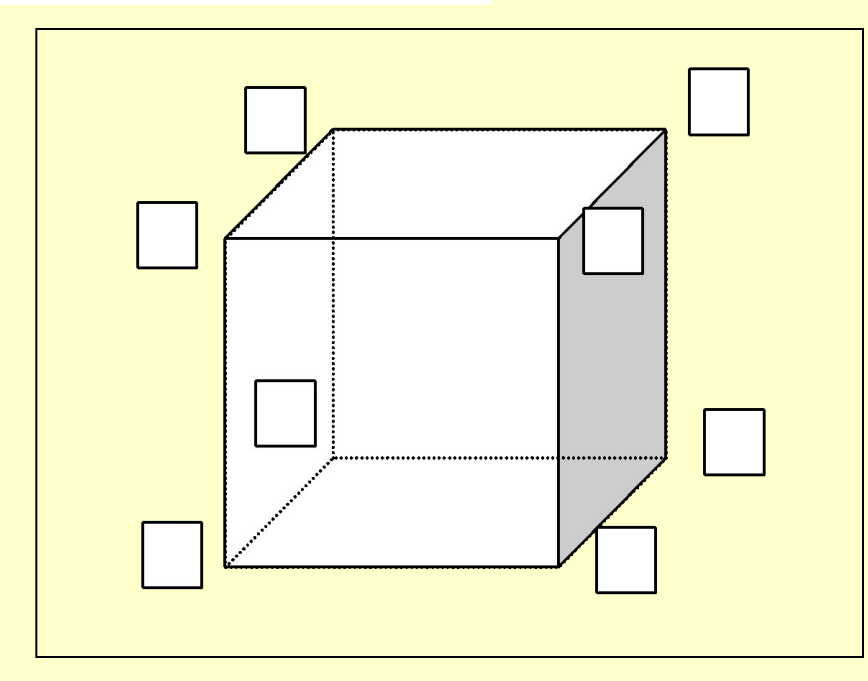

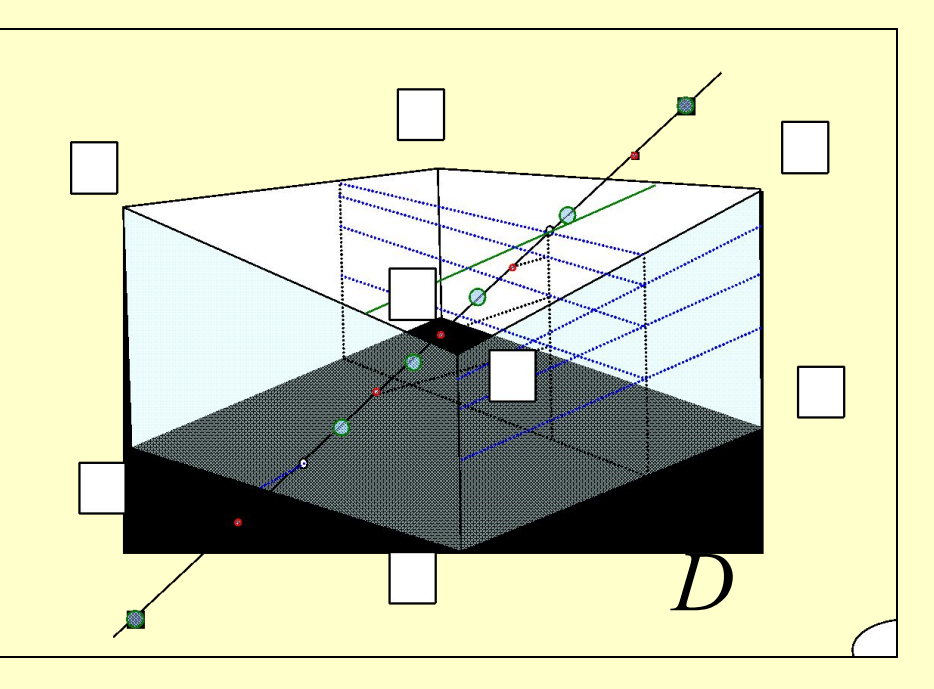

#### **The Upscaling Process**

#### **RMS User Guide Blocked Wells**

*Both petrophysical modelling and facies modelling are performed using a 3D grid cell structure to represent the value distribution within the grid model volume.* 

*Each cell represents one value corresponding to the petrophysical / geological model. Since most well logs are measured every half foot (every 15 cm), the cell thickness in a 3D grid is normally larger than the well data sample density, as shown in Figure 45.1. This is the reason why the well data must be scaled up to the resolution of the 3D grid layout.* 

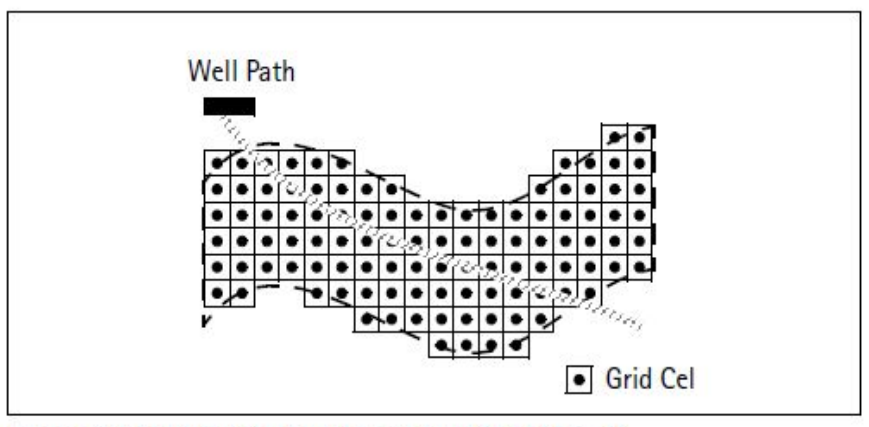

Figure 45.1: Well data density and the 3D grid layout

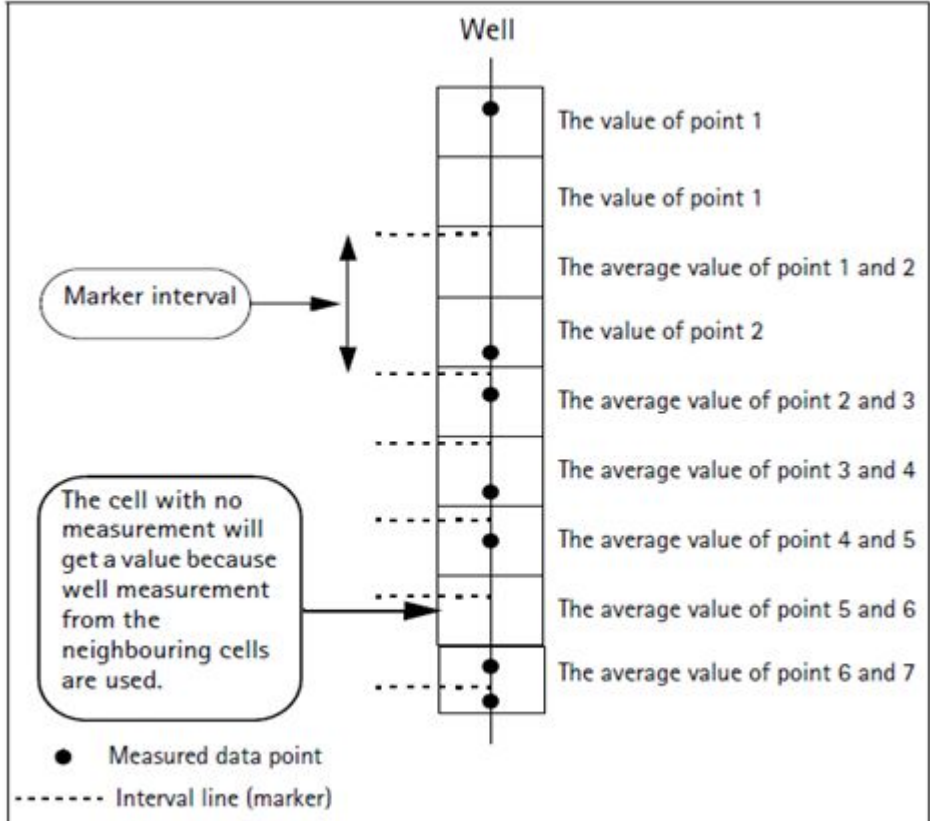

Figure 45.7: The interval method illustrated for a continuous log

#### **Total-Property Modeling: Dispelling the Net-to-Gross Myth**

**SPE Reservoir Evaluation & Engineering Volume 11, Number 5 October 2008 pp. 866-873** 

**Philip S. Ringrose**, StatoilHydro ASA

#### **Summary**

Reservoir-modeling practice has developed into a complex set of numerical algorithms and recipes for modeling subsurface geology and fluid flow. Within these workflows, a number of myths have sometimes been propagated, especially in relation to (a) methods for handling net-to-gross (N/G), (b) implementation of upscaling methods, and (c) conditioning of reservoir models to well data. This paper discusses different practices in the use and upscaling of reservoir data and models, by comparing two end-member approaches: (1) the N/G method and (2) total-property modeling. Total property modeling, in which all rock elements are represented explicitly, is the generally preferred method. The N/G method involves a simplified representation of reality, which may be an acceptable approximation. Implications for upscaling and conditioning reservoir models to well data are discussed, and recommended practices are suggested.

#### **Introduction**

A number of weak assumptions have propagated within the oil industry and related research groups with respect to how reservoir data are rescaled and handled within the reservoir model. **Three myths prevalent in reservoir modeling are that**

- **1. The net-to-gross (N/G) ratio is a trivial concept.**
- **2. Upscaling is not usually necessary.**
- **3. Measurements at the well are fixed data points.**

While it is generally appreciated that the N/G ratio is an important concept, it is widely and falsely assumed that treatment of N/G ratios in the reservoir model is a trivial matter. Similarly, while the upscaling of flow

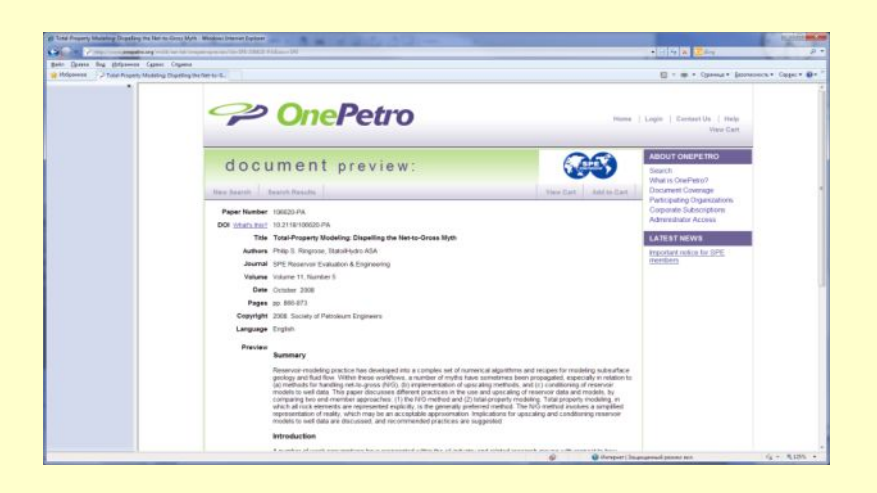

properties is an important research activity, a common assumption in practice is that upscaling is a specialist research topic that does not significantly affect practical reservoir modeling or, indeed, that other uncertainties dominate over any upscaling uncertainties.

 Furthermore, although upscaling methods are employed increasingly, too often standard recipes are used without checking the validity of assumptions. The third myth is prevalent in the use of common modeling techniques in which the focus is on geostatistical modeling of the interwell volume with the assumption that the statistical variables must merely be "tied to" or conditioned to (hard) well-data control points. While it is generally true that interwell uncertainties are large compared to well data, the well data sets themselves have significant uncertainties in interpretation and rescaling, especially for thin-bedded reservoir systems. This paper examines these issues and suggests an improved practice for representation and transformation of multiscale reservoir data in the reservoir model.

 Contrasting approaches to the handling **of N/G ratios and cutoff values** are the main concern, but implications for upscaling, handling of well data, and reservoir modeling are also identified. The main goal is assumed to be reservoir modeling for flow simulation and reservoir forecasting, but the arguments are also relevant for volume and reserves estimation.

### **Principles of Scale up well logs**

**When scaling up the well logs, Petrel will first find the 3D grid cells that the wells penetrate**. For each grid cell, all log values that fall within the cell will be averaged according to the selected algorithm to produce one log value for that cell.

**For discrete well logs (e.g. facies or zone logs), the average method** *Most of* **is recommended. The upscaled value will then correspond to the value which is most represented in the log for that particular cell.**

The **layout and the resolution of the 3D grid** will control how many and which cells each well penetrates. A **dipping layering scheme**, compared to a **horizontal scheme**, can **dramatically alter the results** from the scale up of well logs and the subsequent property modeling.

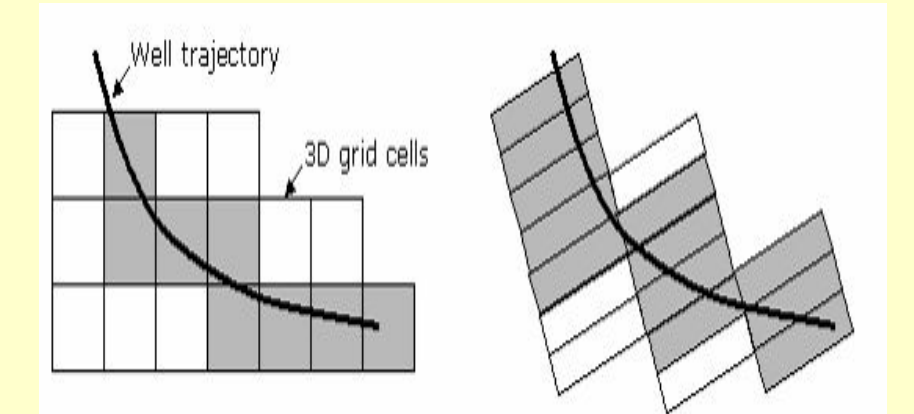

**The result of the Scale up well logs process is placed as a property model icon in the Properties folder for the 3D grid. It only holds values for the 3D grid cells the wells have penetrated (Figure1). All other cells have an undefined value.** 

**Property modeling is then used to assign values to all the other grid cells, based on the scaled up well logs and optional trend data.**

#### **Scale up well logs process**

**As points: All sample values within each cell are used for averaging (without being weighted). If no points are present in the cell, the cell will be undefined.** 

**As lines: Each sample value is weighted by a factor proportional to its interval. Sample values outside the cell will be taken into account if the mid point between the sample and a sample inside (or on the other side of) the cell is within the cell. Each sample will be weighted. The weighted value of each point is given by the formula presented below. Only the part of li lying inside the cell will be used to define the weight. If the sample interval is constant, "as lines" will be virtually identical to "as** 

**Simple** - All cells penetrated by the well path will get a value. Even if just a tiny corner of a cell is penetrated by the well path, it will get a value.

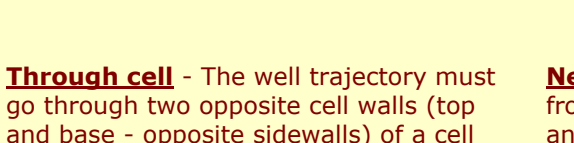

for the cell to be included.

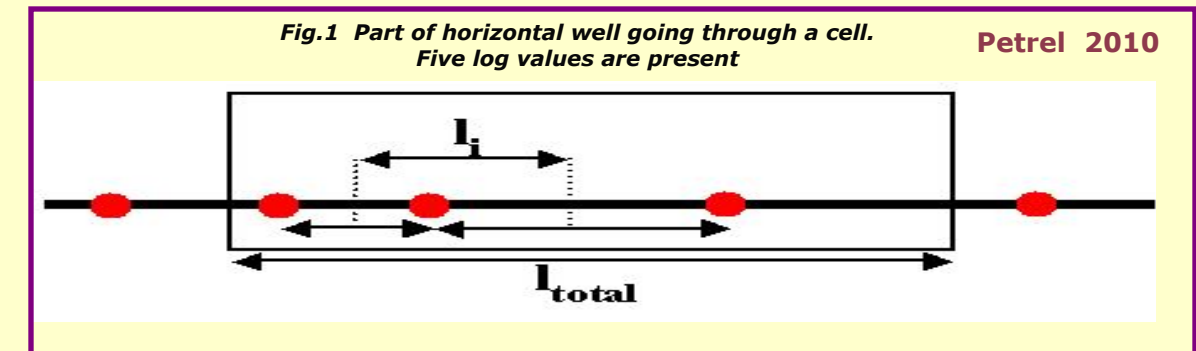

**In figure 1,** *l <sup>i</sup>* **is the part of the length of the well trace that the log value of each point defines. The total length of the cell is** *l total.*

**The value** *Vi* **of each point involved is then:**

 $V_i = n_i \cdot l_i / l_{total}$ 

**where** *n<sup>i</sup>* **is the log value of the point. The resulting value of the cell is then calculated using the values of each point involved and the average method selected.**

#### **points". The input values from the raw logs to be used for averaging can be selected in different ways:**

**Neighbor cell** - This option will average log values from all cells immediately adjacent to the upscaled cell and belonging to the same layer as the upscaled cell. Therefore, if there are three adjacent cells along the well path which belong to the same layer, the first will get an average value of the logs from cells 1 and 2, the second from cells 1, 2 and 3 and the third from logs within cells 2 and 3.

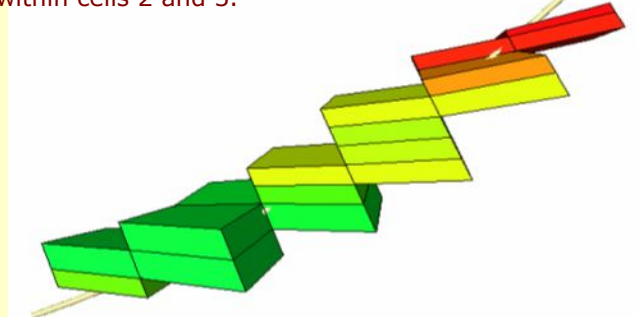

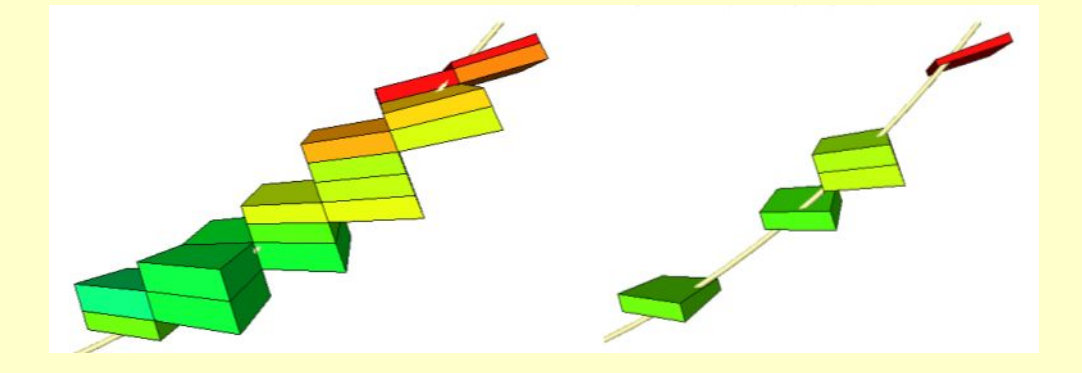

#### **The Upscaling Process Petrel UG**

**RMS User Guide Blocked Wells**

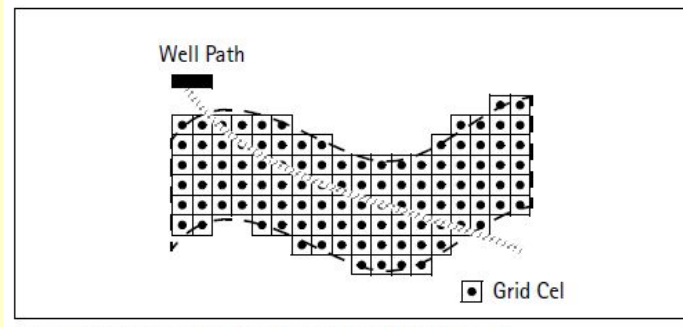

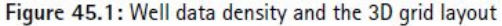

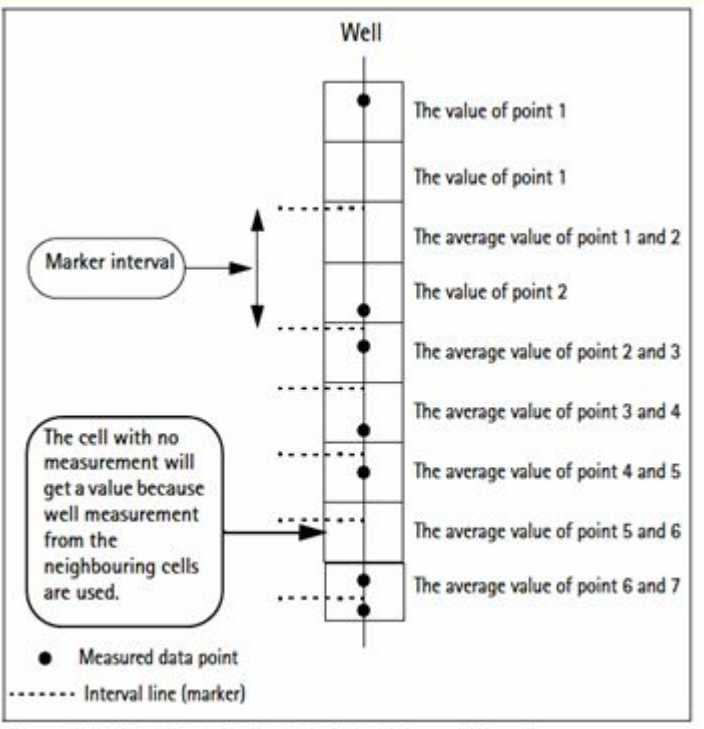

Figure 45.7: The interval method illustrated for a continuous log

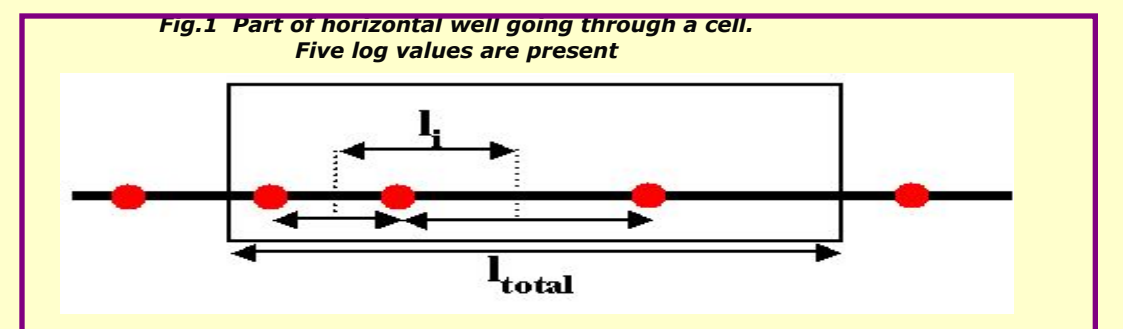

**In figure 1,** *l <sup>i</sup>* **is the part of the length of the well trace that the log value of each point defines. The total length of the cell is** *l total.*

**The value** *Vi* **of each point involved is then:**

$$
V_i = n_i \cdot l_i / l_{total}
$$

**where** *n<sup>i</sup>* **is the log value of the point. The resulting value of the cell is then calculated using the values of each point involved and the average method selected.**

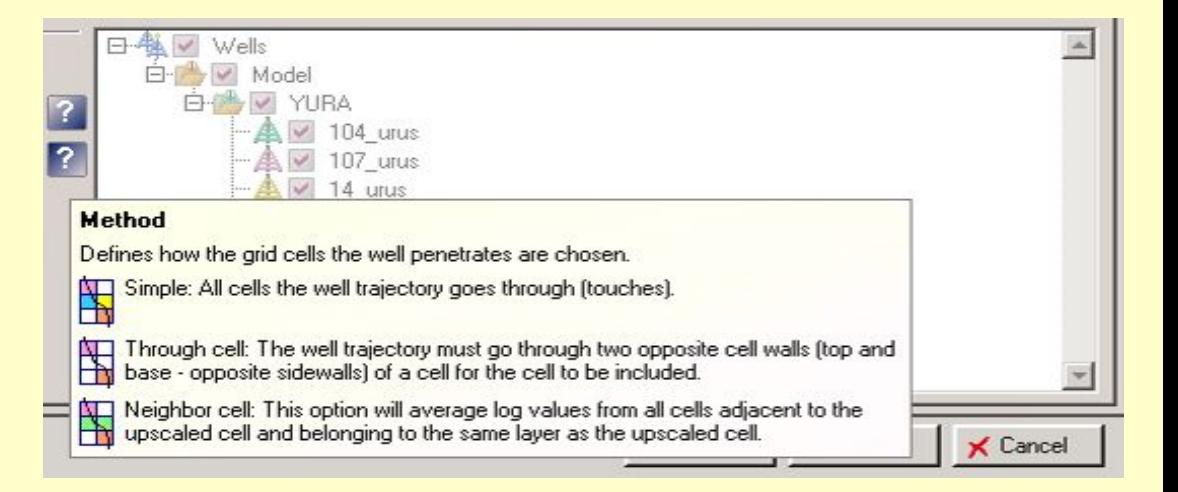

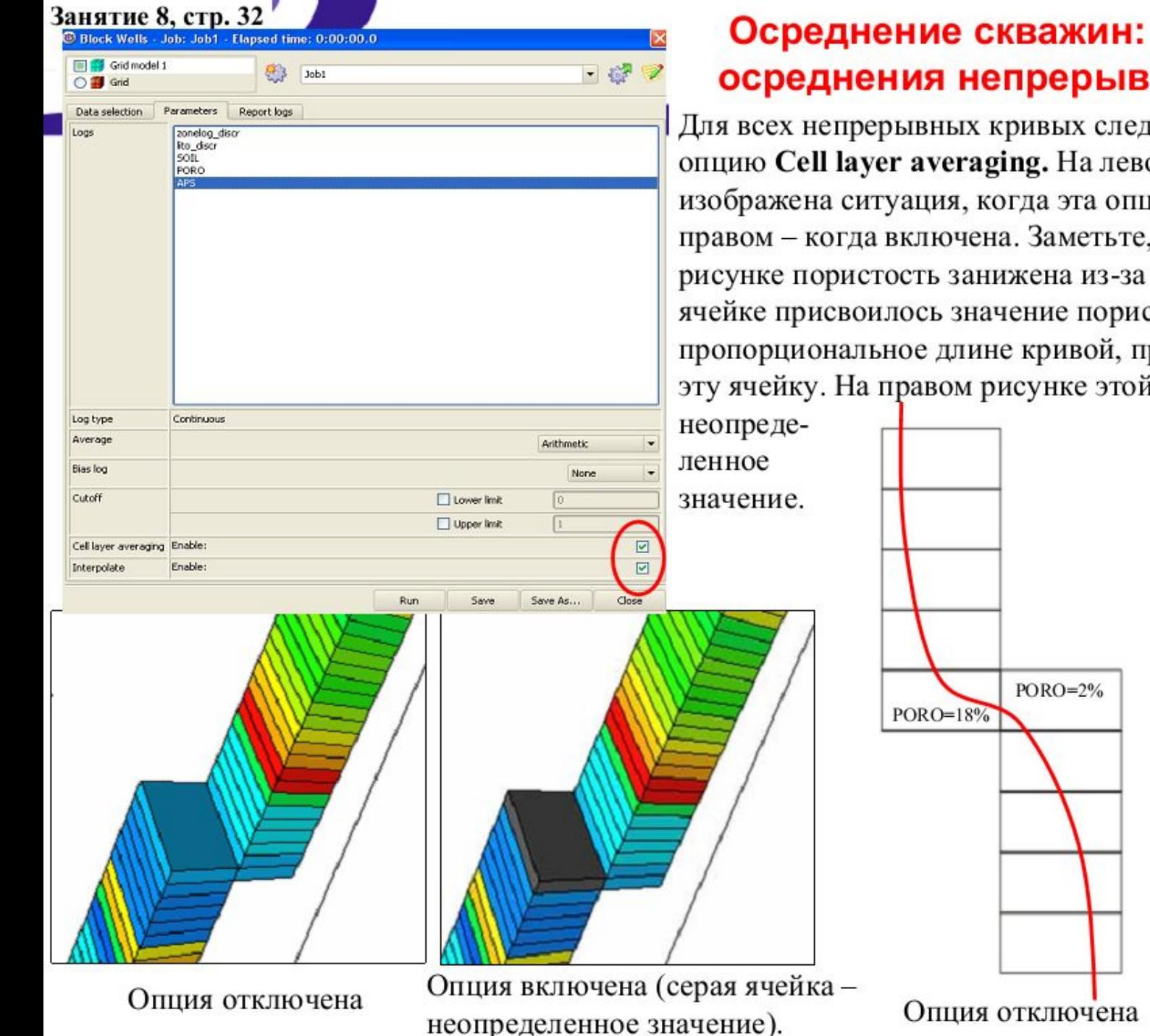

# $-999$  $PORO=20%$ Опция включена

### параметры **НЫХ КРИВЫХ**

ует включить ом рисунке џия отключена, а на что на левом того, что правой стости, роходящей через й ячейке присвоено

### Занятие 8, стр. 33 Осреднение скважин: параметры осреднения непрерывных кривых. Xal solutions

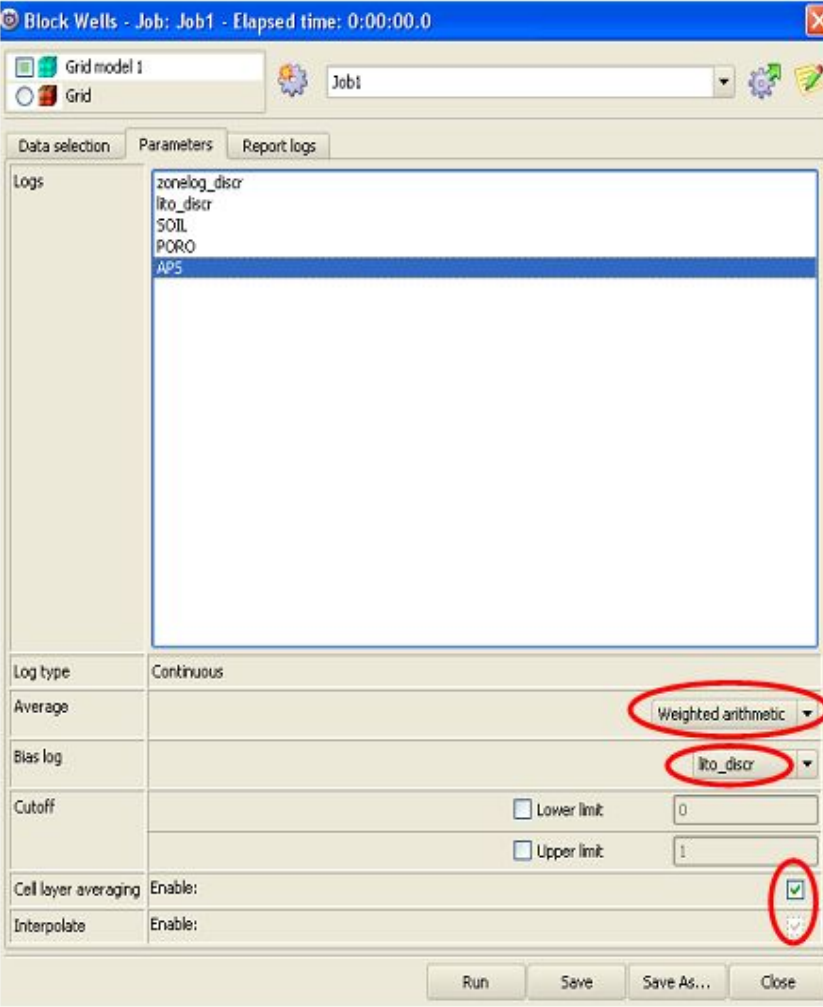

Опция Interpolate - аналогична опции Treat original log as... для дискретных кривых (см. на предыдущих слайдах). Если ее включить, то данные будут осредняться так же, как в случае Intervals для дискретных кривых.

Bias log - указать кривую, на основании которой будут осредняться данные. Например, если выбрать LITO DISCR, то данные будут осредняться раздельно по коллекторам и неколлекторам. К примеру, при расчете среднего значения APS в ячейке, относящейся к коллектору - будут учитываться только те значения, которые имею код 1 по кривой LITO DISCR. Average - алгоритм осреднения. Выберите Weighted average. В этом случае данные осреднятся пропорционально толщине, занимаемой тем или иным значением осредняемой кривой.

Cutoff - используется для уменьшения граничных значений осредняемой кривой. Полезно в тех случаях, когда в исходных данных имеются ошибки (резкие пики значений).

Для кривых **PORO** и **SOIL** задайте те же параметры, что и для APS и перейдите в закладку Report logs.

#### **The Upscaling Process Petrel UG**

**RMS User Guide Blocked Wells**

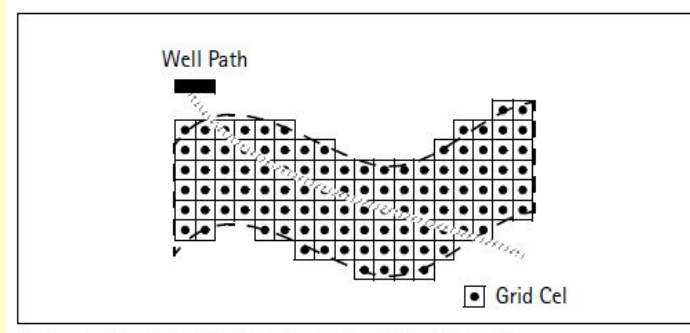

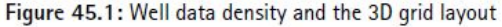

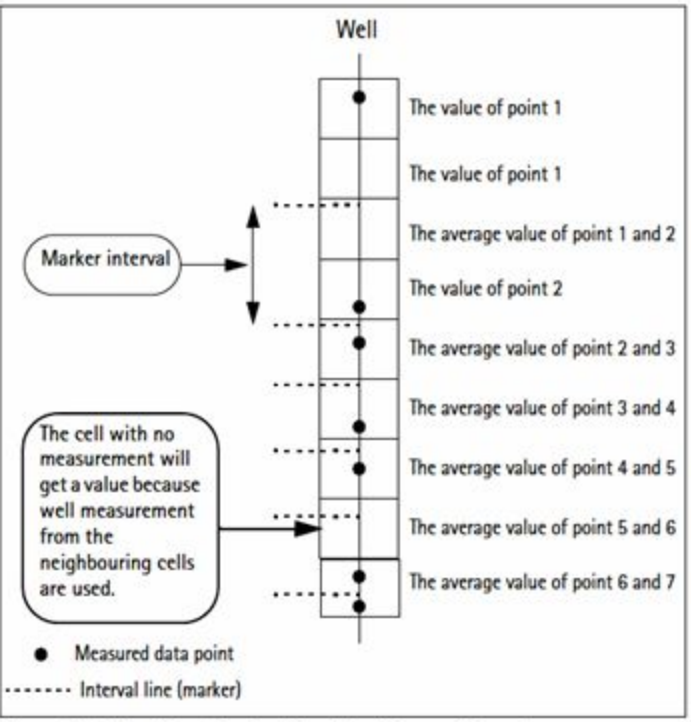

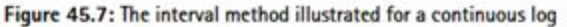

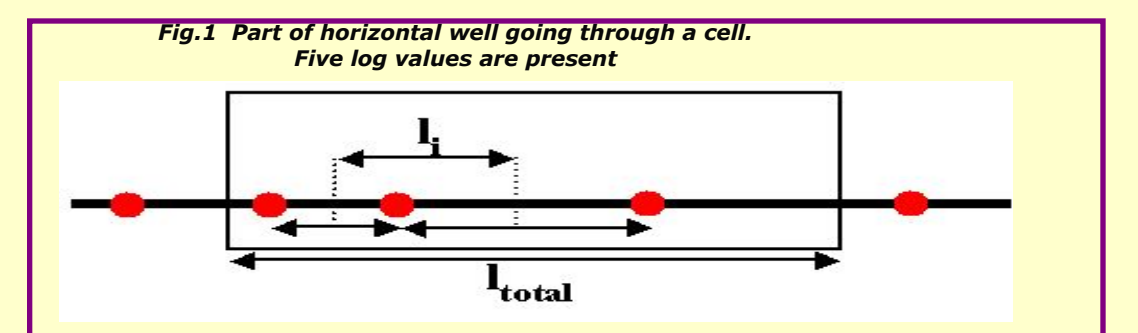

**In figure 1,** *l <sup>i</sup>* **is the part of the length of the well trace that the log value of each point defines. The total length of the cell is** *l total.*

**The value** *Vi* **of each point involved is then:**

$$
V_i = n_i \cdot l_i / l_{total}
$$

**where** *n<sup>i</sup>* **is the log value of the point. The resulting value of the cell is then calculated using the values of each point involved and the average method selected.**

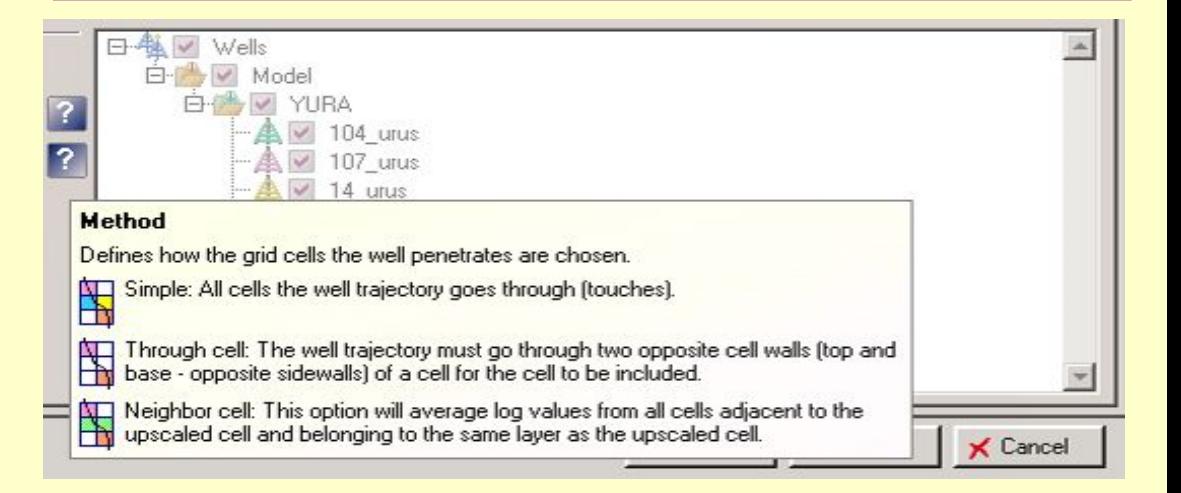
#### **Методические рекомендации по использованию данных сейсморазведки (2D, 3D) для подсчета запасов нефти и газа.** Авторы: В. Б. Левянт, Ю. П. Ампилов, В. М. Глоговский, В. В. Колесов, М. Б. Коростышевский, С. Н. Птецов. - Москва, 2006.

**В связи с этим при использовании сейсморазведки 2D при подсчете запасов необходимо учитывать следующие ограничения:** Во-первых, чтобы уменьшить погрешности межпрофильной интерполяции  $T_o(xy)$ , использовать **только съемки с высокой плотностью профилей (не ниже 2 км/км2 ),** при относительно высоком числе скважин на объекте и с пологим залеганием целевых горизонтов. Во-вторых, целесообразно **использовать данные 2D только для прогноза структурных форм кровли и подошвы залежи.** Эта рекомендация основана на том, что относительная погрешность структурных построений (среднеквадратичная ошибка по отношению к диапазону измеряемых величин  $\sigma_{\Lambda} / (\bar{Z}^{max} - Z^{min})$ , как правило, в несколько раз меньше, чем для подсчетных параметров *Н*эф и *К*<sup>п</sup> (это показано статистикой реальной подтверждаемости больших объемов работ 3D - раздел III.2.6). **Поэтому потеря точности за счет интерполяции делает нецелесообразным прогнозирование** *Н***эф и** *К***<sup>п</sup>** *,* более чувствительных к ошибкам.

### **Таблица сравнения диапазонов изменения значений глубин, эффективных толщин и коэффициентов пористости**

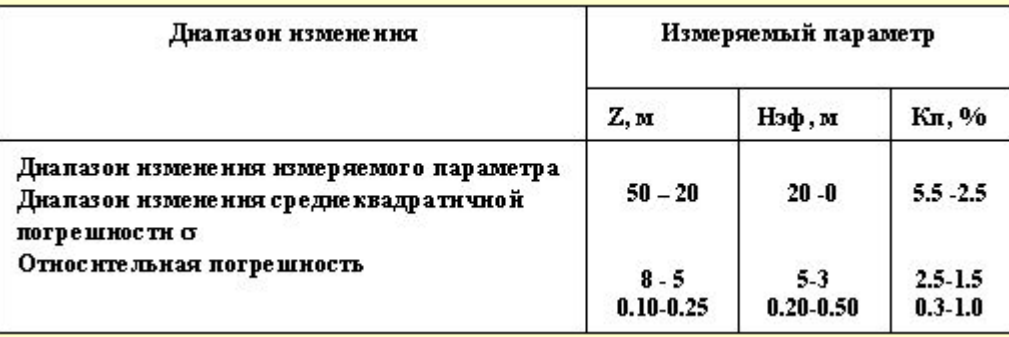

## **О.Дюбрул, с.272**

### **ЕЩЕ ДВЕ СТАТЬИ В ЖУРНАЛЕ GEOPHYSICS**

- "Байесовский период в инверсии: Учебное пособие", авторы Ulrych et al., январь-февраль 2001.
- "Априорная информация и неопределенность в обратных задачах", авторы Scales and Tenorio, мартапрель 2001.
	- "Мы нуждаемся в методах, позволяющих инкорпорировать априорную информацию. существующую помимо данных, при помощи которой можно было бы исключать бессмысленные модели, удовлетворяющие этим данным"

**BEG/FAGE DISC 2002** 

# **О.Дюбрул, с.12**

В течение последних 30 лет мы видели, что совместное развитие геостатистических методов и программных систем геологического моделирования вело к все большему включению геостатистики в рабочий процесс отдельных научно-технических дисциплин - геологии, геофизики и разработки. Это очень хороший факт. Однако, возможен еще больший прогресс, поскольку **геостатистика до сих пор рассматривается многими учеными и инженерами как черный ящик, успешно генерирующий случайные числа, но оторванный от законов и ограничений, имеющихся в соответствующих прикладных науках**. Возможно, в этом, по крайней мере частично, **виноваты сами специалисты- геостатистики, поскольку преуспели в создании многих новых методов, иногда с очень сложным математическим аппаратом, но без ясного указания на то. что в них является действительно важным, и какое отношение эти методы имеют к практике различных дисциплин**

 **August 18, 2004 Dr John L Hennessy President Stanford University Stanford, CA 94350**

### **Dear Dr Hennessy,**

**I wish to point out once more that several scholars at Stanford University apply, endorse, teach, or otherwise support, geostatistics, a fundamentally flawed variant of mathematical statistics. Geostatistics is applied in geology, mineral exploration, mining, oil reservoir forecasting, hydrology, environmental, geotechnical and health sciences, and other fields where sparse data sets occur in large sample spaces, and additional data is expensive to measure or impossible to obtain.**

**Last year I failed to persuade you that geostatistics merits more scientific scrutiny than it has so far been accorded. So I want to explain in even greater detail the crux of my crusade against the junk science of geostatistics. One of the cornerstones of geostatistics is Journel's doctrine that spatial dependence may be assumed. Some of his thoughts form part of the attachments to this letter. A copy of Journel's reluctant response of October 15, 1992, to the Editor of the Journal of Mathematical Statistics (JMG), and of the Editor's accompanying letter of October 26, 1992, to me, are also posted under Correspondence on my website at geostatscam.com.**

 **September 7, 2004 Professor Dr A G Journel Assistant Editor Journal of Mathematical Geology By email**

### **Dear Sir,**

**Your reluctant reply of October 15, 1992, to JMG's Editor, and his letter of October 26, 1992, to me, continue to make perplexing reading. You concluded that my reading is, "too encumbered by classical "Fischerian" (sic) statistics" whereas JMG's Editor conceded, "Your feeling that geostatistics is invalid might be correct". Paradoxically, Professor Dr Robert Erhlich is no longer JMG's Editor whereas you remained one of JMG's multitude of Associate and Assistant Editors who are entrusted with the enforcement of geostatistical dogma…**

**…Three months ago I asked Krige similar questions but his investigation is ongoing. You and your colleagues ought to investigate when the variance of the distance-weighted average vanished without a trace. Was it a human error? Or did the early krigers believe that too many distance-weighted averages went to waste? Who decided that the variances and covariances of sets of distance-weighted averages are statistically sound, and not a scientific fraud. When, where, why, and by whom was the variance and covariance of a set of distance-weighted averages accepted, and the variance of a single distance-weighted average rejected. Since the early 1990s I have questioned the validity of geostatistics, and have been served a steady diet of convolution, evasion and prevarication. All I ever wanted are answers that make scientific sense. Please do not assume that I shall not continue to pose questions.**

**Yours truly, Jan W Merks** covers only single-phase flow. The calculations are, in ARE's view, somewhat simplified. No allowance was made for varying  $k_n$  and  $k_n$ , which is a remnant of deposition. This is shown in Figure 3-46. The effects of shale breaks can also be determined by electrical analogues.

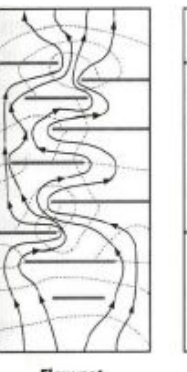

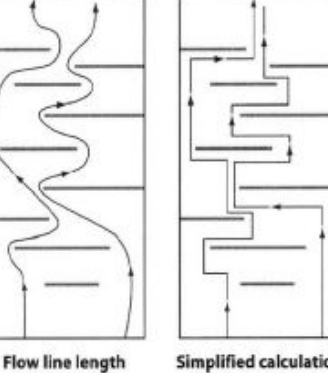

**Flow net** Approximate Accurate calculation

**Simplified calculation** Also approximate

Fig. 3-45 Effect of Shale Intercalations

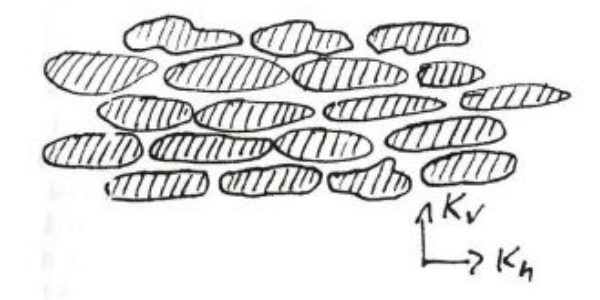

### Fig. 3-46 Effect of Grain Orientation and Vertical vs. Horizontal Permeability

There is also a method by Deutsch. A more sophisticated approach is to use statistical shales. An example of this is shown in Figure 3-47. A correlation has been develpped by Bora, which can be used to estimate the effective

Þ

O

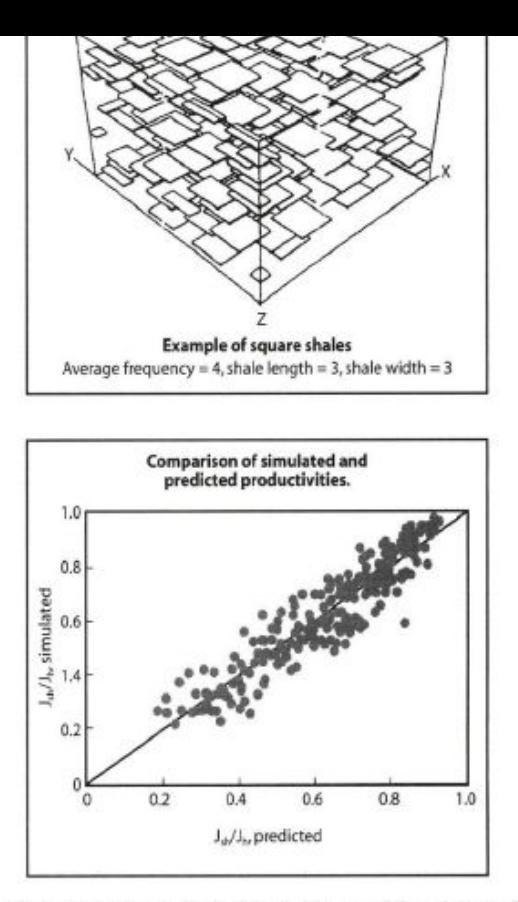

 $p<sub>1</sub>$ 77

 $\mathbb{E}$ 

Fig. 3-47 Stochastic Shale Distributions and Correlation of Effective Vertical Permeabilities from Stochastic Realizations

### Lag shales

The author has seen definite examples of lag shales affecting communication in a shoreface deposit reservoir. Ironically, it was mapped as an inferred fault based on pressure information. The fault was thought to have a sufficiently small throw that it could not be interpreted on seismic data. The lag shale was put into ARE's simulation based on the geological model and a fence diagram. The reservoir was then modeled as overlapping sands rather than in a layer. This is notoriously difficult to determine from correlation, as shown Figure 3-48.